# 2 3 R.4201 49 **praee naukowo-badawcze** Instytutu **Maszyn Matematycznych m , m**

Stanisław GRODZICKI

**Analiza geometrii tras komunikacyj**nych w aspekcie zastosowań techni**ki komputerowej**

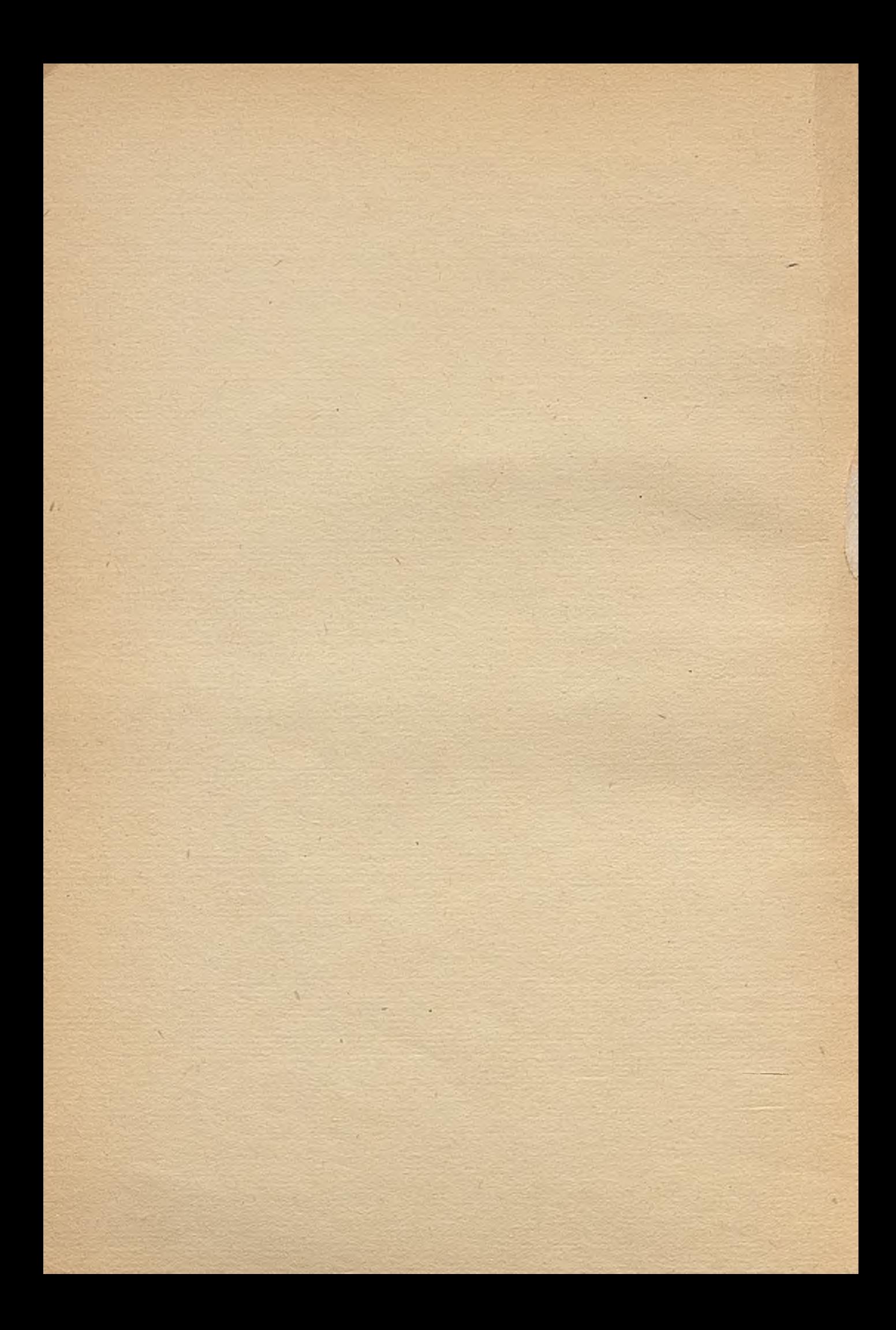

Zjednoczenie Przemysłu Automatyki i Aparatury Pomiarowe, "MbRA" **instytut Maszyn Materna, t y c z n y c h**

■ m P. 4201 49 **prace naukowo-badawcze**

**Instytutu M a s z y n Matematy cznych** Nr [1]

**Stanisław GRODZICKI**

ant example

ANALIZA GEOMETRII TRAS KOMUNIKACY JNYCH **W ASPEKCIE ZASTOSOWAN TECHNIKI KOMPU-TEROWEJ /skrót rozprawy doktorskiej/**

doman dension a grade mogrant relationsel pension

1979 Warszawa

TTEL Selosed yeoknutH

C2 4232

**Copyright @ 1979 - by Instytut Maszyn Matematyczny oh**

**Poland**

**Wszelkie prawa zastrzeżone**

 $5 - d - 7$ 

# **KOMITET REDAKCYJNY**

**doo. mgr Jan BOROWIEC** mgr inż. Andrzej JANIK **doo\* dr hab.inż\* Stanisław MAJERSKI** doo. dr inż. Henryk ORŁOWSKI /red. naozelny/ **doo\* dr inż. Zdzisław WRZESZCZ**

**mgr Romana NITKOWSKA /sekr. red./**

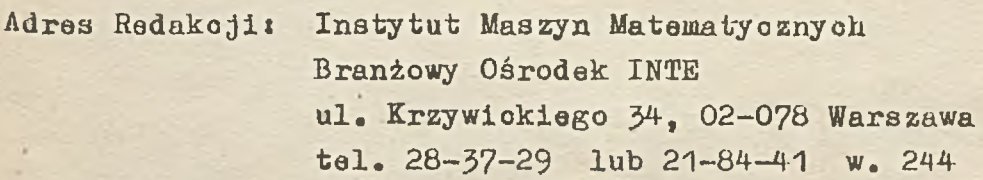

 $\mathcal{L}(\mathcal{A})$ 

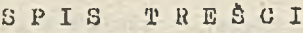

ing with a show a solid material pa

that they are a straight shall be constant in the the homes in the short was a home of a strong

 $\mathcal{L}^{(1)}$ 

the contract of the contract of

 $\mathcal{L} = \mathbb{R}^{n \times n}$  .

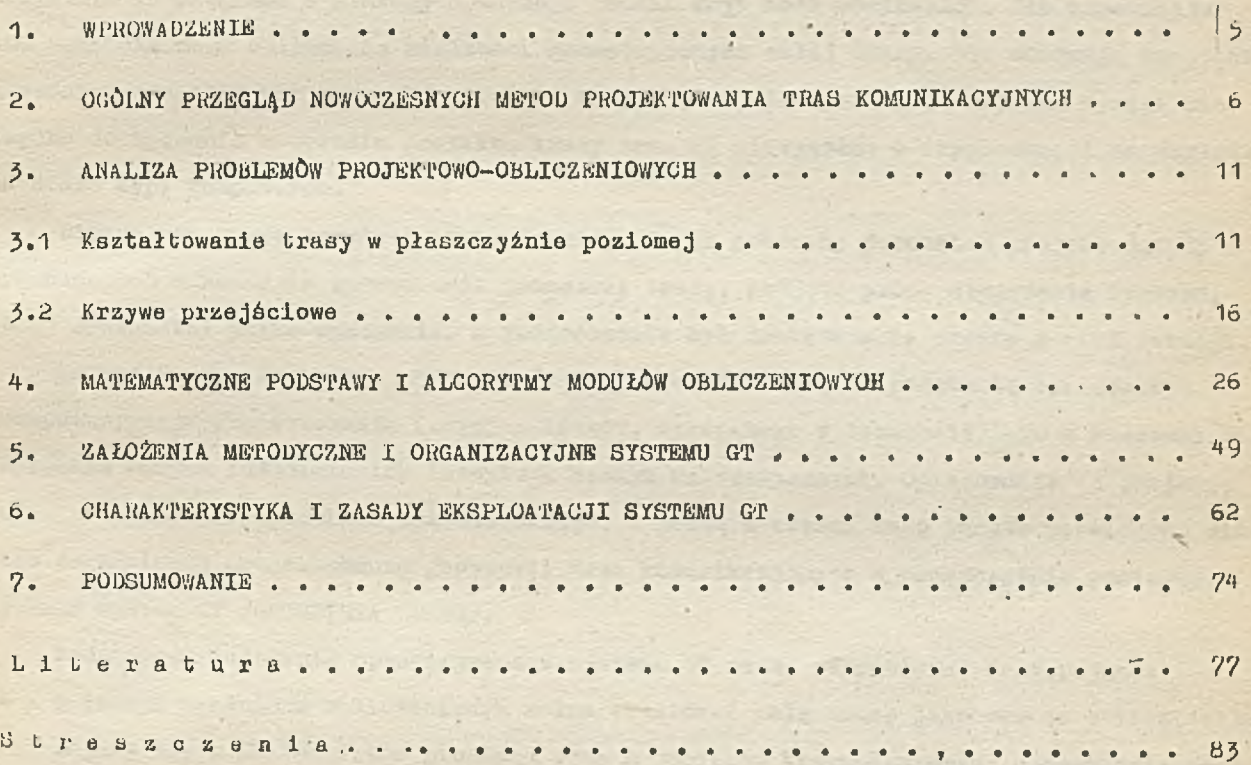

**Samuel Address Property** 

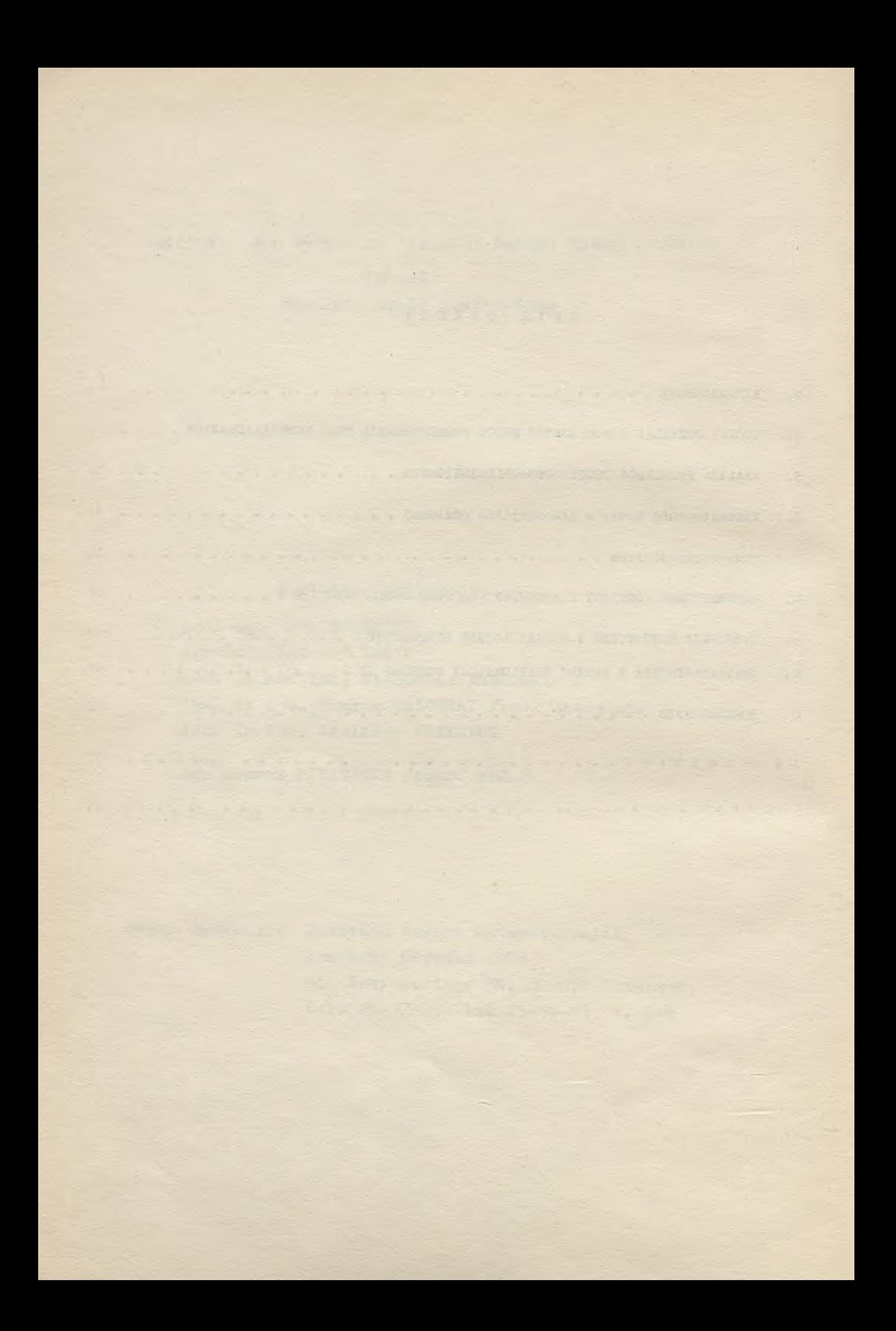

#### 'I. WPROWADZENIE

W procesie projektowaniu tras komunikacyjnych stosowanie komputerów w **obecnej** chwili stało się faktem.

Podezas opracowywania projektu trasy komunikacyjnej jednym z istotnych jego elementów jest zagadnienie geometrii trasy w płaszczyźnie poziomej. Właściwy dobór parametrów geometrycznych truay decyduje o warunkach i bezpieczeństwie ruchu oraz kosztach budowy i eksploatacji. Wymaga to wielu trudnych i żmudnych obliczeń. Dlatego też z zakresu geometrii tras opracowywane są w Polsce pojedyncze programy, stosuje się także amerykański system COGO, przeznaczony do obliczeń geometrii dróg, autostrad i skrzyżowań. Wszystkie te programy i systemy stwarzają jednak zbyt małe możliwości. Nie zapewniają one kompleksowego obliczania wielkości geometrycznych całej trasy. Nie obejmują one także złożonych zespołów krzywych. Ponadto nie wszystkie z nich pozwalają uzyskać wyniki niezbędne do tyczenia w terenie projektu trasy oraz są niewygodne w eksploatacji ze względu na stare typy komputerów.

Biorąc pod uwagę powyższe stwierdzenia, a więc potrzeby jednostek projektujących 1 wykonawczych w zakresie opracowania geometrii trasy, podjęto próbę stworzenia systemu, który spełniałby takie wymagania, a jednocześnie był dostatecznie prosty w eksploatacji.

Zakres tematyczny niniejszej rozprawy ukształtował się na podstawie opracowania "Komputeryzacja projektowania inżynierskiego", wykonanego w latach 1975-76 w Pracowni Przetwarzania Banycli Inżynierskich Instytutu Maszyn Matematycznych. Opracowanie to obejmuje różne problemy projektowania inżynierskiego, a jedną z części tego tematu poświęcono właśnie zagadnieniu projektowania geometrii tras komunikacyjnych w płaszczyźnie poziomej, tworząc system GT /GEOMETRIA TRASY/.

Podstawowe założenia opracowywanego systemu GT można sformułować następująco:

- w jednym przebiegu obliczeniowym można traktować całą trasę jako pewien obiekt, składający się z n+1 odcinków prostych oraz n odcinków krzywoliniowych odpowiednio połączonych,
- system musi zapewniać obliczenie elementów geometrycznych także dla dowolnego pojedynczego odcinka krzywoliniowego, jako zredukowanej trasy,
- system powinien stwarzać projektantowi możliwości wyboru różnych krzywych przejściowych oraz możliwość stosowania różnych zespołów krzywych, jako odpowiednie kombinacje krzywych przejściowych z lukami kołowymi,
- projektowany system powinien umożliwiać wydawanie wyników obliczeń w pełnym i niepełnym zestawie; pełny zestaw wynikow obliczeń zawiera dane cdnoszące się do punktów głównych i punktów pośrednich, natomiast niepełny zestaw wyników dotyczy tylko punktów głównych,
- · system powinien zapewnić automatyczne wykonywanie rysunl w, dzięki czemu znacznie skróci slę czas opracowywania dokumentacji projektowej.

" Celu realizacji systemu GT założono, że oś trasy jest definiowana w dwojaki uposób: za pomocą zbioru punktów o znanych współrzędnych rozmieszczonych dowolnie w osi trasy lub za pomocą d rosei łamanej /odległości między wierzchołkami/ i wartości kątów załamania trasy. -

Planowany system powinien obejmować wszystkie stosowano w praktyce typy krzywych przeje ściowych, czyli klotoidę i parabolę stopnia trzeciego, podczas gdy dotychczasowe systemy nio zapewniają togo.

Golem umożliwienia wykorzystania systemu nie tylko przez jednostki projektujące trasy, ale także przez jednostki dokonujące obsługi geodezyjnej podczas budowy, założono wydawanie wyników do wyznaczenia w terenie projektu trasy. Jest to istotną nowością systemu w porównaniu z np. systemem COGO, który nie obejmuje obliczeń szczegółowych elementów krzywych odcinków tras /punktów pośrednich/.

W efekcie podjętych prac udało się opracować system, który oprócz spełnienia wymienionych postulatów,.umożliwia w jednym przebiegu obliczeniowym projektowanie trasy komunikacyjnej o dowolnej długości - odcinek za odcinkiem automatycznie zapewniając ich ciągłość; można także w tym samym przebiegu obliczać wiele tras.

Szeroki wachlarz rozwiązywania zagadnień podstawowych i złożonych z zakresu geometrii trasy oraz możliwość dużej różnorodności wprowadzania danych i wyprowadzania wyników, czynią system GT w dużej mierze uniwersalnym narzędziem pracy projektanta. System GT został uruchomiony na komputerach: IBM 370/145, JS RIAD *R32* /i R-20/ oraz ODRA z serii 1300. Zrealizowana wersja systemu przewiduje 12 tak zwanych modułów obliczeniowych, z których każdy dotyczy pewnego zespołu krzywych, np. łuk kołowy, podwójny i potrójny łuk koszowy, biklotoida, łuk kołowy z parabolami stopnia trzeciego itp. Niektóre moduły obliczeniowe wersji - stemu, działającej na komputerach ODRA, posiadają podprogramy rysujące odpowiednie krzywe z ich elementami do tyczenia w terenie.

Autor zdaje sobie sprawę, że system GT? w swej wersji modelowej nie jest całkowicie doskonały. Na gowno można by zastosować inne podejście do organizacji wprowadzania i wydawania wyników. Można by uzupełnić system nowymi metodami tyczenia punktów pośrednich krzywych, rozszerzyć zakres rysunku automatycznego itp. Na przykład kilkakrotne zastosowanie systemu GT w projektowaniu linii kolejowych /hutniczo-siarkowej 1 Centralnej Magistrali Kolejowej/ spowodowało, że wpłynął od użytkowników wniosek o rozszerzenie wydruków obliczeń. Zaproponowano mianowicie zastosowanie biegunowej metody do wyznaczania punktów pośrednich, aby uniezależnić się w pewnym stopniu od warunków terenowych, mając do wyboru dwie metody tyczenia krzywych.

2. OGÓLNY PRZEGLĄD NOWOCZESNYCH METOD PROJEKTOWANIA TRAS KOMUNIKACYJNYCH

Klasyczny proces projektowania trasy komunikacyjnej przebiega w następujących fazach: 1/ wykonanie studiów trasy.

2/ wykonanie geodezyjnych pomiarów terenowych i sporządzenie podkładu mapowego,

3/ przeprowadzenie badań i sporządzenie dokumentacji geologicznej,

4/ wykonanie kameralnego opracowania trasy.

Przy niewielkiej mechanizacji pruć w poszczególnych etapach projektowania tras komunikacyjnych proces opracowania ostatecznego projektu był dosyć długi. *::* celu skrócenia czasu opracowywania projektu coraz częściej automatyzuje się niektóre czynności projektowe.

 $- 6 -$ 

Nuleży przy tym zdawać sobie sprawę z faktu, że głównym celem automatyzacji jost stworzenie optymalnego obiektu.

 $- 2 -$ 

Btosowunie nowoczesnych metod projektowania tras stało się konieczne z chwilą intensywnego rozwoju dróg szybkiego ruchu, autostrad i magistrali kolejowych. Chociaż w poszczególnych krajach istnieją pewne różnice w sposobie podejścia do rozwiązania problemu automatyzacji procesu projektowania, to jednak wszędzie opiera się ona na następujących podstawowych elementach [19] , [83] : metodach fotogrametrycznych oraz maszynach cyfrowych stosowanych zarówno do obliczeń jak i do generowania rysunków.

Charakterystyczną cechą związaną z rozwojem nowoczesnych technik projektowania jest duży postęp w rozwoju metod komputerowych. Rozwój ten dotyczy przejścia od realizacji prostych programów do programów skomplikowanych i dużych systemów, rozwiązujących kompleksowo programy projektowe i wprowadźjących optymalizację trasy.

Dla potrzeb niniejszej pracy nie jest konieczne omówienie metod fotogrametrycznego opracowywania map ani sprzętu służącego tym celom. Należy jednak zdawać sobie oprawę, że metody te automatyzują bardzo istotny etap procesu projektowania trasy komunikacyjnej oraz, że stosowanie ich lub niestosowanie, silnie wpływa na automatyzację dalszych etapów tego procesu.

Duża liczba powtarzających się prac obliczeniowych, szczególnie dobrze nadaje się do realizacji za pomocą komputerów. Jak wynika z literatury  $[19]$ ,  $[83]$ ,  $[28]$ ,  $[58]$ , [39] , [31] istnieje wiele specjalnie opracowanych programów pozwalających na stosowanie komputerów /IBM 360 i 370, IOL 1900, UNIVAC, ODRA 1300, RIAD 32/ we wszystkich stadiach projektowania.

Szczególnie powiązanie obliczeń komputerowych 2 elektroniczną techniką graficzną pozwala uzyskać bliskie optymalnego projekty trasy.

Elektroniczna technika graficzna /EDG/ jest metodą umożliwiającą uzyskanie rysunkowej postaci wyników, przetworzonych z danych cyfrowych przez komputer.

Ogólny schemat powiązania w procesie projektowania autostrad fotogrametrii, obliczeń komputerowych i rysunków automatycznych przedstawia rysunek 2. 1, zaczerpnięty z [19].

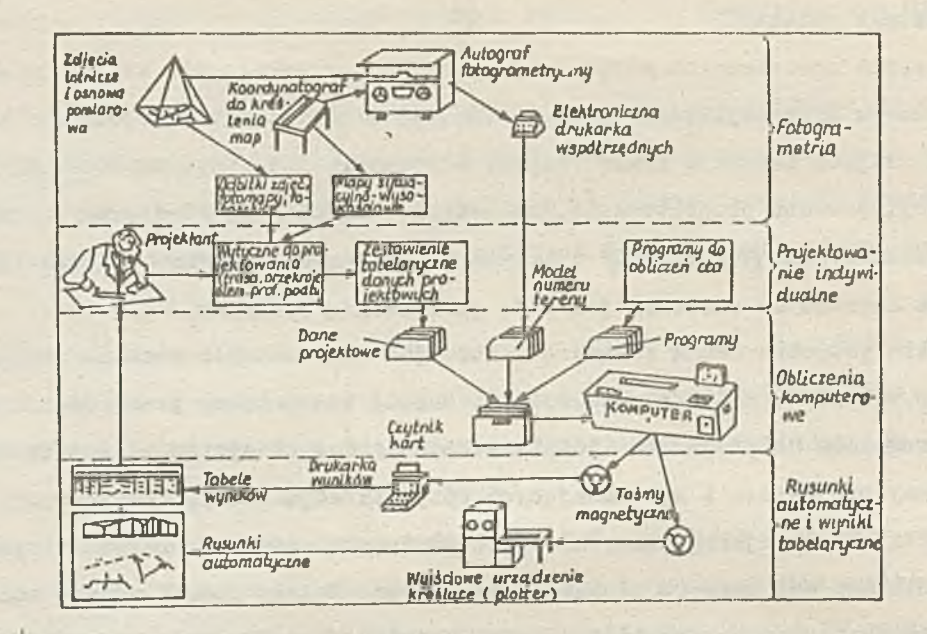

Rys. 2. 1 . Ogólny schemat procesu projektowania autostrad., uwzględniający zastosowanie fotogrametrii, obliczeń komputerowych i rysunków automatycznych [19J .

Poniżej scharakteryzowano ogólnie nowoczesne techniki projektowania tras w niektórych przodujących w tej dziedzinie krajach.

Sten, Zjednoczone. W procesie projektowania tras wyróżnia się trzy stadia [48]: a/ studia zmierzające do wyboru korytarza trasy,

b/ projekt wstępny, określający trasę w planie i w profilu,

c/ projekt ostateczny, określający wszystkie obiekty potrzebne do wybudowania.

Zasadą jest, że do prac studialnych wykorzystuje się istniejące zdjęcia lotniczej materiały te sa stale aktualizowane. Po określeniu korytarza trasy, wykonuje się zdjęcia lotnicze już specjalnie dla danego projektu. Na podstawie tych zdjęć przygotowuje się automatyaznie mapy w skali 1:2000 lub 1:2500 z warstwioami co 1,5m. Mapy, opracowana metodami fotogrametrycznymi, są kontrolowane pomiarami geodezyjnymi za pomocą szybkloh przyrządów dalmierczych typu GEODIMETR, DISTOMAT.

Zdjęcia lotnicze są.wykorzystywane również do rozpoznania geologicznego-i geotaonnicznego gruntów /fotointerpretacja/.

Po wyznaczeniu trasy projektuje się kreśląc automatycznie przekroje poprzeczne i profil podłużny.

Ostateczny projekt powstaje opierając się na numerycznym modelu terenu wraz z wykorzystaniem odpowiednich programów systemu GOGO /Coordinated Geometry/.

Włochy. Proses projektowania trasy autostrady rozpoczynają studiu mapowe, które pozwalają ustalić na mapie 1:25000 wstępną oś trasy  $[5b]$  ,  $[83]$  ,  $[19]$ .Następnie wykonuje się zdjęcia lotnicze i metodami fotogrametrycznymi opracowuje się mapę sytuacyjno-wysokościową w skali 1:2000, która jest podstawą do ustalenia ostatecznej trasy autostrady.

Te właśnie zdjęcia lotnicze, po odpowiednim przetworzeniu, stanowią również bazę dla numerycznego modolu terenu.

 $-9-$ 

Odpowiedni zestaw programów pozwala nu: wykreślenie schematu rysunkowogo trusy, automatyczne wykroślenie profilu podłużnego i przekrojów poprzecznych trasy, wykonywanie obliczeń projektowych /około *70%* stanowią obliczenia komputerowe/. Obliczenia wykonywane są nu komputerze IBM, a wszelkie rysunki są kreślone za pomocą pisaka 15S3I-KONGSBERG, produkcji norweskiej /wymiary stołu - 120 x 140 cm/.

Szwecja. Projektowunie tras odbywa się w trzech etapach: lokalizacji brasy, projektu wstępnego i projektu technicznego.

W etapie lokalizacji określa się wstępne usytuowanie drogi. W etapie projektu wstępnego wybiera się zwykle jeden korytarz terenu i opracowuje się go bardziej dokładnie, rozważając szczegółowo różne warianty trasy, aż do momentu wyboru osi drogi najlepszej do usytuowania w tym korytarzu.

Ostateczna oś drogi projektowana jest na mapie w skali 1:2000, wykonywanej na stereoautografach Wilda A10 lub A-8.

W etapie projektu.technicznego, opierając się na wynikach projektu wstępnego, projektowany jest ostatecznie korpus drogowy.

Ze zdjęć fotogrametrycznych sporządza się również mapy w skali 1:500 - 1:1000, które 3ą wykorzystywane do projektowania mostów, skrzyżowań, itp. obiektów zajmujących znaczny obszar powierzchni terenu. Te sume zdjęcia lotnicze są podstawą do opracowania profilów podłużnych i przekrojów poprzecznych za pomocą autografów sprzężonych z profiloskopem i z przystawką /BK-O/ rejestrującą współrzędne. V/ wyniku obliczeń komputerowych otrzymuje się w formie graficzno-analibycznej; profil podłużny, przekroje poprzeczne, obliczenia mas ziemnych, rysunki perspektywiczne oraz dane do wytyczenia osi i innych elementów drogi w terenie itp.

W innych krajach również stosuje się na szeroką skalę nowoczesne techniki projektowaniu tras komunikacyjnych. I tak na przykład w Republice Federalnej Niemiec wykorzystuje się metody fotogrametryczne do sporządzania podkładów mapowych, nie tylko w etapie sporządzania projektów wstępnych dróg i autostrad, ale także do inwentaryzacji powykonawczej oraz do opracowywania map konserwacji urządzeń technicznych autostrad.

Również w Niemieckiej Republice Demokratycznej, Bułgarii, Czechosłowacji i Węgrzech stosuje się automatyzację w projektowaniu tras komunikacyjnych *[& '\~ ]* , opartą na metodach fotogrametrycznych, numerycznym modelu terenu i maszynach cyfrowych.

W Polsce od wielu lat w różnych ośrodkach naukowych i projektowych, prowadzone są prace studialne i praktyczne nad zastosowuniem nowoczeanych technik w procesie projekto**wania.**

zakresie przygotowaniu podkładów mapowych do projektowania tra3, przedsiębiorstwo geodezyjne i instytucje wojskowe stosują coraz szerzej automatyzację tych opracowań. Przykładem jest opracowany w 1973 r. w Centralnym biurze Studiów i Projektów Dróg i Mostów - - TRALETEOJ IT w Warszawie, kompleksowy system nowoczesnego wykonywania drogowej dokumentacji projektowej.

Należy jednak zauważyć, że użyty w tej metodzie sprzęt komputerowy nio jest najlepszy i praktycznie jest już wycofywany z produkcji /ODRA 1204/.

Ponadto oprogramowanie użytkowe nie obejmuje bardziej złożonych rozwiązań geomotrii trasy, jak np. różno zespoły krzywych kołowych i krzywych przejściowych. Brak również w tym oprogramowaniu podejścia kompleksowego, ujmującego w;jeden przebieg obliczeniowy całość zagadnień związanych z wyznaczeniem elementów geometrycznych trusy w płaszczyźnie poziomej. Oprogramowanie omawianego systemu krajowego, a także zagranicznych adaptowanych w Polsce, dofiniuje trasę tylko za pomocą punktów o znanych współrzędnych. Dlaczego więc nie rozszerzyć możliwości definiowania trasy o dodatkowy sposób, to znaczy za pomocą długości odcinków prostych i kątów załamania. Takie podejście stwarza projektantowi możliwość wyboru dowolnych danych w różnych stadiach opracowywania projektu.

Te wszystkie aspekty zagadnień ujmuje opisany dalej system GT.

Oprócz omówionej wyżej technologii nowoczesnego projektowania tras w polskiej praktyce projektowania tras komunikacyjnych, wśród wdrożonych systemów można wyróżnić: opracowania krajowe, jak np. system PD [52] , automatyzujący część prac projektowych przy opracowaniu przede wszystkim założeń techniczno-ekonomicznych, metoda PC [55] do opracowania projektu technicznego, wykorzystująca fotogrametrię i fotointerpretację geologiczną, maszyny cyfrowe i wykorzystanie widoków perspektywicznych) a także systemy zagraniczne, takie jak CUT AND FILL /NASYP I WYKOP/, dotyozący obliczania robót ziemnych oraz COGO [90] , stosowany do obliczeń elementów geometrycznych tras.

Spośród systemów zagranicznych, które zostały adaptowane w kraju system COGO dobrze opisuje wiele prostych zagadnień najczęściej spotykanych w praktyce projektowej. Natomiast nie obejmuje on zagadnień bardziej złożonych, jak np. łuki koszowe, łuki odwrotne, łuki koszowe krzywymi przejściowymi, biklotoidy itp. Również w ogóle nie obejmuje on obliczeń szczegółowych elementów krzywych odcinków tras.

Niniejsza praca nie obejmuje wszystkich zagadnień związanych z procesem projektowania tras, ogranicza się jedynie do projektowania geometrii trasy w płaszczyźnie poziomej w aspekcie zastosowań techniki komputerowej.

Warto zwróci i uwagę, że wszystkie dostępne systemy dają tylko jedną możliwość definiowania osi trasy - za pomocą punktów o znanych współrzędnych X, Y. Brak natomiast drugiej możliwości określenia osi trasy - za pomocą kątów załamania trasy i długości odcinków prostych /łamanej/ oraz, że systemy te rozwiązywały tylko zagadnienia cząstkowe, bez łączenia trasy w jeden obiekt.

Biorąc pod uwagę wszelkie braki w analizowanych systemach i programach z zakresu geometrii trasy w płaszczyźnie poziomej oraz uwzględniając pewne wymagania projektantów opracowano system kompleksowego obliczania elementów geometrycznych, który szczegółowo scharakteryzowano w następnych rozdziałach.

3. ANALIZA PROBLEMÓW PROJEKTOWO - OBLICZENIOWYCH

## 5.1. Kształtowanie trasy w płaszczyźnie poziomej

Trasa komunikacyjna, w zakresie kształtu, układu elementów trasowania i usytuowani w terenie zależy od szybkości projektowej, a także od względów natury administracyjnoj, ekonomicznej, strategicznej, reprezentacyjnej itp.

Oś trasy jest krzywą przestrzenną, której rzut na płaszczyznę poziomą jest osią trasy w planie, a rzut na płaszczyznę pionową - profilem podłużnym trasy.

Kształtowanie trasy- na poszczególnych jej odcinkach wymaga stałej konfrontacji z wymaganym profilem podłużnym. Oprócz tego, ustalenie kształtu trasy powinno uwzględniać zagadnienia estetyki, tj. powinno stwarzać właściwe efekty umieszczenia trasy w krajobrazie. Ciekawe jest, że często uwzględnianie estetyki pozwala na wyszukiwanie właściwych rozwiązań technicznych, jak dopuszczalne pochylenia podłużne, takie usytuowanie trasy, żeby nie podlegała ona zaśnieżaniu, najmniejsze wymiary robót, zaznaczenie pięknych widoków itp.

W celu zapewnienia odpowiednich odcinków widoczności powstaje konieczność stworzenia należytej perspektywy, aby była zapewniona odpowiednia długość drogi hamowania pojazdów i utrzymana właściwa szybkość na trasie, *\**

Tak więc bardzo ważnym warunkiem kształtowania trasy jest zapewnienie płynności, co wyraża się w dobraniu odpowiedniego stosunku poszczególnych elementów technicznych trasy w planie i w profilu podłużnym.

Jednym z najczęstszych błędów trasowania [14-] , spotykanych przy projektowaniu nowoczesnych tras, jest wyznaczenie zbyt małych kątów skrętu trasy oraz zbyt krótkich łuków poziomych. Zbyt krótkie krzywe między dostatecznie długimi prostymi wyglądają jak gwałtowne załamanie, W celu utrzymania płynności trasy niekiedy dobrze jest stosować powiększenie kąta skrętu lub znaczne powiększenie promienia łuku.

Krzywizny poziome należy stosować o możliwie dużych promieniach, dbając jednak, aby różnica promieni na trasie nie była zbyt wielka, przy czym stosowanie krzywych przejściowych jest tu obowiązkowe. Ponadto zbyt krótkie wstawki proste pomiędzy łukami o dużych promieniach czynią wrażenie załamania się trasy tak, jak i krótka krzywa między długimi prostymi. Najbardziej celowe jest stosowanie jednego łuku o większym promieniu, zamiast układu dwóch łuków z krótką wstawką prostą. Przy stosowaniu krzywych koszowych najlepszy stosunek promieni krzywych jest 1:1,5 lub mniej, bowiem przy większej różnicy wyraźnie jest wyczuwalny brak płynupści trasy.

Na pojazd poruszający się po prostym odcinku trasy działają: siła ciężaru pojazdu, siła uapydowa oraz opory ruchu. Natomiast podczas ruchu po łuku poziomym, oprócz tych sił, występuje również siła odśrodkowa, skierowana poziomo na zewnątrz łuku i zaczepiona w środku ciężkości pojazdu. Siła ta usiłuje wywrócić pojazd lub też przesunąć go poprzecznie po jezdni. Przeciwstawia siy temu siła tarcia pomiędzy oponami i nawierzchnią.

 $-11 -$ 

Wielkość siły odśrodkowej w KG (H) określa się z równania:

$$
S = \frac{G \cdot v^2}{g \cdot R}
$$

 $13.11$ 

gdzie: G - ciężar pojazdu brutto w kG (N),

v - szybkość ruchu w m/s,

 $g$  - przyspieszenie siły ciężkości w m/s<sup>2</sup>, g=9.81 m/s<sup>2</sup>,

fi - promień łuku kołowego w m.

W czasie ruchu po łuku oś'podłużna pojazdu nie jest równoległa do osi drogi. Skutkiem tego szerokość jezdni, wystarczająca do bezpiecznego umieszczenia samochodu na prostej, nie wystarcza na takież umieszczenie go w łuku. Występuje więc konieczność odpowiedniego poszerzenia jezdni w łuku poziomym /rys. 3.1/.

Ruch pojazdu po łuku poziomym jest ruchem po torze krzywoliniowym, przy czym poszczególne koła poruszają się po obwodach zakreślonych przez siebie łuków poziomych o wspólnym środku. Jest to warunek poruszania się pojazdu po torze krzywoliniowym przy jednoczesnym obracaniu się wszystkich kół. Ten warunek ruchu osiąga się przez odpowiednią konstrukcję pojazdu, polegającą ha tym, że prostopadłe do płaszczyzn poszczególnych kół, przechodzące przez ich środki, przecinają się w jednym punkcie, będącym środkiem łuków kołowych zakreślonych przez poszczególne koła pojazdu /rys.3.1/.

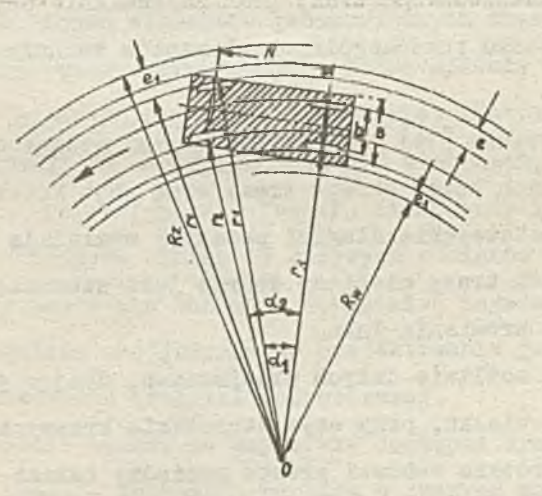

Rys. 3.1. Ruch samochodu na łuku kołowym [16]

Aby pojazd nie został przesunięty po jezdni na łuku powinna być spełniona w<sub>/</sub> przybliżeniu nierówność:

$$
S < G \cdot \varphi_2
$$

 $13.21$ 

 $gdz$ ie: S - siła odśrodkowa w kG(N),

- G ciężar pojazdu brutto w  $kG(N)$
- $\Psi_{\rho}$  współczynnik tarcia poprzecznego między oponą pojazdu i nowierzchną /współczynnik przyczepności/.

Rozi itrując warunki równowagi pojazdu przy przejeździe przez łuk przeprowadza się następujące rozumowanie: jeżeli przyjmie się zu oś x płaszczyznę jezdni, położonej v. pochyleniu poprzecznym jednospadkowym, u za oś y prostopadłą do jezdni w jej środku, to

dla uzyskania warunków równowagi poruszającego się pojazdu jest niezbędne, aby suma rzutów na oś x wszystkich sił działających na pojazd była równa zeru. Zgodnie z rysunkiem **3.2. będzie:**

$$
S\cdot \text{cos}\alpha - G\cdot \text{sin}\alpha < (G\cdot \text{cos}\alpha + S\cdot \text{sin}\alpha) \cdot \varphi_2 \qquad (3.3)
$$

Dla daszkowego przekroju poprzecznego na łuku warunki ruchu wynoszą:

$$
S \cdot \cos \alpha + G \cdot \sin \alpha < (G \cdot \cos \alpha - S \cdot \sin \alpha) \cdot \varphi_2 \qquad \qquad \text{(3.4)}
$$

Przekształcając powyższe nierówności otrzymuje się:

$$
\frac{s}{G} < \frac{\varphi_2 + t g d}{1 - \varphi_2 + t g d} \qquad \text{if} \qquad \frac{g}{G} < \frac{\varphi_2 - t g d}{1 + \varphi_2 + t g d} \qquad \qquad \text{(3-5)}
$$

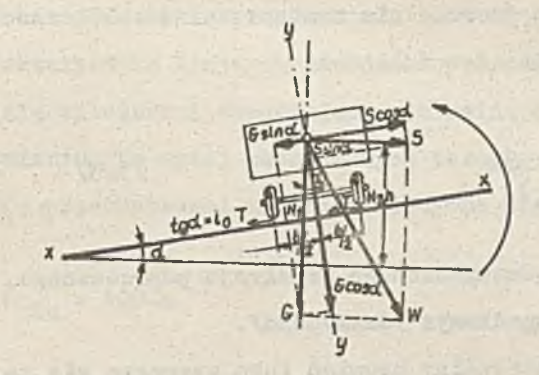

Rys.3.2. Warunki równowagi pojazdu przy przejeździe przez łuk [16]

Ponieważ wielkość współczynnika tarcia poprzecznego 4, równa się O.7-O.1, natomiast wielkość pochylenia poprzecznego jezdni tg $d = i_0$ , najczęściej spotykana na prostej, wynosi  $0.02-0.03$ , zatem wielkość iloczynu  $\varphi_\circ$ •tgd waha się w granicach 0.021-0.002, czyli wartość mianownika jest bliska jedności i dlatego może być pominięta. Wzory /3.5/ można przedstawić więc jako

$$
\frac{8}{5} < \frac{9}{2} \pm 1_0
$$
 (3.6)

Podstawiając za S jej wartość z równania /3.1/ otrzymuje się nierówność, na podstawie której określa się wielkość promienia łuku poziomego, czyli

*t*

$$
\frac{v^2}{6 \cdot R} < \varphi_2 \pm 1_0 \tag{3.7}
$$

Najistotniejszym elementem konstrukcyjnym przekroju poprzecznego dróg w łuku jest nadanie prawidłowego pochylenia jednostronnego jezdni /przechyłki/. Zależnie od rodzaju ruchu na drodze i jego szybkości stosuje się pochylenie wynikające z obliczeń lub ograniczono. Polski normatyw dopuszcza największe pochylenie poprzeczne jezdni równe  $i_0 = 0.006$  [16].

Jednostronne pochylenie poprzeczne jezdni no całej długości łuku jest jodnakowc, natomiast przejścio z przekroju duoznowogo nu prostej do przekroju jednostronnego nu luku kołowym wykonuje się zazwyczaj na długości krzywej przejściowoj. Konstrukcję takiego przejścia nazywa się rampą drogową.

lla krzywoliniowym odcinku trasy jezdnia powinna być poszerzona zo wzglądu nu nicrównológłe położenie osi podłużnej pojazdu do osi Jezdni. Poszerzenie to jest funkcją długości promienia łuku i wpływa na kształtowanie przekrojów poprzecznych, szczególnie w lukach o promieniach R < 250 m.

W warunkach polskich wielkość poszerzenia oblicza się ze wzoru doświadczalnego [16]:

$$
\theta = \frac{-50}{R}
$$

Wielkość promienia luku poziomego można określić na podstawie wzoru /3.7/. Najmniejszym promieniem łuku, przy którym jeszcze nie nastąpi zarzucenie samochodu poruszającego aiv po łuku z szybkością v, będzie więc zależność

$$
R = \frac{v^2}{E \cdot \theta_2 \pm 1_0}
$$
 (3.9)

Znak plus stosuje się dla jednospadkowego przekroju poprzecznego, natomiast znak minus - dla dróg o przekroju dwuspadkowym /daszkowym/.

Ostatecznie najmniejszy dopuszczalny promień łuku wyznacza się ze wzoru [ią]

$$
R = \frac{v^2}{g \cdot (\mu + 1_0)}
$$
 (3.10)

w którym µ oznacza współczynnik siły poprzecznej, definiowany jako stosunek absolutnej siły poprzecznej do ciężaru pojazdu G , a V prędkość pojazdu wyrażona w km/h. Największą dopuszczalną szybkość pojazdu na łuku okrośla wzór

 $13.11/$ 

$$
V = V g \cdot R \cdot (\mu + \mathbf{1}_0)
$$

Warto podkreślić, że na parametry geometryczne toru kolejowego mają wpływ Jeszcze następujące dodatkowe czynniki: krzywizna toru w planie K =  $R^{-1}$  i w profilu K<sub>y</sub> =  $R_y^{-1}$ oraz długość L krzywizn i wielkość przechyłki poprzecznej h. Krzywizny toru w profilu podłużnym w niniejszej pracy nie omawia się. Tak więc parametry B, I 1 ti całkowicie określają kształt trasy drogi żelaznej w funkcji szybokości V.

Jak wiadomo, w celu uniknięciu gwałtownogo powstawania siły odśrodkowej przy przejściu pojazdu z prostej w łuk i w celu wykonania stopniowego podwyższenia zewnętrznej szyny do poziomu przechyłki występującej w łuku stosuje się krzywą przejściową. W takiej sytuacji zmiauu krzywizny i przechyłki musi następować w sposób ciągły 1 pełny. Zmiana krzywizny 1. w rzucie poziomym Krzywej przojściowoj musi być proporcjonalua da zmiany wysokości przechyłki z [100]  $\imath$ 

 $- 14 -$ 

 $K = A \cdot z$  /3.12/

gdzie: K =  $R - \infty$ dx

- A współczynnik proporcjonalności
- z rządna rzutu pionowego krzywej przejściowaj
	- /w układzie współrzędnych prostokątnych/.

ho zapewnienia łagodnego przebiegu pojazdu w punktach początkowych /PKP/ i końcowym /KKP/ krzywej przejściowej muszą byó spełnione warunki brzegowe, które zabezpieczają ciągłość toku szynowego, wykluczają załomy toku szynowego oraz eliminują gwałtowną zmianę krzywizny toku szynowego w płaszczyźnie pionowej i poziomej.

lv ~

W tabeli 1 wyszczególniono warunki brzegowe, ze spełnienia których wynika, że prze- / strzenna krzywa przejściowa w żadnym z obu rzutów w układzie współrzędnych prostokątnych /poziomym i pionowym/ nie jest linią prostą.

Szczegółową charakterystykę krzywych przejściowych przedstawiono w następnym rozdziale, Tutaj podaje się zależności określające minimalną długość krzywych przejściowych, wynikające z wymienionych wyżej podstawowych warunków fizycznych.

Ola liniowej rampy przechyłkowej minimalna długość krzywej przejściowej wynosi

$$
L_{\text{min}} = 400 \cdot h \tag{3.13}
$$

a dla parabolicznej rampy przechyłkowej przyjmuje się

$$
L_{\min} = 800 \cdot h \tag{3.14}
$$

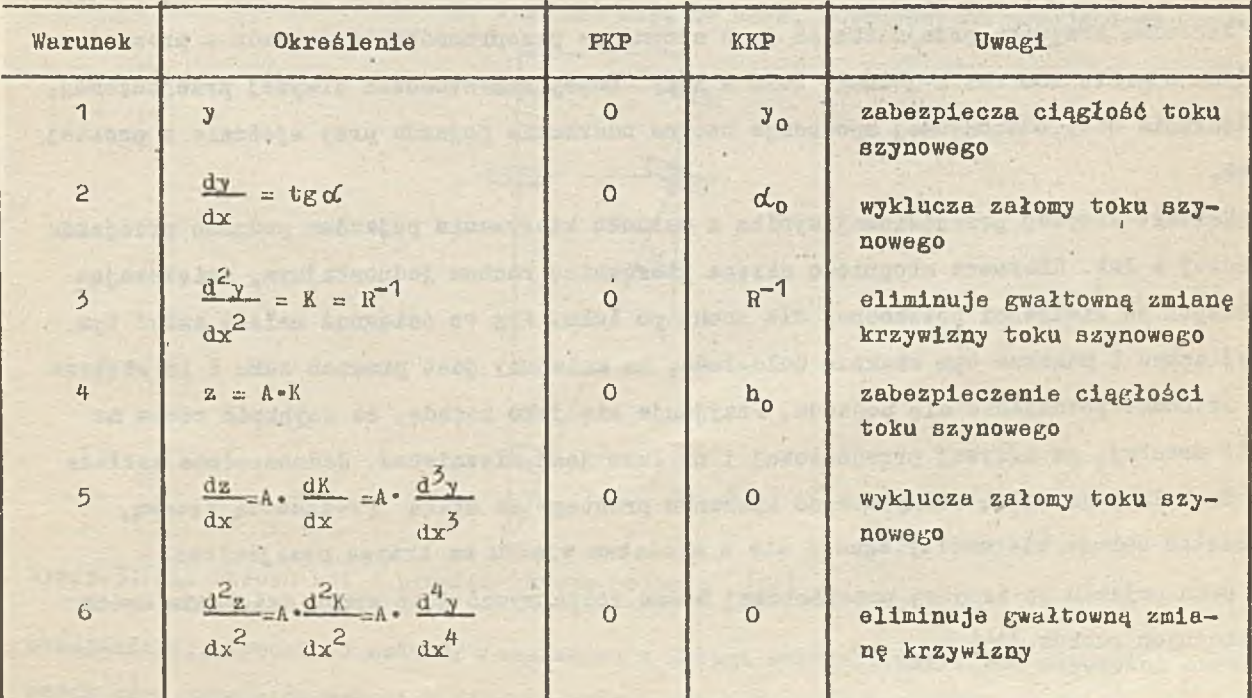

#### Tabela 1

luno zależności wynikają z warunków związanych z szybkością jazay pociągów. Jeden warunek wynika z ograniczenia szybkości wznoszenia się koła po rampie przochyłkowej f<sub>don</sub>, drugi warunek dotyczy ograniczenia szybkości zmiany wartości nie zrównoważonej przechyłki, co jest jednoznaczne z ograniczeniem szybkości wzrostu nie zrównoważonego przyspieszenia -  $\Psi_{\text{dop}}$  [100] . Są to więc wzory określające minimalną długość krzywej przejściowej:

$$
L_{\text{min}} = f_{\text{dop}}^{-1} \cdot h_0 \cdot V_{\text{max}} = m \cdot h_0 \cdot V_{\text{max}}
$$
 (3.15)

**/3.16/**

/3.17/

$$
L_{\text{min}} = \Psi_{\text{don}}^{-1} \cdot \frac{B}{s} \cdot \bar{h} \cdot V_{\text{max}} = \bar{m} \cdot \bar{h} \cdot V_{\text{max}}
$$

gdzie:  $f_{\text{dop}} \geq 1.7$ , w mm/s,

```
i - pochylenie rampy,
```

$$
m = f^{-1}
$$

$$
\Psi_{\text{dop}} \geq \frac{g}{s} \cdot \overline{1}_{\text{max}} \cdot \Psi, \text{ w m/s}^3
$$
  
s - szerokość toru,

h =  $153 \cdot a_{0}$ , określa niedomiar przechyłki,

$$
\overline{m} = \Psi^{-1} \cdot \frac{g}{a}
$$

### *j> ,2 ,* K.r"/. *lyio* przejściowe

Zadaniem krzywych przejściowych jest stopniowe przeprowadzenie pojazdu z prostej w łuk i na odwrót, lub też z jednego łuku w inny. Gdyby nie stosować krzywej przejściowej, to działanie slły odśrodkowej spowoduje boczne uderzenie pojazdu przy wjeżdzie z prostej na łuk.

Kształt krzywej przejściowej wynika z warunku kierowania pojazdem podczas przejazdu z prostej w łuk. Kierowca stopniowo skręca kierownicę ruchem jednostajnym, zwiększając kąt skrętu do wielkości potrzebnej dla ruchu po łuku. Aby to osiągnąć należy zużyć tym więcej czasu i pokonać tym większą odległość, im mniejszy jest promień łuku i im większa jest szybkość poruszania się pojazdu. Przyjmuje się jako zasadę, że szybkość ruchu na trasie prostej, po krzywej przejściowej i na łuku jest niezmienna. Jednocześnie zakłada się, że koła pojazdu są odchylane od kierunku prostego ze stałą prędkością kątową, u początek obrotu kierownicy zgadza się z momentem wjazdu na krzywą przejściową.

Ruch pojazdu po krzywej przejściowej można rozpatrywać jako wynik działania dwóch niezależnych ruchów [14] ;

 $1<sub>G</sub>$   $-$ 

1/ ruchu postępowego, który odbywa się z prędkością:

$$
V = \frac{dL}{dt}
$$

gdzie L jest długością odpowiedniego odcinka krzywej przejściowej, 2/ ruchu obrotowego z prędkością kątową:

$$
\omega = \frac{\mathrm{d}\,\alpha}{\mathrm{d}t} \tag{3.19}
$$

Kąt obrotu kół pojazdu określa się z rysunku 3.3»

$$
\alpha = \arctan \frac{a}{R}
$$

gdzie: s — odstęp osi pojazdu,

E promień skrętu pojazdu w dowolnym punkcie krzywej /promień krzywizny krzywej przejściowej/.

Ponieważ wielkość s jest znacznie mniejsza od wielkości promienia R, który na początku krzywej przejściowej jest zbliżony do nieskończoności, to można przyjąć:

> $\alpha = \frac{8}{R}$  $13.21/$

Warunek ten spełnia między innymi klotoida.

Długość krzywej przejściowej określa się z warunku stopniowego, dostatecznie łagodnego wzrostu siły odśrodkowej od wielkości równej zero na prostej do pełnej wielkości na łuku kołowym. Praktyoznie ocenia się, że czas, potrzebny na przejązd po krzywej

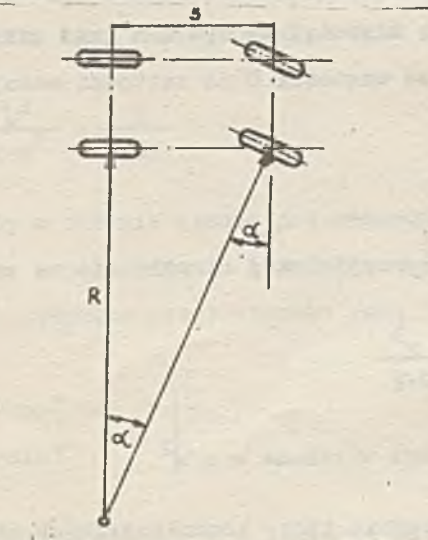

Rys.5.5. Kąt obrotu kół i promień skrętu pojazdu [14] t it

przejściowej, wyhosi 1 sekundę /ula ruchu z małymi szybkościami/. Dla szybkości większych czas przojazdu wynosi 2 sekundy. Wychodząc z tych warunków długość krzywej przejściowej można w przybliżeniu określić w następujący sposób.

 $-17-$ 

Oznaczając czas przejazdu przez krzywą przejściową o długości L przez t, to dla jazdy z prędkością V km/h i czasu t = 2 a otrzymuje się:

$$
L = V \cdot \frac{1000}{3600} \cdot 2 = 0,556 \cdot V \text{ metrów}
$$
 (3.22)

Prędkość kątowa powinna zwiększać się nie przekraczając pewnej wielkości. Oznaczając przyspieszenie kątowe przez b=  $\frac{d\omega}{dt}$  oraz biorąc pod uwagę, że V =  $\frac{L}{t}$ , R =  $\frac{L}{d}$ ,  $d = b \cdot t^2$ , otrzymuje się:

> $R = \frac{H}{V} = \frac{H}{V} = \frac{H}{V} = \frac{1}{V}$  $b \cdot t^2$   $0 \cdot L$

Dopuszczalne przyspieszenie kątowe dla ruchu samochodowego nie 'jest dokładnie ustalone. Waha się ono w granicach 0.02-0.05 radianów na 2 s<sup>2</sup> lub też 1<sup>0</sup>-3<sup>0</sup> na 1 s<sup>2</sup>.

Jak wiadomo na krzywej przejściowej powstaje i stopniowo wzrasta siła odśrodkowa. Ten stopniowy wzrost nie powinien przekraczać pewnej wielkości dopuszczalnej z punktu widzenia wygody jazdy pasażerów /wygody ruchu/. Decydujący jest tu wzrost przyspieszenia siły odśrodkowej, który wywołuje u pasażerów pojazdu uczucie nieprzyjemnej jazdy.

Dopuszczalną wielkość przyspieszenia siły odśrodkowej dla transportu kolejowego przyjmuje się w granicach k=0,3-0,6 m/s<sup>3</sup>. Dla dróg samochodowych przeznaczonych do ruchu szybkiego wielkość tę przyjmuje się w granicach k=0,5-1,0 m/s<sup>3</sup>. Dla dróg publicznych przeznaczonych również do ruchu mieszanego za. najbardziej odpowiednią uznaje się wielkość k=0,6 m/s<sup>3</sup> [14].

Przyspieszenie siły odśrodkowej dla ruchu po krzywej przejściowej wynosi a =  $\frac{v^2}{Rv}$ . Ze zmniejszeniem się promienia krzywizny Rx przyspieszenie to wzrasta, osiągając maksimum dla początku łuku kołowego, czyli a =  $\frac{V^2}{V}$ .

Zakładając, że długość krzywej przejściowej powinna być taka, aby przyspteszśnie siły odśrodkowej nie przekraczało wartości k= 0,6 m/s<sup>3</sup>, to czas potrzebny do równomiernego wzrostu przyspieszenia od wartości O do wartości maksymalnej a =  $\frac{y}{x}$  wyniesie:

$$
t = \frac{v^2}{R \cdot k}
$$

a stąd potrzebną długość krzywej. przejściowej określa się ze wzoru:

$$
L = v \cdot t = \frac{v^3}{R \cdot k}
$$
 (3.25)

we wzorach  $/3.24/1/3.25/$  v jest wyrażona w m $/s^2$ 

W polskioj praktyce projektowania tras- komunikacyjnych stosuje się dwa typy krzywych przejściowych. Jako krzywą przejściową w budownictwie drogowym stosuje się klotoidę, a w budownictwie kolejowym - parabolę trzeciego stopnia. Można także projektować inne krzywe przejściowe.

i

 $-10 -$ 

## Klotoida

Warunki geometryczne i dynamiczne ruchu pojazdu po trasie krzywoliniowej wymagają, aby przejście od jednego, skończonego lub nieskończonego, promienia krzywizny do innego było ciągłe i aby na krzywej przejściowej krzywizna wzrastała proporcjonalnie do długości łuku.

Warunki te spełnia ściśle na całej swej długości klotoida, której krzywizna K =  $R^{-1}$ rośnie proporcjonalnie do długości łuku, mierzona od punktu stałego do rozpatrywanego punktu na krzywej.

Warunek proporcjonalności krzywizny do długości łuku można napisać w postaci:

$$
L = a^2 \cdot K
$$
 (3.26)

gdzie a jest współczynnikiem proporcjonalności.

Wiedząc, że K=  $R^{-1}$  otrzymuje się

$$
L \cdot R = a^2 = const
$$

Równanie /3.27/ jest tak zwanym naturalnym równaniem klotoidy, tj. niezależnym od układu współrzędnych.

 $13.27/$ 

Dla każdego dowolnego punktu P klotoidy o danym parametrze a rozpatruje się trzy wielkości zasadnicze: R - promień krzywizny, L - długość łuku i  $\mathcal{C}$  - kąt zwrotu stycznej poprowadzonej do klotoidy w tym punkcie /rys.3 .4/.

Wychodząc z definicji krzywizny

$$
K = R^{-1} = \left| \frac{dI}{dL} \right|
$$
 (3.28)

znajduje się zależności między tymi wielkościami, czyli

$$
\Upsilon = \frac{L^2}{2 \cdot a^2} = \frac{L}{2 \cdot R}
$$
 (3.29)

Dla wytyczeniu klotoidy w terenie trzeba jej równanie naturalne /3.27/ wyrazić we współrzędnych prostokątnych. Współrzędne te otrzymuje clę przez całkowanie zależności otrzymanych z elementarnego trójkąta prostokątnego /rys.3 .4/, czyli

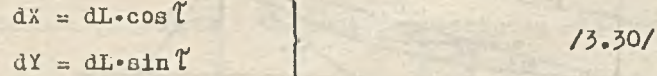

Wyrażając prawe strony tych równań jako funkcje zmiennej L, następnie rozwijając je w szereg z odpowiednio dobranym przybliżeniem, a następnie całkując kolejne wyrazy rozwinięcia szeregu otrzymuje się wzory na współrzędne prostokątne klotoidy, które po pewnych przekształceniach można zapisać w postaci szeregów nieskończonyoh

$$
\frac{x}{a} = \sum_{k=1}^{\infty} (-1)^{k+1} \cdot \frac{L^{4k-3}}{(2k-2)!(4k-3) \cdot 2^{2k-2}}
$$

/i. VI/

$$
\frac{y}{a} = \sum_{k=1}^{\infty} (-1)^{k+1} \cdot \frac{t^{4k-1}}{(2k-1)! \cdot (4k-1) \cdot 2^{2k-1}}
$$

i jo celów praktycznych zazwyczaj wykorzystuje się 2 lub 3 wyrazy **wzorów** /3-3'l/.

ă

 $- 20 -$ 

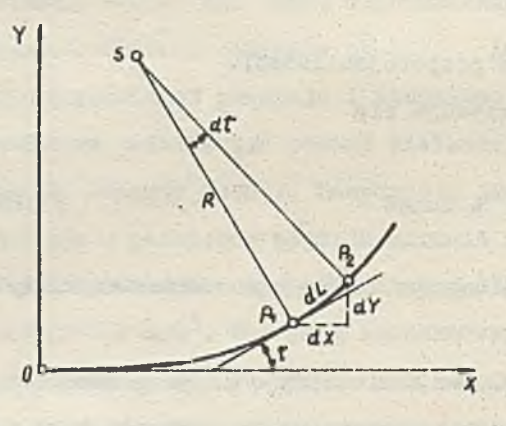

**Rys**. 3.4. Elementarny trójkąt klotoidy

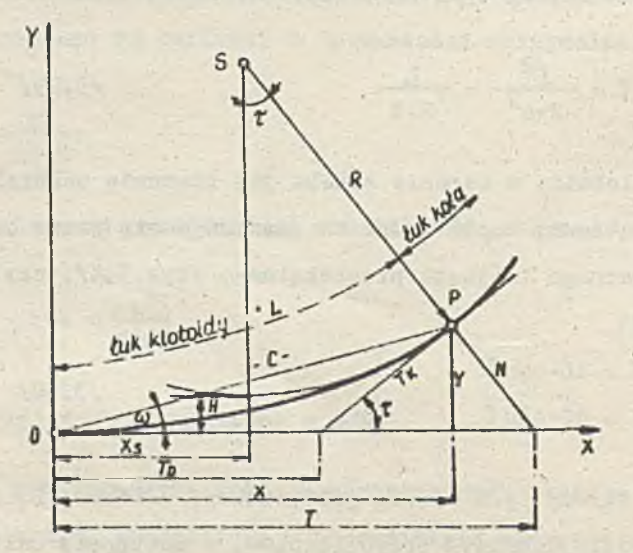

wzory to można toż dostosować do argumentu *T*

$$
\frac{x}{a} = \sqrt{2 \cdot \tau} \cdot \sum_{k=1}^{\infty} (-1)^{k+1} \cdot \frac{\gamma^{2k-2}}{(2k-2) \cdot (4k-3)}
$$
\n
$$
\frac{x}{a} = \sqrt{2 \cdot \tau} \cdot \sum_{k=1}^{\infty} (-1)^{k+1} \cdot \frac{\tau^{2k-1}}{(2k-1) \cdot (4k-1)}
$$

gdzie  $t = \frac{L}{a}$ ; a za początek układu współrzędnych klotoidy przyjmuje się punkt przecięcin krzywej, X=Y=0 oraz *1 =* O, a H = oo . W punkcie tym klotoida jest styczna do osi X.

/3,32/

Dwa elementy klotoidy określają ją jednoznacznie.

Inne wielkości wynikają z rysunku 3»5 i są określane następującymi wzorami: Odcięta Xg środka koła krzywizny w punkcie P klotoidy

$$
X_{\alpha} = X - R \sin T \qquad \qquad \text{(3.33)}
$$

Odsunięcie H koła krzywizny od stycznej głównej

$$
H = Y - R^*(1-\cos T)
$$
 (3.34)

Rzędna Yg środka koła krzywizny

$$
Y_{S} = R + H = Y + R \cos T \tag{3.35}
$$

Długość T stycznej głównej /odległość od początku układu do punktu przecięcia się normalnej ze styczną główną/

$$
\mathbb{T} = \mathbb{X} + \mathbb{Y} \cdot \text{tg } \mathbb{T} \tag{3.36}
$$

Długa styczna /odległość od początku układu do punktu przecięcia się stycznej głównej ze styczną w punkcie P klotoidy/

$$
\mathbb{T}_D = X - Y \cdot \text{ctg} \mathbb{T} \tag{3.37/}
$$

Krótka styczna /odcinek od' punktu P do punktu przecięcia się jej ze styczną główną/

$$
T_R = \frac{1}{\sin \tau} \tag{3.38}
$$

 $13.391$ 

Normalna

$$
N = \frac{1}{\cos \tau}
$$

Współrzędne biegunowe dowolnego punktu klotoidy

$$
c = \sqrt{x^2 + x^2} \qquad \qquad \omega = \text{atc tg } \frac{x}{x} \qquad \qquad \text{(3.40)}
$$

Inną krzywą przejściową często stosowaną jest parabola stopnia trzocieto.

W celu znalezienia jej równania przyjmują się układ współrzędnych, przodutawlouy na rysunku 3.6. dla uproszczenia tej analizy przyJmujo się, że L *&* L , *\ , ^* X. Jak wiadomo, promień krzywizny w poazozególnym punkcie^krzywej przejściowej jest odwrotnie proporcjonalny do wielkości przechyłki. Dla dowolnego punktu P<sub>1</sub> oddalonogo od początku krzywej przejściowej o długości L, można napisać proporcję:

University Hope of Star Ments

 $-22 =$ 

$$
\frac{R_x}{R} = \frac{h}{R_x}
$$

/5.41/

gdzie:  $R_x$  - wielkość promienia określonego w punkcie  $P_1$ 

krzywej przejściowej o odciętej X,

R - wielkość promienia łuku kołowego,

- $h_r$  wielkość przechyłki w punkcie  $P_1$  o odciętej X,
- h wielkość przechyłki na łuku kołowym.

Znając zależność na przechyłkę, która wyraża się wzorem [92]

$$
h = \frac{g \cdot v^2}{g^* R}
$$
 73.42/

gdzie: s - prześwit toru,

**v** - prędkość jazdy pociągów w **m,**  $g = 9.81 \text{ m/s}^2$ ,

R - **jak** wyżej

oraz zgodnie z rysunkiem 3.6

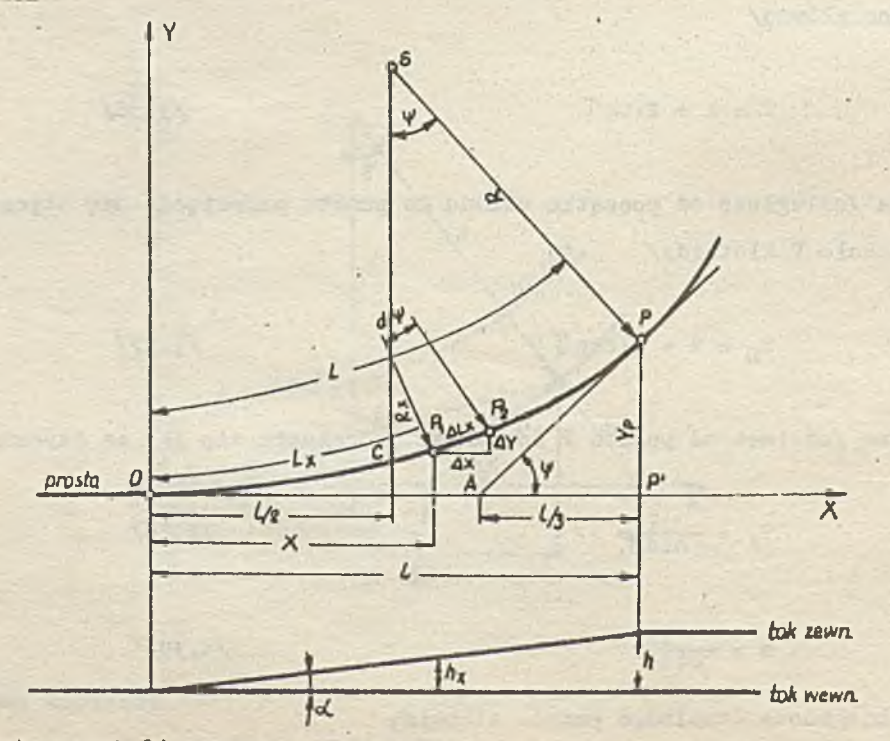

$$
p^X = r^X \cdot \alpha
$$

**gdalui «C - winlkość hfjłiu pochylenia, toku igowtięti^Migo** *W* **prBojńoiu** 04 **połoionla normalnego do położenia podwyższonego,** *1*

**można powyżaze ¡soleżnośai wotawló do proporcji / J .** 41**/ otrajnnująo**

$$
R_x = \frac{g \cdot v^2}{dx \cdot g} \cdot \frac{1}{L_x} = \frac{0}{L_x}
$$
 (3.43)

gdzie

$$
C = \frac{B \cdot v^2}{d \cdot g}
$$

Wielkość promienia w końcowym punkcie P krzywej przejściowej określa się analogicznie, wiedząc, że L a L

ł.

 $13.43/$ 

 $R = \frac{C}{L}$  /3.44/

Z powyższego równania oblicza się długość rzutu paraboli stopnia trzeciego L na oś x, odpowiadającą długości L krzywej przejściowej, a więc

$$
L = \frac{C}{R}
$$

Weźmy pod uwagę dwa punkty krzywej, położone bardzo blisko siebie, w odległości wzdłuż krzywej  $\Delta L$ .

 $\cdot$  Różnica kątów  $\Delta \Psi = \Psi_0 = \Psi_1$ , utworzonych przez styczne w tych punktach oraz przyrosty AX i AY współrzędnych między tymi punktami będą również bardzo małe. Przechodząc dalej do wielkości nieskończenie małych można po pewnych przekształceniach otrzymać:

$$
\Delta Y = \frac{L^2}{20} \cdot \Delta X \tag{3.46}
$$

Następnie przyjmując, że  $\Delta Y = dY$  oraz.  $\Delta X = dX$ , i zamieniając L<sub>y</sub>na X całkuje się powyższe równanie i otrzymuje

 $Y = \frac{X^3}{60} + 0_1$  /3.47/

gdzie stała całkowania C<sub>1</sub> równa się zeru / C<sub>1</sub>=0/.

Wstawiając do powyższego równania na miejsce C wartość obliczoną ze wzoru /3.45/ otrzymuje się ostatocznie związek między współrzędnymi X i Y poszczególnych punktów krzywej przejściowej, w postaci paraboli stopnia trzeciego, czyli

$$
Y = \frac{\chi^3}{6 \cdot 1.8}
$$
 (3.48)

*I*

Kąt zwrotu stycznych do paraboli sześciennej określa się, przoz analogię do podanego wyżej wzoru, z następującej zależności

$$
tg \Psi = \frac{1^2}{2C} = \frac{1^2}{21^2R} = \frac{1}{2R}
$$
 (3.49)

Ze wzoru /3.48/ po podstawieniu kolejno X = 1 oraz X =  $\frac{1}{4} \cdot 1$  można na podstawie rysunku 3.6 **2** wyprowadzić charakterystyczną właściwość paraboli sześciennej polegającą na tym, że styczna w dowolnym jej punkcie odcina na osi X jedną trzecią odległości między punktem początkowym O krzywej, a rzutem punktu styczności na oś X /punkt P/.

Jeżeli w równaniu /3.48/ współczynnik  $\frac{1}{6.1 \text{ R}}$  oznaczy się przez k, to wówczas równanie krzywej przejściowej przyjmie ogólną postać

$$
Y = kx^3 \tag{3.50}
$$

Biorąc pod uwagę postać ogólną równania paraboli stopnia trzeciego wyrażoną wzorem /3.50/ oraz wychodząc z definicji krzywizny krzywej, która wyraża się wzorem

$$
K = R^{-1} = \frac{|Y''(x)|}{(1 + (Y'(x))^2)^{3/2}}
$$
 (3.51/

zostasi. wyprowadzony wzór na długość paraboli stopnia trzeciego. Ze wzoru /3.50/ znajduje się pierwszą i drugą pochodną

$$
Y' = 3x^2 = tg \Psi \qquad X = \sqrt{\frac{tg \Psi}{3k}} \qquad ; \qquad k = \frac{tg \Psi}{3x^2}
$$
 (3.52)  

$$
Y'' = 6r \kappa * X
$$
 (3.53)

i podstawia się do wzoru /3.51/, wtedy

$$
K = 6 \cdot k \cdot x \cdot \cos^3 \Psi
$$

Podstawiając dalej za  $X = \sqrt{\frac{t_R \Psi}{3k}}$  otrzymuje się

$$
K = 6 \cdot k \cdot \sqrt{\frac{\text{tg } \psi}{3k}} \cdot \cos^{3} \psi = \sqrt{12 \cdot k \cdot \cos^{6} \psi \cdot \text{tg } \psi}
$$
 (3.55)

Aby znależć maksimum i minimum krzywizny paraboli trzeba obliczyć pierwszą i drugą pochodną.

$$
K' = \frac{3k \cdot \cos \Psi \cdot (1 - 6s \ln^2 \Psi)}{\sqrt{3k \cdot \log \Psi}}
$$
 (3.56)

Miejsca zerowe pochodnej K'wynoszą  $\Psi_1 = 90^{\circ}$  i  $\Psi_2 = 24^{\circ}05'42''$ 

Dla  $\Psi_{\gamma} = 90^{\circ}$  krzywizna paraboli nie jest okroślona. Natomiast dla  $\Psi_{2} = 24^{0}05^{2}42^{0}$ krzywizna puraboli osiąga maksimum, ponieważ f'  $(\Psi_2) = 0$ , f"  $(\Psi_2) \neq 0$  i f" $(\Psi_2) \leq 0$ . Tuk wlęo w punkcie, dla którego K osiąga maksimum, promień R jest minimalny. I tuk

$$
R_{\text{min}} = \frac{1}{2\cos^5 \left(1 + \sqrt{3 \cdot k \cdot t} \cdot \frac{q}{k}\right)}
$$
 (3.57)

Wiedząc, że k = — — oraz podstawiając w powyższym wzorze dla 4\*= 24°05,42" odpowie-61R dnie wartości funkcji, otrzymuje się zależność między długością rzutu paraboli stopnia trzeciego a długością promienia. Ożyli

 $R_{min} = 1.9121 \cdot 1$  /3.58/

Ze wzorów /3.57/ i /3.58/ widać, że przy projektowaniu krzywej przejściowej w postaci paraboli sześciennej można przyjąć w przybliżeniu, że jej długość powinna być co najmniej dwukrotnie mniejsza od projektowanego minimalnego promienia łuku kołowego dla maksymalnej wartości Y, a praktycznie kilka lub kilkanaście razy mniejsza, zależnie od wartości Y.

Długość łuku paraboli stopnia trzeciego określa się ze znanego wzoru na długość łuku krzywej

$$
L = \int_{0}^{1} (1 + Y'(x))^2)^{1/2} dx
$$
 (3.59)

Podstawiając za Y'wartość ze wzoru /3.S2/ oraz rozwijając funkcję podcałkową w szereg otrzymuje się

$$
L = 1 \left(1 + \frac{1}{10} \left(\frac{1}{2R}\right)^2 - \frac{1}{72} \left(\frac{1}{2R}\right)^4 + \frac{1}{208} \left(\frac{1}{2R}\right)^6 - \frac{5}{2176} \left(\frac{1}{2R}\right)^8 + \dots\right) \qquad \text{(3.60)}
$$

Obliczenie rzutu paraboli stopnia trzeciego na osi  $X$ , w dotychczasowej praktyce wykonuje się najczęściej ze wzoru /3.48/, przyjmując długość krzywej przejściowej L równą jej rzutowi 1 na oś X, czyli 1 = L. Takie założenie jest słuszne, dla krótkich krzywych przejściowych L i dużych promieni R. Natomiast dla dłuższych krzywych przejściowych i małych promieni zaleca się obliczać długość rzutu 1 z następującego wzoru [92]

$$
1 = L - 0.1 \cdot L \left(\frac{L}{2R}\right)^2 \tag{3.61}
$$

Hardziej dokładnie wyznaczy się długość rzutu paraboli ze wzoru /3.60/ w zależności od przyjętego równania paraboli. Rozwiązanie takich równań dokonuje się według metody przedstawionej w rozdziało 4.

idą wzorów /3.GO/ i /5.61/ przeprowadzono analizę porównawczą dla kilku wartości krzywych przejściowych i dla różnych długości promieni, *1* analizy taj wynikają poniższe wnioski.

1. Należałoby przyjąć jako zasadę obliczanie długości rzutu paraboli stopnia trzeciego,

u nio przyjmowanie 1=I.

- 2. Stosowanie wzoru /3.61/ jest wystarczająco dokładna dlu promieni dłużezyoh, to znacz*j* jeżeli stosunek długości krzywej przejściowej L do długości promienia jest mniejszy od 1**/** 1 0 **.** ■>
- 3. Do obliczania długości rzutu paraboli 1 należałoby używać wzoru /3.60/, dokładniejazogo od wzoru /3.61/»

W mniejszym zakresie jako krzywe przejściowe stosuje się inne krzywe, a szczególnie na skrzyżowaniach i węzłach miejskich oraz przy zjazdach z autostrad. Można tu wymienić takie krzywe, jak; lemuiskata, sinusoida, elipsa, parabola stopnia drugiego, spirala logarytmiczna, łuki koszowe oraz krzywe, które jeszcze nie znalazły praktycznego zastosowania, ale zasługują na uwagę, gdyż wprowadzają elementy optymalizacji, szczególnie jeśli chodzi o warunki dynamiki ruchu i kształt geometryczny. Do tych.ostatnich należy m.in. krzywa /IK/ Pawłowicza [88j .

#### 4. MATEMATYCZNE PODSTAWY I ALGORYTMY MODUŁÓW OBLICZENIOWYCH

Jak już powiedziano, w polskiej praktyce projektowania tras komunikacyjnych jako krzywe przejściowe atosuje się klotoidę w budownictwie drogowym-I parabolę stopnia trzeciego w budownictwie kolejowym. Obydwie krzywe w połączeniu z łukami kołowymi tworzą odpowiednie moduły opisywanego systemu.

Pod pojęciem moduł obliczeniowy rozumiana jest samodzielna jednostka programowa, dotycząca konkretnego rozwiązania krzywych, np. łuk kołowy, biklotoida itp. Moduł obliczeniowy stanowi jednostkę strukturalną systemu GT, a jednocześnie w razie potrzeby może być samodzielną jednostką.programową. Poza tym wyróżnia się moduły elementarne, które są jednostkami składowymi modułów obliczeniowych.

#### Łuk kołowy

Łuk kołowy jest podstawową krzywą, najczęściej stosowaną w załamaniu dwóch odcinków prostych.

Do jednoznacznego określenia elementów łuku kołowego wystarczy znać dwie z następujących wielkości;

R - promień łuku,

ALFA - kąt środkowy, zwany także kątem zwrotu stycznych lub kątem załamania /zwrotu/ trasy, 1

L - długość łuku,

T - długość stycznej.

Zależności między tymi wielkościami oraz obliczanie pozostałych dokonuje się według poniższych wzorów /rysunek 4.1/;

1/ długość stycznej

$$
\mathbf{T} = \mathbf{R} \cdot \mathbf{T} \mathbf{G} \quad \text{(ALFA/2)} \tag{4.1}
$$

2/ odległość wierzchołkowa

$$
WS = Re (EEC (ALFA/2) - 1) \qquad \qquad /4.2/
$$

*y*

*Ł*

| ' ' '

3/ długość połowy cięciwy

$$
PB = X = R \cdot \text{SIM} \left( \text{ALFA}/2 \right) \tag{4.3/}
$$

*'\ /* długość strzałki

$$
BS = Y = R \cdot (1 - COS (ALEA/2))
$$

5/ długość cięciwy

$$
PK = 2 \cdot PB
$$
 (4.5)

6/ długość cięciwy dla połowy łuku

$$
PS = 2 \cdot R \cdot \text{SIN} \left( \text{ALFA}/4 \right) \tag{4.6}
$$

*7 /* długość stycznej dla połowy łuku /styczna pomocnicza/

$$
\mathbb{T}1 = \text{PW1} = \text{R} \cdot \text{TG} \left( \text{ALFA}/4 \right) \tag{4.7}
$$

8/ długość łuku kołowego

$$
L = R \cdot ALFA
$$
 (4.8)

Z czterech podanych wyżej podstawowych elementów, określającyoh łuk kołowy R, ALFA, L,. T tworzy się sześć kombinacji po dwie wielkości, które pozwalają jednoznacznie wyznaczyć pozostałe.

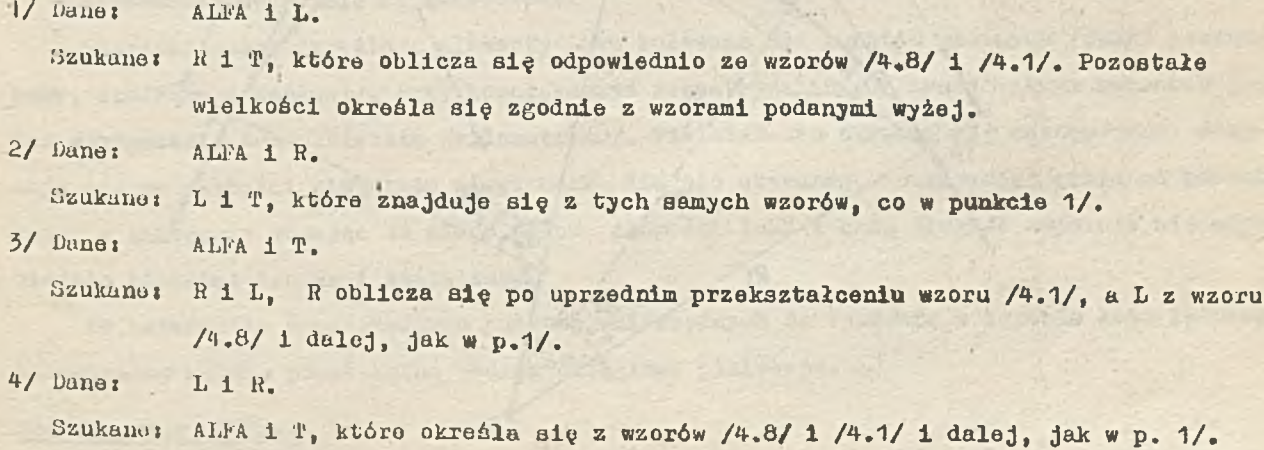

 $- 27 -$ 

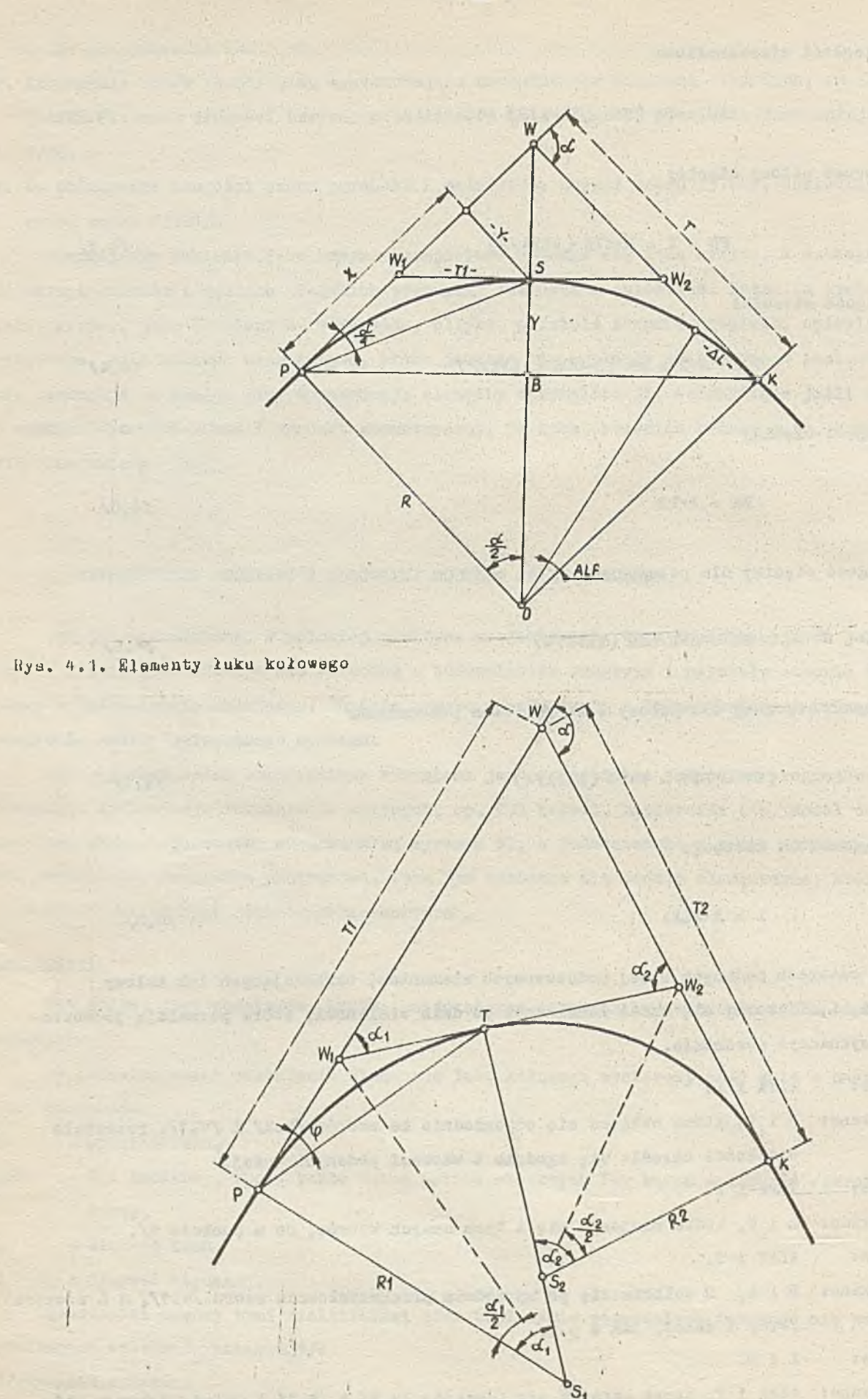

Rys.4.2. Elementy podwójnego łuku koszowego

'i

3/ Dano: R i T.

Szukane: ALFA i L, ALFA oblicza się z przekształcenia wzoru /4.1/ czyli

$$
ALFA = 2 \cdot \text{ARGTAN (T/R)}
$$
 (4.9)

a L z wzoru /4.8/. Pozostałe wielkości łuku wyznacza się zgodnie z wzorami  $/4.1/ - 4.8/$ .

6/ Dane: L i T.

Szukane: ALFA i R.

Wiedząc, że ALFA = L/R oraz podstawiając tę zależność do wzoru /4.1/, otrzymuje się

$$
\mathbf{T} = \mathbf{R} \cdot \mathbf{T} \mathbf{G} \quad (\mathbf{L}/2\mathbf{R}) \tag{4.10}
$$

Rozwiązanie tych równań algebraicznych wymaga metod numerycznych. Jedną z nich jest metoda Newtona [96]

$$
X_{n+1} = X_n - \frac{f(X_n)}{f(X_n)}
$$
 (4.11)

Poszukuje się w nim wielkości R. Przybliżona metoda Newtona polega na aproksymowaniu wyrażeń równań algebraicznych przez wielomiany, a następnie na rozwiązywaniu nowo powstałego równania algebraicznego. Wzór /4.10/ przedstawia po rozwinięciu w szereg równanie algebraiczne.

Algorytm postępowania jest następujący.

1. Przyjęcie wartości początkowej R<sub>os</sub>

$$
R_0 = T \sqrt{\frac{2T}{3(2T-L)}}
$$

2, Korzystając ze wzoru /4.11/ wykonać kolejne kroki poprawiające rozwiązanie.

3. Sprawdzić stosunek f  $(R)$ :  $f'(R)$ . Jeżeli nie ma on już wpływu na żądaną dokładność, postępowanie uważa się za zakończone.

Powyższe wzory określają elementy łuku kołowego dla punktów głównych /punkt początkowy, środkowy i końcowy/. Przy kompleksowym rozpatrywaniu osi trasy ważnym momentem jest toż wyznaczenie ich pikietażu /kilometrazu/. Pikietaż ten określa się następująco: pdejmuje się od wartości pikietażu wierzchołka długość stycznej, otrzymując pikietaż początku łuku, a naatępnie dodając do niego połowę długości łuku i całą długość uzyskuje się odpowiednio pikietaż środka i końca łuku.

Do określenia współrzędnych punktów, niezbędnych do tyczenia w terenie łuku kołowego, zastosowano metodę prostokątną według okrągłego pikietażu. ^

## Podwójny łuk koszowy

Składa lę z dwór' zuków kołowych o różnych promieniach. Aby uniknąć załamania trasy d.wa sąsiednie łuki kołowe muszą mieć w punkcie ich styku T /rys. 4.2/ wspólną styczną, a

wskutek tego ich promienie w tym punkcie ułożą się na jednej prostej 'lil.

W podwójnym łuku koszowym zachodzą tylko 3 matematyczne warunki wieloboku zamknięta- $\varepsilon$ u, powstałego ze stycznych głównych T1 1 T2, z promienia początkowa<sub>c</sub>o ki i koncowego R2 oraz różnicy sąsiednich promieni S1S2=K1-R2. Ha podstawie tych warunków otrzymuje się następujące równania:

$$
ALFA = ALFA1 + ALFA2
$$
 (4.12)

 $14.74$ 

O '

 $T1 = (R1-R2) \cdot \text{SIN}(ALFA1) + R2 \cdot \text{SIN}(ALFA) - T2 \cdot \text{COS} (ALFA)$  /4.13/

 $R1 = (R1 - R2) \cdot 0.05(AI) + R2 \cdot 0.03(AI) + T2 \cdot SIM(AI)$  /4.14/

W powyższych równaniach występuje 7 wielkości: ALFA, ALFA1, ALFA2, T1, T2, R1, R2. Aby jednoznacznie określić położenie punktów głównych łuku koszowego, czyli punktów P,T,K muszą być dane co najmniej 4 z tych wielkości.

W praktyce spotyka się następujące przypadki określające wielkości początkowe: 1. Danet ALFA, R1, R2, i T1, czyli początek łuku P. Szukane: kąty ALFA1 i ALFA2 oraz styczna T2. Wzory:

$$
\cos\left(\text{ALFA2}\right) = \frac{\text{T1-SIN}\left(\text{ALFA}\right) + \text{R1-COS}\left(\text{ALFA}\right) - \text{R2}}{\text{R1-R2}}\tag{4.15}
$$

$$
\cos\left(\text{ALFA1}\right) = \frac{R1 - R2 \cdot \cos\left(\text{ALFA}\right) - T2 \cdot \sin\left(\text{ALFA}\right)}{R1 - R2}
$$
\n
$$
\tag{4.16}
$$

$$
\mathbb{T}2 = \mathbb{R}1 \cdot \text{SIM} \quad (\text{ALFA}) - \mathbb{T}1 \cdot \text{COS} \quad (\text{ALFA}) - (\mathbb{R}1 - \mathbb{R}2) \cdot \text{SIM} \quad (\text{ALFA2})
$$

2. Dane: ALFA, R1, R2 i T2. Szukane: ALFA1, ALFA2 1 T1. Poszukiwane wielkości określa się z następujących wzorów: ALFA1 z /4.16/, T1 z /4.13/, u ALFA2 z /4.15/.

5. Dane: ALFA, T1, T2 i R1. Szukane: R2, ALFA1 i ALFA2. Wzory:

$$
\text{TG (ALFA2/2)} = \frac{R1 \cdot (1 - \text{COS (ALFA)}) - \text{T1-SIN (ALFA)}}{R1 \cdot \text{SIN (ALFA)} - \text{T1-COS (ALFA)} - \text{T2}}
$$

$$
R2 = R1 - \frac{R1-SIN (ALFA) - T1-COS (ALFA) - T2}{SIN (ALFA)}
$$
 (ALEA)

Kąt AL1-A1 oblicza się ze wzoru /4.16/.

*i*

4. 
$$
D
$$
 and

\nAIFA, AIFA1, R1 1 T1.

\nSzukane: AIFA2, R2 1 T2.

\nWzory:

$$
R2 = \frac{T1 \cdot \text{SIN} \text{ (ALFA)} + R1 \cdot \text{COS} \text{ (ALFA)} - R1 \cdot \text{COS} \text{ (ALFA2)}}{1-\text{COS} \text{ (ALFA2)}}
$$

Wartość kąta ALFA2 oblicza się ze wzoru /4.15/» a długość stycznej głównej T2 ze wzoru /4.17/.

5. Dane: ALFA, AŁFA2, R2 i T2. Szukane: ALFA1, R1 i T1. Wzory:

$$
R1 = \frac{R2 \cdot COS (ALFA) + T2 \cdot SIN (ALFA) - R2 \cdot COS (ALFA1)}{1 - COS (ALFA1)}
$$
 (4.21)

Wartość kąta ALFA1 określa się ze wzoru /4,16/, a długość stycznej głównej T1 ze wzoru /4.13/.

6. Dane: ALFA, R2, T1 i T2. Szukane: ALFA1, ALFA2 1 R1. Wzory:

> $TG(AIFA1/2) = \frac{Re \cdot 14005}{212.911}$  $R2 \cdot$ SIN(ALFA)  $-$ T2 $\cdot$ COS (ALFA)  $-$ T $\cdot$

Długość promienia R1 określa się ze wzoru /4.21/, a kąt AŁFA2 ze wzoru /4.15/.

7. Dane: ALFA, 11,'FI - cięciwa łuku kołowego o promieniu R1, FI - kąt obwodowy zawarty między styczną główną T1, a cięciwą FI. Szukane: ALFA1, ALFA2, R1, R2 i T2. Wzory:

$$
ALFA1 = 2 \cdot \text{FI} \tag{4.23}
$$

÷,

 $M = P1/2/SIN (FI)$  /4.24/

4

Kąt ALFA2 wyznacza się ze wzoru /4.12/, a pozostałe elementy główne oblicza się zgodnie ze wzorami podanymi w punkcie 4.

Po określeniu głównych elementów łuku koszowego trzeba wyznaczyć jeszcze punkt styczności 1 /rys.4.2/ obydwu łuków kołowych. Punkt ten określają styczne pomocnicze do obydwu łuków według wzorów:

 $PWA = W11 = P' \cdot \mu(ALFA1/2)$  /4.25/  $T/4.26/$   $T/4.26/$ 

#### $-32 -$

#### Potró.jny łuk koszowy

Potrójnym lukiem koszowym nazywa się zespół trzech łuków kołowych o różnych promieniach. W ostatnim okresie coraz szersze zastosowanie mają potrójne luki koszowe w projektowaniu tras miejskich, szczególnie w projektowaniu krzywizn skrzyżowań.

W potrójnych łukach koszowych można wyróżnic dwa pódstawowe układy geometryczne, które są pokazane na rysunkach 4.3 i 4.4. Z tych dwóch układów można jeszcze utworzyć dalsze, zmieniając odpowiednio promienie początkowy H1 i końcowy R3« Powstanie w ten sposób pięć możliwych układów geometrycznych potrójnego łuku koszowego, dla których poniżej podano odpowiednie wzory.-Są toi

$$
AIFA = ALFA1 + ALFA2 + ALFA3
$$
 /4.27/

11 - =(B1-R2).SIN(ALFA1) +CR2-R3>SIH(AŁFA1+ALFA2 ) + + R3\*SIN(ALFA) - 12»COS (ALFA) /4.28/

R1 .= (R1-R2)»COS (ALFA1)+ (R2-R3) »C0S(AŁFA1+ALFA2)+ + R3\*COS(ALFA) + 12»SIN(ALFA) /4.29/

$$
T2 = R1 \cdot \text{SIM(ALFA)} - (R1 - R2) \cdot \text{SIN(ALFA2 + ALFA3)} +
$$
  
- (R2 - R3) \cdot \text{SIN (ALFA3)} - T1 \cdot \text{COS(ALFA)} \t\t (4.30)

R3 = El» COS (ALFA) +(R1-R3) »COS(ALFA2+ALFA3) + -(R2-E3)»C0S (ALFA3) + 11»SIN (ALFA) /4.31/

gdzie: T1, T2 - styczne główne łuku koszowego,

R1, R2, R3 - promienie poszczególnych łuków kołowych, ALFA1, ALFA2, ALFA3 - kąty środkowe poszczególnych łuków kołowych, ALFA - kąt zwrotu stycznych łuku koszowego /kąt załamania trasy/.

We wzorach / 4.27 - 4.31 /, określających zależność między podstawowymi /głównymi/ olementami potrójnego łuku koszowego, występuje dziewięć wielkości. Do rozwiązania tego łuku potrzeba znać sześć z tych wielkości. Zazwyczaj podaje się następujące wielkości podstawowej ALFA, 11, 12, R1, R2, B3. Poszukuje się wartości kątów ALFA1, ALFA2, ALFA3 różnymi wzorami, zależnie od układu geometrycznego potrójnego łuku koszowego. Dla układu, przedstawionego na rysunku 4.3, występują trzy przypadki» 1/ gdy promień początkowy R1 jest większy od promienia końcowego R3, 2/  $gdy$   $R1 < R3$  oraz

 $3/$  gdy R1 = R3.

Dla układu, przedstawionego na rysunku 4.4, są dalsze dwa układy geometryczne, to znaczy i

4/ gdy promień HI jest największy z wszystkich trzech oraz

5/ gdy promień R1 jest najmniejszy.

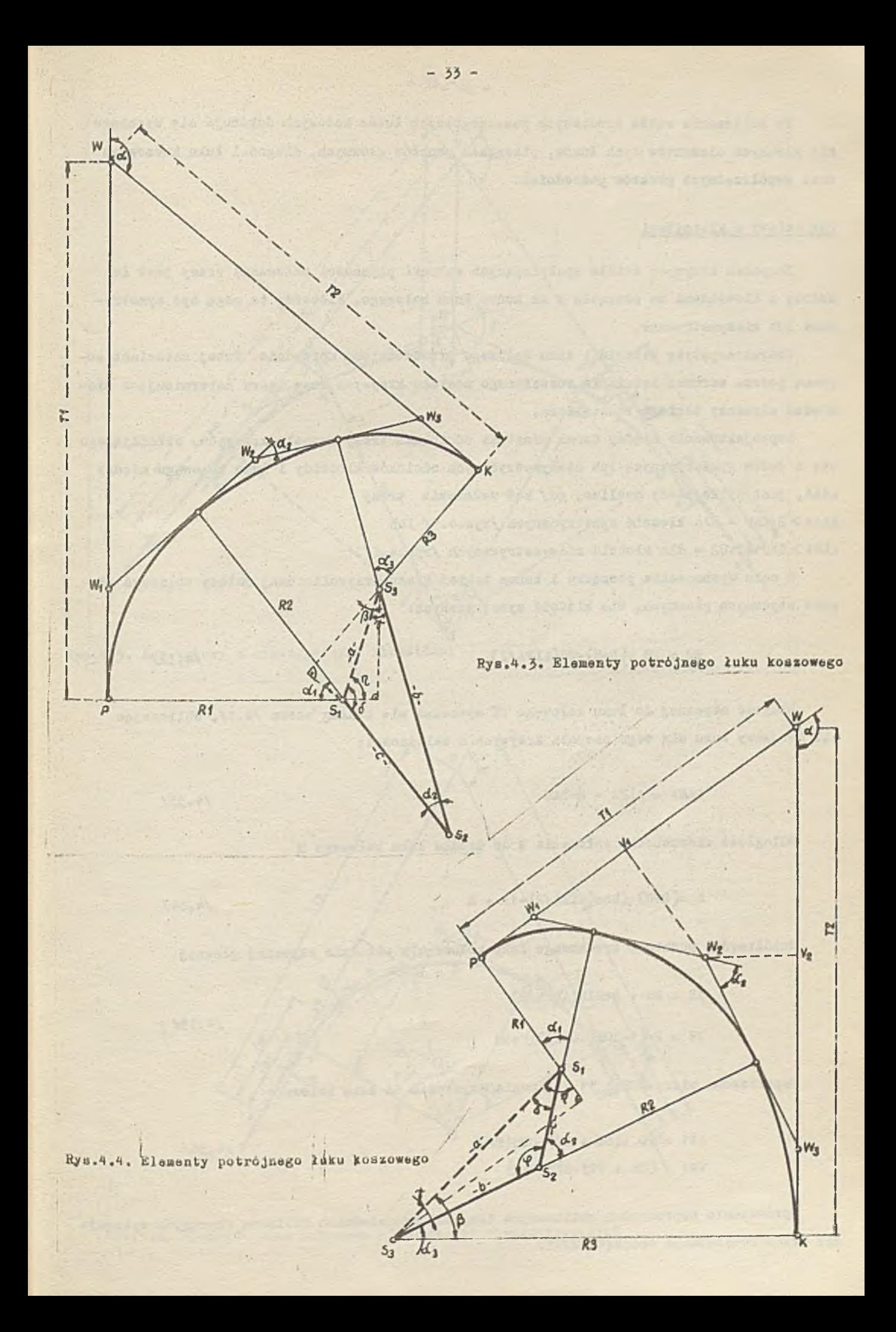

Po obliczeniu kątów środkowych poszczególnych łuków kołowych dokonuje się wyznaczenia głównych elementów tych łuków, pikiotażu punktów głównych, długości łuku koszowego oraz współrzędnych punktów pośrednich.

#### Łuk kołowy *z* klotoidami

Zespołem krzywych ściśle spełniających warunki płynności załamania trasy jest łuk kołowy z klotoidami na początku i na końcu łuku kołowego. Klotoidy te mogą być symetryczne lub niesymetryczne.

Charakterystykę klotoid i łuku kołowego przedstawiono uprzednio. Tutaj natomiast zostaną podane warunki istnienia rozważanego zeąpołu krzywych oraz wzory determinujące niezbędne elementy takiego rozwiązania.

Zaprojektowanie między dwoma prostymi odcinkami trasy zespołu krzywych, składającego się z dwóch symetrycznych lub niesymetrycznych odoinków klotoidy i łuku kołowego między nimi, jest tylko wtedy możliwe, gdy kąt załamania trasy ALFA>2\*TAU - dla klotoid symetrycznych /rys.4.5/ lub ALFA> TAU1+TAU2 - dla klotoid niesymetrycznych /rys.4,6/.

W celu wyznaczenia początku i końca takiej trasy krzywoliniowej należy obliczyć długość stycznych głównych. Dla klotoid symetrycznych!

$$
\mathbf{TO} = \mathbf{XS} + (\mathbf{R} + \mathbf{H}) \cdot \mathbf{TG} (\mathbf{ALFA}/2) \tag{4.32}
$$

Długość stycznej do łuku kołowego TT wyznacza się według wzoru /4.1/, obliczając kąt środkowy łuku dla tego zespołu krzywych z zależności:

$$
GAMA = ALFA - 2-TAU
$$
 /4.33/

Odległośó wierzchołka załamania W^do środka łuku kołowego B

$$
Z = (R+H) \cdot (sec(ALFA/2) - 1) + H \qquad \qquad /4 \cdot 34/
$$

Współrzędne punktu B środkowego łuku kołowego w układzie stycznej głównej

$$
\chi B = \chi S + R \cdot \text{SIN}(\text{ALFA}/2)
$$
  
\n
$$
YB = R \cdot (1-\cos(\text{ALFA}/2)) + H
$$

/4.36/

Współrzędne wierzchołka W1 załamania stycznych do łuku kołowego

$$
XW1 = TD + (TK + TT) \cdot COS(TAU)
$$
  

$$
TW1 = (TK + TT) \cdot SIM(TAU)
$$

sprawdzanie poprawności obliczanych długości odpowiednich odcinków : cycznych wykonuje się przez rozwiązanie trójkąta MWW1.

 $-34 -$
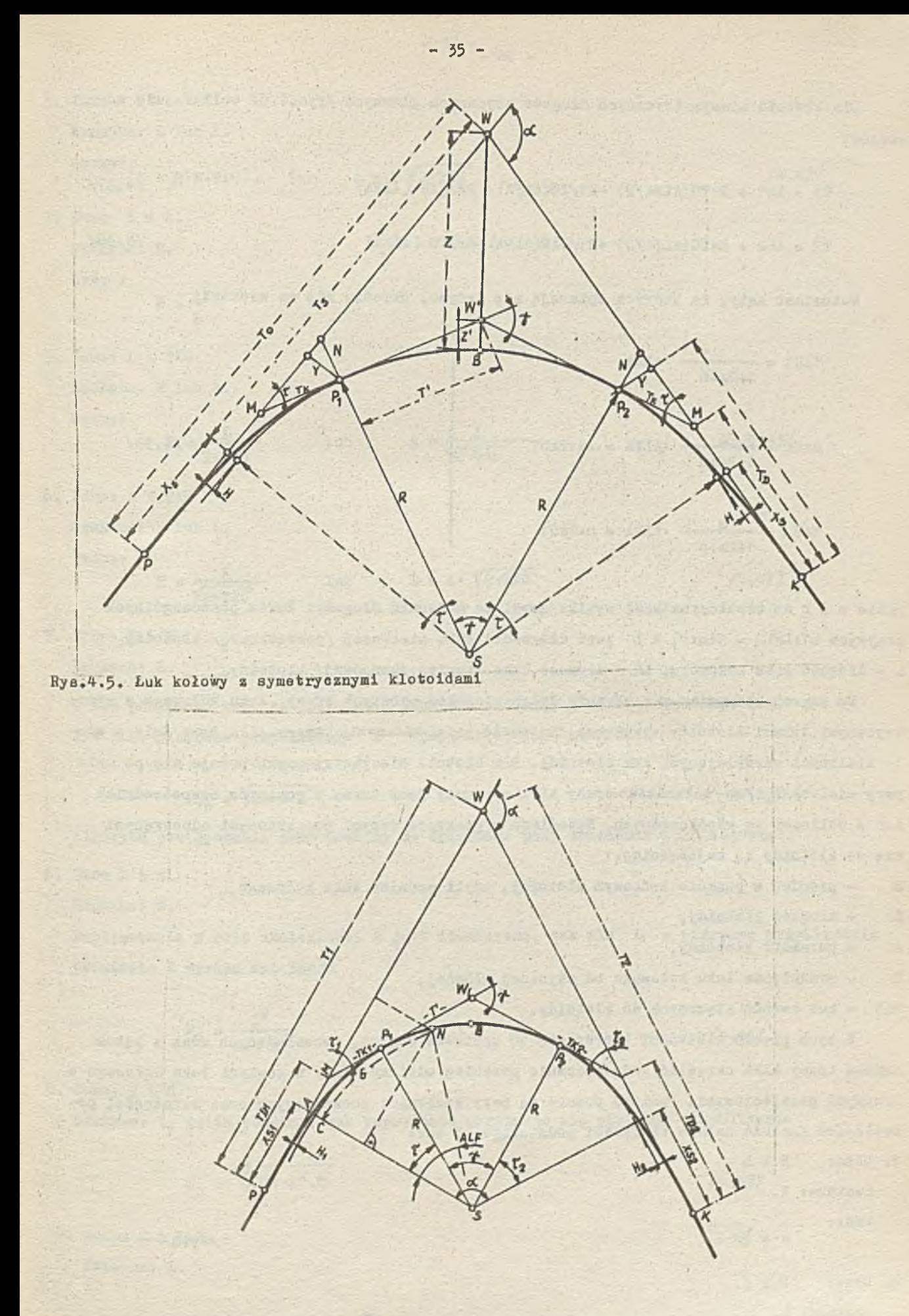

Dla klotoid niesymetrycznych długość stycznych głównych /rys.4.6/ oblicza się ze wzorów:

$$
T1 = XS1 + R \cdot TG(AIFA/2) - H1/TG(AIFA) + H2/SIN(AIFA)
$$
 (ALFA).  
\n $T2 = XS2 + R \cdot TG(AIFA/2) + H1/SIN(AIFA) - H2/TG(AIFA)$  (ALFA) (AIFA) (AIFA) (AIFA)

Hatomiast kąty, na których opierają się krzywe, określa się ze wzorówi

$$
\text{TAU1} = \frac{1}{1+2m+n} \cdot \text{ALFA}
$$
\n
$$
\text{GAMA} = \frac{2m}{1+2m+n} \cdot \text{ALFA} = 2m \cdot \text{TAU1}
$$
\n(4.39)

$$
TAU2 = \frac{n}{1+2m+n} \cdot ALFA = n \cdot TAU1
$$

gdzie ui i n są współczynnikami wynikającymi ze stosunku długości łuków poszczególnych krzywych L1:LsL2 = 1:m:n, a L1 jest długością łuku pierwszej /początkowej/ klotoidy, L - długość łuku kołowego, L2 - długość łuku drugiej /końcowej/ klotoidy.

Do zaprojektowania, w załamaniu dwóch odcinków prostych trasy, łuku kołowego z symeiu wielkości określających łuk klotoidy. Dla klotoid niesymetrycznych podaje się po dwie pary wielkości. Kąt załamania trasy ALFA z reguły jest znany z pomiarów bezpośrednich lub z obliczeń ze współrzędnych. Natomiast w praktyce danymi początkowymi odnoszącymi się do klotoidy są najczęściej: trycznymi łukami klotoidy wystarcza znajomość kąta załamania trasy ALFA oraz dwie z wie-

fi - promień w punkcie końcowym klotoidy, czyli promień łuku kołowego,

L - długość klotoidy,

A - parametr klotoidy,

H - odsunięcie łuku kołowego od stycznej głównej,

TAU - kąt zwrotu stycznych do klotoidy.

Z tych pięciu wielkości tworzy się 10 zestawów danych, pozwalających wraz z kątem zwrotu trasy ALFA określić jednoznacznie przebieg odcinka trasy w postaci łuku kołowego z krzywymi przejściowymi. Poniżej podane są, pary wielkości początkowych oraz zależności pozwalające znaleźć dalsze wielkości podstawowe. I taki {

1. Danoi fi i L

Szukane: A. Wzór:

 $A = \sqrt{R \cdot L}$ 

.2

2. Dane: R i A. Szukane: L. Wzór: L = A . 40/

A .41/

- *5>,* Danej R i TAU Szukane: Ł. lub A. Wzory«  $L = 2 \cdot R \cdot T A U$  lub  $A = R V 2 \cdot T A U$  /4.42/ 4. Danej L i A. Szukanej R. Wzór :  $R = \Delta^2$ 5. Danej 1 i TAU Szukane: R lub A. Wzory:  $R = \frac{L}{2}$  and  $L = \frac{L}{2}$ 2. TAU V2. TAU  $R = \frac{L}{4.43}$  and  $R = \frac{L}{4.43}$ 
	- 6. Danej A i TAU Szukane: R lub L. Wzory i

$$
R = \frac{A}{\sqrt{2 \cdot TAU}}.
$$
 lub  $L = A \cdot \sqrt{2 \cdot TAU}$  /4.44/

7. Dane: R 1 H

Szukane: L.

W tym przypadku wzór na obliczenie długości klotoidy 1 nieco komplikuje się. Ale jako pierwsze przybliżenie I< najwygodniej jest stosować

$$
L_0 = \sqrt{24 \cdot R \cdot H} \tag{4.45}
$$

' ' , • .... v • . *•* '

Algorytm postępowania jest podobny do opisanego przy omawianiu łuku kołowego.

8. Dane L i H.

Szukanej H.

Postępowanie w celu znalezienia R jest identyczne, jak dla L a pierwsze przybliżenie promienia R wyraża zależność

$$
R_0 = \frac{L^2}{24 \cdot H}
$$
 (4.46)

9. Dane: A i' H.

Szukane: L, gdzie podobnie jak poprzednio przyjmuje się pierwsze przybliżenie

$$
L_0 = \sqrt[3]{24 \cdot A^2 \cdot H}
$$
 (4.47)

10. Dane: H i TAU.

Szukanej L.

 $L = \frac{H}{(4.48)}$ *- ¡ ¡ A -*

Obliczenie pozostałych wielkości dokonuje się według wzorów cytowanych wcześniej.

$$
\mathbb{E}_{\{F_1, S_2\}}
$$

Obliczenie pikietuży punktów głównych wykonuje się podobnie, jak w poprzednich modułach obliczeniowych. Natomiast wyznaczenie współrzędnych punktów pośrednich jest wykonywane za pomocą dwóch modułów elementarnych - WPKIL i WPLUK. Moduł WPKIL oblicza współrzędne punktów klotoid i łuku kołowego od stycznych głównych. Natomiast moduł WPLUK liczy współrzędne punktów pośrednich łuku kołowego. ;

Do określenia współrzędnych punktów pośrednich, niezbędnych do'tyczenia w terenie tego zespołu krzywych, zastosowano metodę prostokątną w układzie stycznych do klotoidy /styczne główne/. Współrzędne punktów położonych na klotoidzie oblicza się według wzorów /3.32/. Natomiast współrzędne punktów łuku kołowego wyznacza się z poniższych wzorów i

 $ALF_1 = G_1/R$  /4.49/

 $XH_1 = XS + R^s SIN(ALF_1)$  /4.50

$$
YH_1 = H + R \cdot (1 - \cos(\text{ALF}_1))
$$
 /4.51/

gdzie; ALF<sub>1</sub> - jest to kąt środkowy dla długości łuku kołowego G<sub>ip</sub> liczonej od punktu C<sub>p</sub>

R - promień łuku,

wielkość XS jest określona wzorem  $/3.33/$ , a H wzorem  $/3.34/$ .

# kuk kołowy z parabolami stopnia trzeciego w torze kolejowym z uwzględnieniem skrajni budowli

Przy projektowaniu geometrii krzywoliniowych odcinków tras kolejowych stosuje się, zależnie od wielu warunków, różne rozwiązania.

Najczęściej stosuje się tutaj łuk kołowy z symetrycznymi łukami krzywej przejściowej. Jako krzywą przejściową przyjmuje się w kolejnictwie parabolę stopnia trzeciego.

Zwykle do tej pory obliczenia elementów geometrycznych takiego rozwiązania odnosiły się do osi jednego toru. Jednakże odpowiednie przepisy kolejowe wymagają stosowania poszerzania skrajni budowli. Dlatego poniżej zostanie scharakteryzowany szczegółowo ten problem. Skrajnia budowli przedstawia maksymalny żarys poprzeczny prostopadły do osi toru, do wewnątrz którego nie powinny wchodzić żadne części budowli i nieruchomych urządzeń.

Przy wpisywaniu się pojazdów 1 taboru w łuku występują dodatkowe poszerzenia skrajni budowli z zewnętrznej i wewnętrznej strony łuku /rys.4.7/.

Wyznaczenie poszerzeń skrajni budowli dla jednego toru w przypadku połączenia prosta - krzywa przejściowa - krzywa kołowa jest przedstawione na rys. 4.8.

Dla dwóch torów skrajnię budowli określa się, uwzględniając tylko zmiany w skrajni budowli wywołane krzywizną toru, tj. od strony wewnętrznej krzywej toru zewnętrznego b<sub>Ri</sub> i od strony zewnętrznej krzywej toru wewnętrznego  $\mathbf{b}_{\mathrm{Ra}}$ .

Rio uwzględniając nieznacznych zmian w promieniach dwóch torów, można określić odpowiednie zwiększenie skrajni budowli ze wzoru;

$$
x\in\mathbb{R}^n
$$

- 39 -

$$
p = b_{Ra} + b_{R1} = \frac{2 \cdot 36000}{R} = \frac{72000}{R} \text{ [nm]}
$$
 (4.52)

gdzie: p - rozsunięcie osi torów na łuku,

 $b_{Eqs}$  - zwiększenie skrajni budowli od strony zewnętrznej krzywej toru wewnętrznego,

 $b_{\text{RH}}$  - zwiększenie skrajni budowli, od strony wewnętrznej krzywej toru zewnętrznego. Jak już wspomniano w PKP jako krzywą przejściową pomiędzy prostą a łukiem kołowym stosuje się parabolę trzeciego stopnia.

Zastosowanie krzywej przejściowej wymaga przesunięcia łuku w kierunku jego środka o wielkośó n, która dla paraboli sześciennej wynosi /rys.4.9/:

> **,2**  $n = \frac{1}{24R}$  (4.53/

Kąt wzrotu stycznej V do paraboli stopnia trzeciego określa wzór

$$
\Psi = \frac{1}{2R} \tag{5.54}
$$

Ze względu na to, że kąt  $\Psi$  jest z reguły bardzo niewielki w praktyce stosuje się zazwyczaj wzór /3.49/. We wzorach /4.53/ i /4.54/ 1 oznacza długość paraboli stopnia trzeciego równą jej rzutowi na oś X, a R jest promieniem łuku kołowego.

Połączenie dwu prostych zespołem dwóch symetrycznych odcinków paraboli stopnia trzeciego i łuku kołowego między nimi, jest możliwe tylko wtedy, gdy kąt zwrotu stycznych  $\leq$  24, w przeciwnym wypadku łuki krzywych przejściowych krzyżowałyby się i warunek ciągłości krzywizny nie byłby zachowany /rys. 4,9/.

Kąt środkowy łuku kołowego równa się

**l**

$$
\delta = \alpha - 2V \tag{4.55}
$$

Aby znaleźć w terenie początek trasy krzywoliniowej należy obliczyć długość stycznej t=P# do krzywej przejściowej, czyli

$$
t = PV = PA + AW = L/2 + (R + n) * tg d/2
$$
 (4.56/

Długość stycznej do krzywej przejściowej w jej punkcie końcowym wynosi

$$
MP_1 = y_p / sin \Psi
$$
 1ub  $MP_1 = \sqrt{y_{p1}^2 + (L/3)^2}$  /4.57/

Długość stycznej pomocniczej jako suma stycznych do krzywej przejściowej i łuku kołowego wynosi

$$
MW_1 = NP_1 + P_1W_1 = MP_1 + R * bg \frac{1}{2}
$$
 (4.58)

**i**

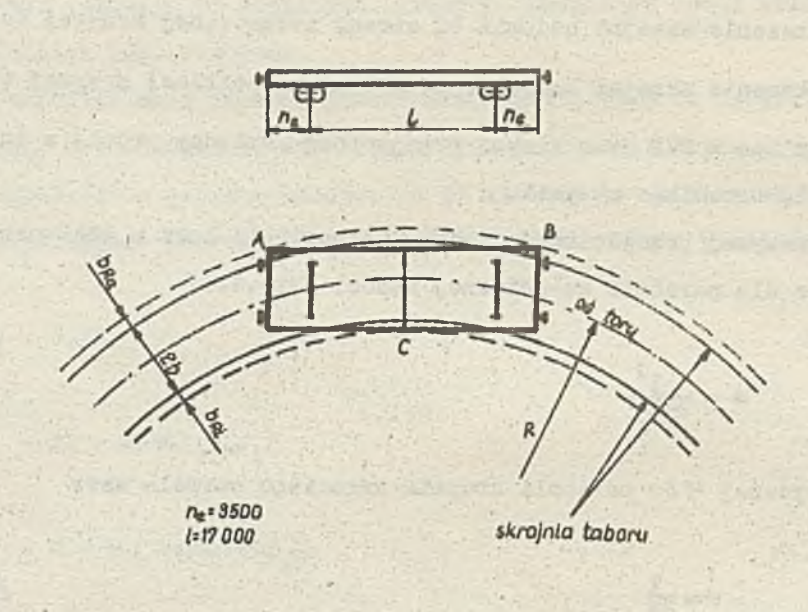

Ł

Rys.4,'/, Klameaty skrajni budowli

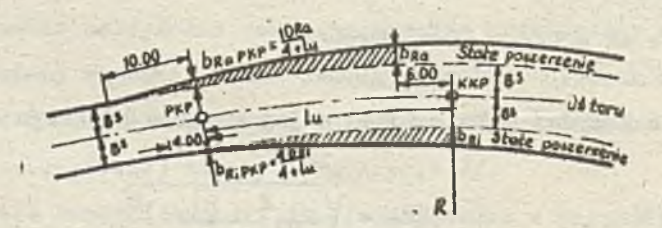

**Sys.ś.B. Poszerzania skrajni budowli**

Polożonie środka łuku kołowego określają joto współrzędne x i *j ,* bjoiąu pod uwagę początek układu tych współrzędnych w punkcie P. Ouliczu się je z wzorów i

 $x_{\alpha} = PF = PA + AF = PA + DS = L/2 + R*sin\alpha/2$ 

$$
\mathbf{y}_n = \text{FS} = \text{AD} = \text{AB} + \text{BD} = \text{n} + \text{Re}(1-\cos\alpha/2)
$$

Punkt S można także wyznaczyć, odmierzając na dwusiecznej kąta (180 $\alpha$ ) odcinek WS, który oblicza się ze wzoru

$$
WS = (R + n) \cdot (sec \alpha / 2 - 1) + n
$$

Można również obliczyć odległość wierzchołka W1 od okręgu ze wzoru

$$
W_1S = R \cdot (\sec \frac{3}{2} - 1)
$$
 /4.61/

Punkty pośrednie łuku kołowego P<sub>4</sub>SP<sub>2</sub> można wytyczyć na podstawie stycznej głównej PW, bądź też stycznej pomocniczej MW<sub>1</sub>. Ten pierwszy sposób tyczenia wymaga obliczenia współrzędnych punktów pośrednich łuku o początku układu w punkcie P» Przyjmując w punkcie B początek, nowego układu współrzędnych oraz styczną BZ, równoległą do PW, jako oś *x* określa się w przyjętym układzie współrzędne x i y dowolnych punktów łuku kołowego wzorami /4.3/ i /4.4/, a następnie dodając do nich odpowiednio 1/2 i n otrzymuje się współrzędne w układzie stycznej PW. Wzory na obliczenie współrzędnych x i y mają postać wzorów /4.59/, tylko wartość kąta jest zmienna.

Długość Ł łuku kołowego oblicza się wzorem /4.8/, Długość trasy krzywoliniowej wyniesie:

 $DCK = 21 + E$  /4.62/

Kilometraż punktów głównych oblicza się przez proste sumowanie odpowiednich odcinków. Aby obliczyć elementy łuku kołowego z symetrycznymi łukami paraboli stopnia trzeciego dla dwóch osi torów, kolejowych z uwzględnieniem poszerzenia skrajni budowli przyjęto następującą metodę rozwiązania.

Dane do wyznaczenia osi toru wewnętrznego określa się zgodnie z podanymi wzorami, ale dla skorygowanego promienia łuku kołowego o wielkość połowy poszerzenia skrajni budowli, występującego na łuku kołowym, czyli

$$
R_w = R - p/2 \tag{4-63/}
$$

**i /4.3S\*/**

gdzie p jest określone wzorem /4.52/.

Dla osi toru zewnętrznego również modyfikuje się promień łuku kołowego, uwzględniając dodatkowo rozstaw *o-* \_ torów — b.

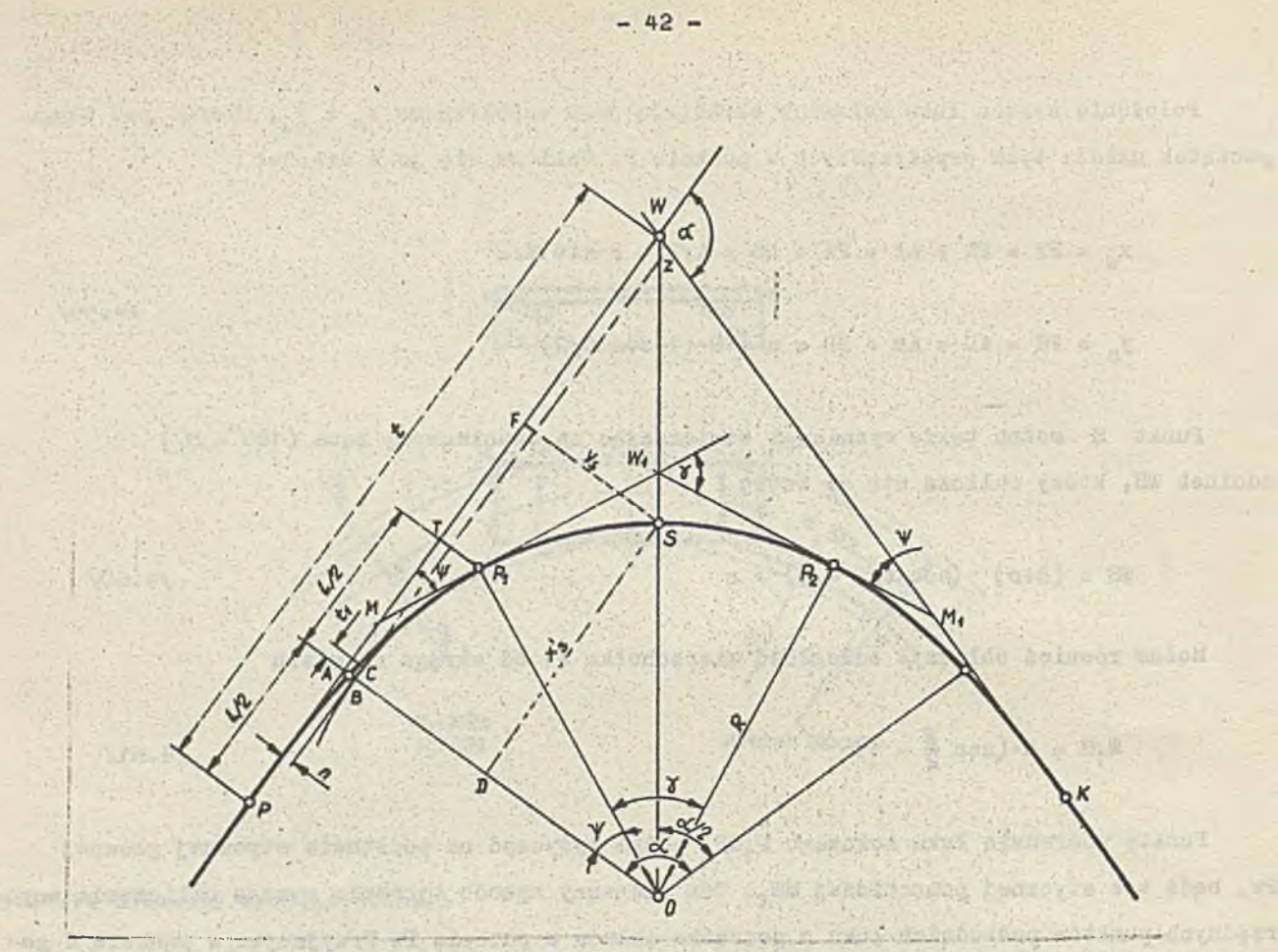

CLONOM XOUSD

Vietnam a Alert

vái

10 70H, 24

doou sto

**Mates Str** 

Rys.4.9. Elementy luku kolowego i paraboli stopnia trzeciego

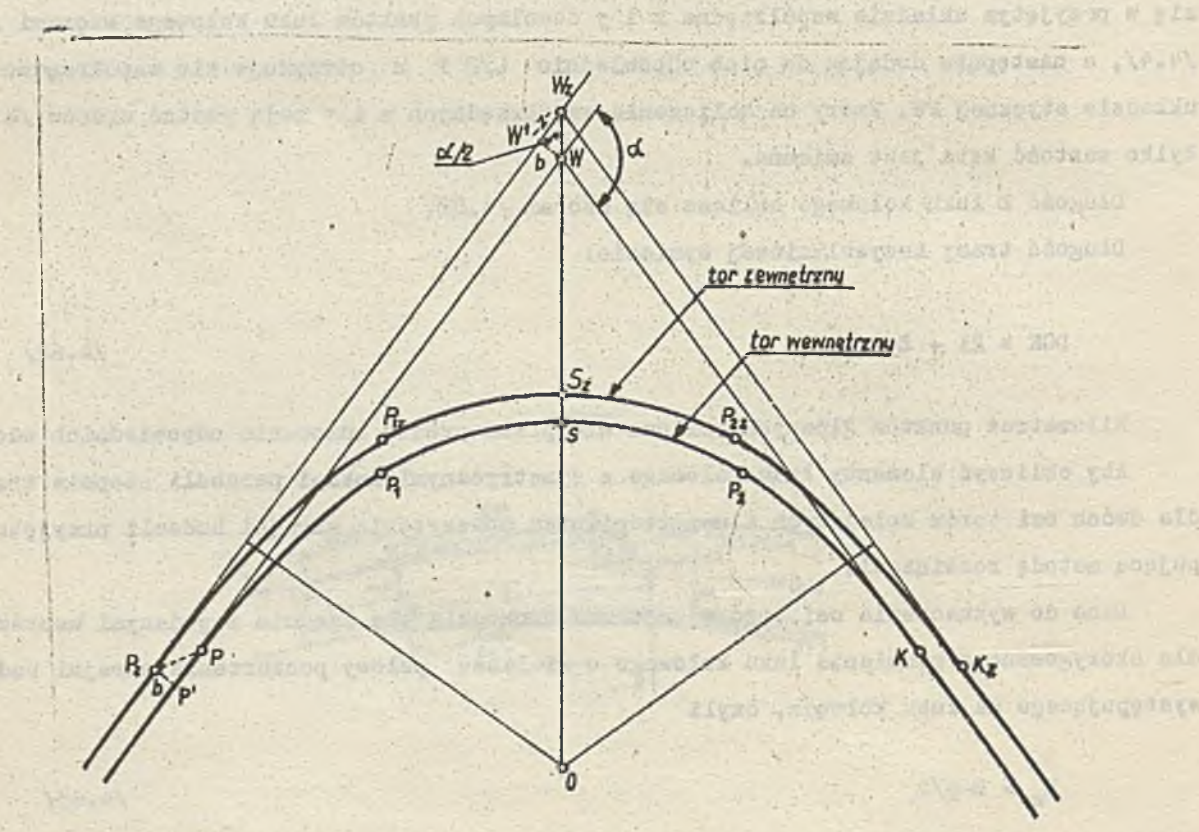

**«ya,4,10, tíla» 6 n ty wiążąca oalo dwóch torów kolejowych**

Promień ten oblicza się ze wzoru

$$
R_g = R + b + p/2
$$
 /4.64/

Długość krzywej przejściowej w torze zewnętrznym określa wzór<br>.

$$
1_{z} = \sqrt{L^{2} \cdot \frac{Rz}{Rw} + 24 \cdot R_{z} \cdot p}
$$
 (4.65)

*I*

Skorygowano odległości stycznej głównej od łuku kołowego odpowiednio dla toru •' *f* wewnętrznego i zewnętrznego określają poniższe wzoryx

$$
n_{\rm w} = \frac{1^2}{24 \cdot R_{\rm w}}
$$
 (4.66)

$$
n_{\rm g} = \frac{1}{24 \cdot R_{\rm g}} \tag{4.67}
$$

Tak zmodyfikowane wielkości  $R_{\omega}$ ,  $R_{z}$ ,  $R_{z}$ ,  $n_{\omega}$ ,  $n_{z}$  pozwalają obliczyć elementy osi torów -- wewnętrznego i zewnętrznego - z uwzględnieniem odpowiedniego poszerzenia skrajni budowli. Każdy punkt /ściślej jego współrzędne prostokątne/ łuku kołowego zawiera wielkość maksymalną tego poszerzenia. Natomiast współrzędne punktów rozmieszczonych na krzywych przejściowych zawierają odpowiednio zmienne wielkości poszerzenia skrajni budowli.

W celu dokładnego wyznaczenia w terenie przebiegu paraboli stopnia trzeciego 1 łuku kołowego w torze zewnętrznym podaje się elementy wiążące go z torem wewnętrznym /rys.4.10/.

# Klotoida w łuku koszowym

Krzywe przejściowe mogą być projektowane w podwójnych i potrójnych łukach koszowych. Poniżej zostanie omówiony problem stosowania klotoidy w podwójnym łuku koszowym, gdzie może ona twórzyć następujące przypadki:

1. łuk koszowy może mieć jedną krzywą przejściową na początku lub na końcu łuku koszowego, 2, dwie krzywe przejściowe na początku i końcu łuku koszowego,

.5. trzy krzywe przejściowe na początku i końcu łuku koszowego oraz między łukami kołowymi. W dobie coraz większych szybkości pojazdów oraz dla zachowania ciągłości krzywizny na danej trasie projektowanie trzeciego przypadku jest najwłaściwsze. Dlatego niżej zostanie on szczegółowo omówiony. Natomiast dla przypadków pierwszego i drugiego mają zastosowanie wzory przedstawione dla podwójnego łuku koszowego i klotoidy, przy czym dla krzywej przejściowej należy podać dwie z podstawowych wielkości.

Zagadnienie zastosowania klotoidy między dwoma łukami kołowymi o różnych promieniach /zwane krzywą owalną lub jajową/ wymaga przede wszystkim znajomości podstawowych wielko $sct$ , którymi są: promienie obydwu łuków kołowych / R1 i R2/, parametr klotoidy A, długość klotoidy L o»- z najmniejsza odległość między łukami kołowymi E lub odległość

między środkami kół krzywiznowych D. Opierając się na nich wyznacza się inno elementy. Zależności pomiędzy wielkościami podstawowymi są analizowane poniżej.

Aby zastosować krzywą przejściową między dwoma łukami kołowymi muszą być spełnione następujące warunki:

- 1. okręgi muszą mieć różne promienie,
- 2. okrąg mniejszy musi leżeć wewnątrz okręgu większego,'
- 3. środki tych okręgów nie mogą pokrywać się.

Ola każdej klotoidy o określonym parametrze położenie wszystkich jej środków krzywizny jest ściśle zdefiniowane; leżą one na ewolucie tej krzywej. Jeżeli w dowolnych dwóch punktach P<sub>1</sub> i P<sub>2</sub> klotoidy narysuje się koła ściśle styczne o promieniach R<sub>1</sub> i R<sub>2</sub>, to wzajemna najmniejsza odległość E tych okręgów jest także ściśle i jednoznacznie określona /rys.4.11/.

Schemat geometryczny tego zespołu krzywych składających się z 2 okręgów i 3 klotoid przedstawia rysunek 4.12.

Aby rozważany problem mógł byó rozwiązany jednoznacznie muszą być znane wielkości podstawowe zospołu krzywych zilustrowanego na rysunku 4.12. Są toi długości stycznych głównych  $t_1$  i  $t_2$ , wartości kątów  $\beta_1$  i  $\beta_2$ , wielkości określające położenie początku stycznej do klotoidy środkowej /punkt H na rysunku 4.12/, długości promieni łuków kołowych R1 i B2, długość L lub parametr A poszczególnych klotoid oraz kąt zwrotu stycznych głównych *cf.* . Hie wszystkie z tych wielkości muszą być danymi, niektóre zostają obliczone.

Określenie szczegółowych elementów poszczególnych krzywych dokonuje się w układach współrzędnych, przyjętych dla tych krzywych w taki sposób, że osią X jest styczna do każdej krzywej, a początkiem takiego układu jest punkt styczności krzywej ze styczną.

Dodatkową kontrolą wykonanych, obliczeń jest sporządzony automatycznie na pisaku xy rysunek, który zawiera przebieg osi odcinka krzywoliniowego trasy z elementami geometrycznymi oraz wartość współrzędnych punktów pośrednich. Współrzędne te pozwalają na wytyczenie w terenie poszczególnych krzywych.

Do wyznaczenia w terenie klotoidy środkowej niezbędna jest znajomość położenia punktu początkowego -  $P_1$ , końcowego -  $P_2$  oraz punktów pośrednich, a także położenia stycznej, która znajduje się na prostej przechodzącej przez punkty F i W<sub>1</sub> /na rys.4.12 początek tej stycznej jest w punkcie H/. Związki między podstawowymi elementami klotoidy środkowej przedstawiają wzory, oparte na [69], [103]

 $R = \frac{2 \cdot R1 \cdot R2}{R1 + R2}$ /4.68/  $t_E$   $\&= \sqrt{\frac{(R1-R2-E/2) \cdot E/2}{(R-E2-E/2) \cdot (RT-EE/2)}}$ /4.69/  $L = 14 - 13 = 215 \cdot \epsilon \cdot R$  /4.70/  $A = \sqrt{\frac{L \cdot R1 \cdot R2}{R1 - R2}}$ /4.71/

**ii** = R1–R1– $\leq$  **P**  $\leq$  **P** 

 $- 44 -$ 

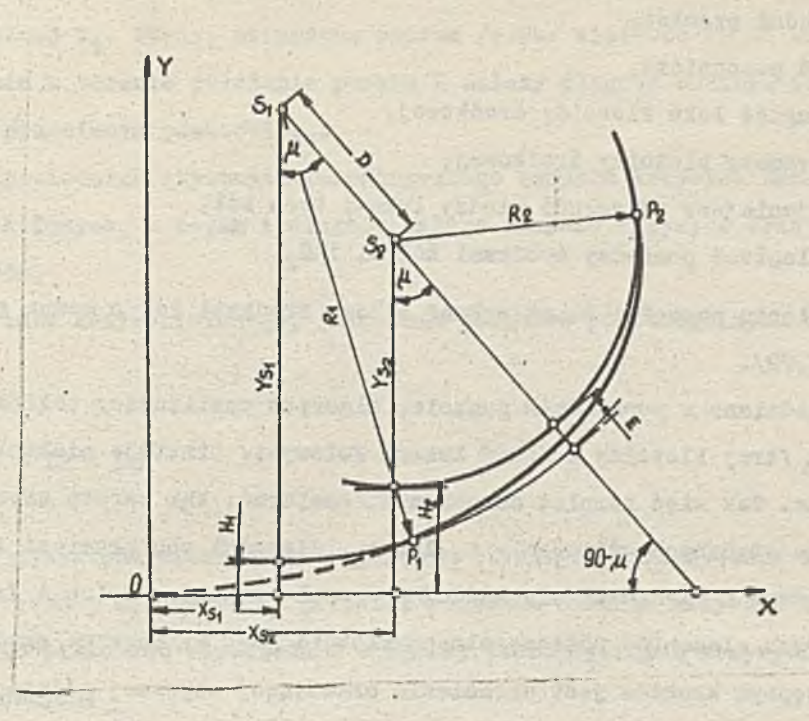

 $-45 -$ 

Kys.4.11. Klotoida między lukami kołowymi o różnych promieniach

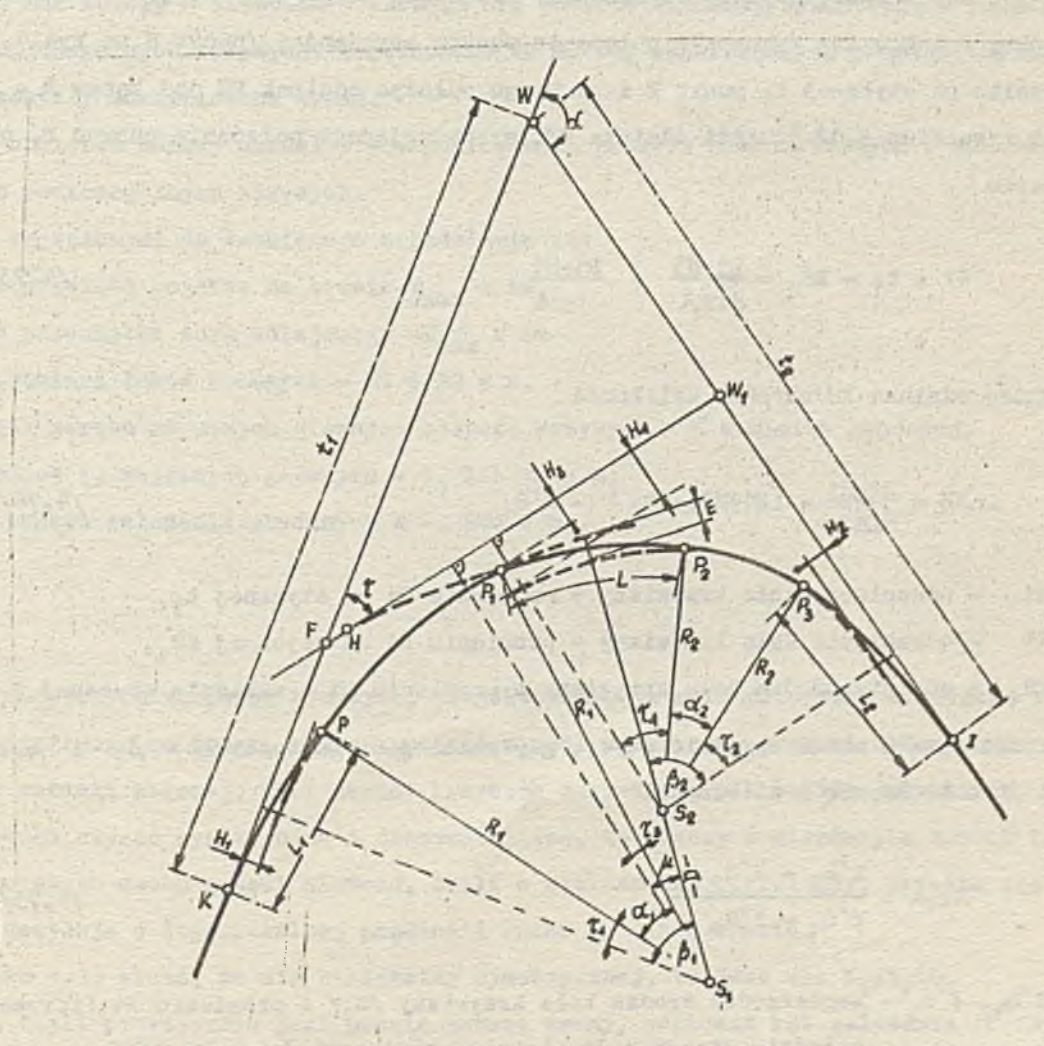

gdzie: R - średni promień,

 $E - k$ ąt pomocniczy.

L - długość łuku klotoidy środkowej,

A - parametr klotoidy środkowej,

E - najmniejsza odległość między łukami tych kółj,

*D* - odległość pomiędzy środkami kół S., i Ś<sub>2</sub>.

Po określeniu wartości E, odległość między środkami kół D można obliczyć, przekształcając wzór /4.72/.

Jak powiedziano w poprzednim punkcie, algorytm realizujący obliczenia elementów zespołu krzywych /trzy klotoidy z dwoma łukami kołowymi/ traktuje niektóre wielkości podstawowe jako dane. Tak więc komplet danych musi zawierać: kąt zwrotu stycznych - a, długość jednej ze stycznych głównych - t<sub>4</sub>,lub t<sub>2</sub>, długości obu promieni łuków kołowych - R1 i R2 oraz po jednym z elementów dla każdej z trzech klotoid - L lub A /rys.4.12/. Obliczenie podstawowych elementów poszczególnych klotoid jest wykonywane zgodnie z podanymi wzorami. Następnym krokiem jest określenie brakującej stycznej głównej całego zespołu krzywych.

Jak już wspomniano, styczna do klotoidy środkowej leży na prostej, przechodzącej przez punkty F i W<sub>1</sub>. Aby wyznaczyć położenie punktu styczności /punkt H na rys.4.12/ należy określić pa stycznej t<sub>1</sub> punkt F i od niego odłożyć odcinek FH pod kątem  $\lambda = \beta_1 - \mu$ . Zgodnie z rysunkiem 4.12 długość odcinka WF, wyznaczającego położenie punktu F, oblicza się ze wzoru

$$
WE = t_1 - XS_1 - \frac{R1 + H3}{\sin \lambda} + \frac{R1 + H1}{\tan \lambda}
$$
 (4.73)

Długość odcinka FH określa zależność

$$
FH = \frac{R1+H1}{\sin \lambda} - (R1+H3) \cdot \cot \lambda - X'S_1
$$

gdzie: H1 - odsunięcie koła krzywizny o promieniu R1 od stycznej t<sub>1</sub>,

 $H_2$  - odsunięcie koła krzywizny o promieniu R1 od stycznej  $HW_{18}$ 

 $XS<sub>1</sub> -$  odcięta środka koła krzywizny o promieniu II w układzie stycznej t<sub>1</sub>, Wartość kąta  $\lambda$  można określić wtedy, gdy znana jest wartość kąta  $\beta_1$  i  $\mu$ . Kąt *^* oblicza się^ z zależności

$$
t_{\mathcal{B},\mu} = \frac{x's_1 - x's_2}{x's_1 - x's_2}
$$
 (4.75)

gdzie: X'S<sub>1</sub>, Y'B<sub>1</sub> - współrzędne środka koła krzywizny /B<sub>1</sub>/ o promieniu KI liczona w Inde układzie stycznej do klotoidy środkowej /styczna Hw./,

X  $s_{2}$ \* Y's<sub>2</sub> - wap6łrzędne środka koła krzywizny */ S<sub>2</sub>/* o promieniu *K*2 liczone w układzie stycznej do klotoidy środkowej.

Położenie punktu początkowego stycznej do klotoidy o parametrze A może wypuść tnkżo po drugiej stronie stycznej t<sub>1</sub>. Wtedy, otrzymana wzorem /4.74/ wielkość FH ma wartość minusową. Ula wyznaczenia w terenie położenia punktu H należy długość odcinka FH odkładać od punktu F w kierunku przeciwnym punktowi  $W_{4}$ .

Znając długości odpowiednich stycznych rozpatrywanego zespołu krzywych trzeba jeszcze obliczyć długość łuków kołowych, a zatem i długość całego zespołu krzywych oraz podać pikietaż punktów głównych.

Długość całego odcinka krzywoliniowego, jako suma odcinków poszczególnych krzywych wynosi

 $DK = L1 + L1 + L2 + L2$  /4.76/

Mając daną wartość pikietażu wierzchołka załamania stycznych W /ry3.4»12/ i odejmując od niej długość stycznej t<sub>i</sub> otrzymamy pikietaż początku odcinka krzywoliniowego. Następnie dodając do tego pikietażu odpowiednie długości poszczególnych krzywych oblicza się pikietaż punktów głównych.

Żeby dokładnie wyznaczyć w terenie przebieg zespołu krzywych - klotoidą - łuk kołowy - klotoida - łuk kołowy - klotoida - określa się jeszcze elementy wyznaczające punkty pośrednie na poszczególnych krzywych. Zastosowano tu metodę współrzędnych prostokątnych, gdzie osie zostały'zdefiniowane wyżej.

Całość obliczeń kończy określenie współrzędnych punktów hektometrowych w układzie stycznych do poszczególnych krzywych.

Danymi wejściowymi do omawianego zagadnienia są:

- maksymalna prędkość pojazdu na trasie-V<sub>max</sub> w km,
- maksymalna przechyłka toru kolejowego -H<sub>max</sub> w mm
- długości promieni łuków kołowych R1 i R2 w m,
- wartość kąta zwrotu stycznych głównych zespołu krzywych *cC* w mierze gradowej,
- długość jednej ze stycznych głównych t<sub>1</sub> lub t<sub>2</sub> w m,
- pikietaż punktu załamania stycznych W KMW w m.

# Blklotoida

Oprócz omówionych zespołów krzywych, projektowanych w celu przejścia z jednego kierunku prostoliniowego na drugi, można stosować zespół krzywych w postaci dwóch łuków klotoidy bez wstawki kołowej. Taki zespór krzywych nazywa się biklotoidą /rys.4.13/. Biklotoidę można używać symetryczną i niesymetryczną, to znaczy o nierównych łukach L<sub>1</sub> i  $L_2$ . W punkcie styku dwóch gałęzi klotoid, czyli w wierzchołku biklotoidy, określa się  $R_{\text{min}}$ , który decyduje o dopuszczalnej prędkości ruchu na danej trasie.

Z rysunku 4.13 widać, że dla biklotoidy symetrycznej, to jest dla L<sub>1</sub>=L<sub>2</sub>=L, kąt  $\mathcal{T} = \frac{1}{2}$ , czyli praktycznie jest prawie zawsze znany, ponieważ kąt załamania trasyc jost z reguły określony.  $'$  .omiast dla biklotoidy niesymetrycznej, to jest dla  $L_1 \neq L_{2}$ , kąty  $\mathfrak{C}_1$  i  $\mathfrak{C}_2$  znajduje się dzieląc kąt o w odpowiednim stosunku  $L_1$  :  $L_2 = 1$  :  $n \cdot A$  zatem:

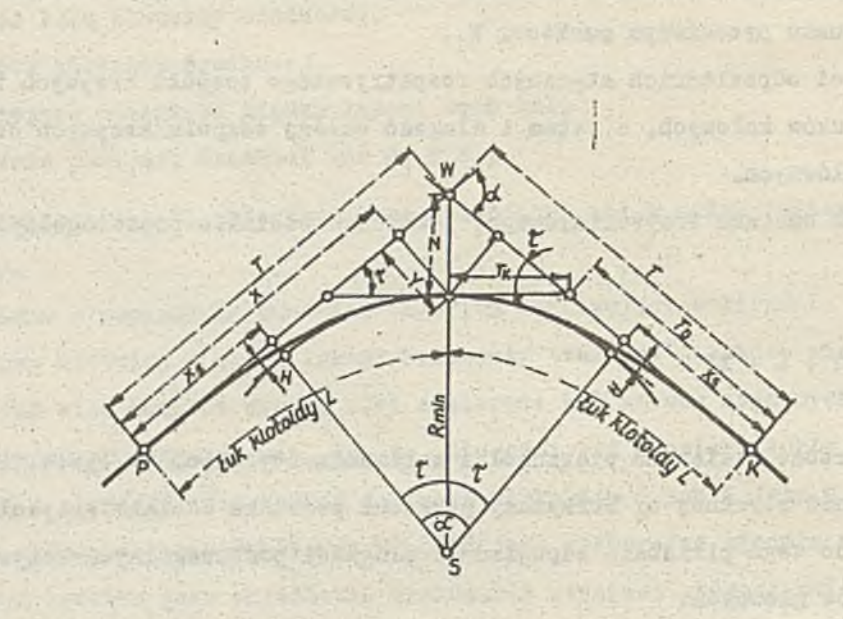

Rys.4.13« Elementy bikloidy

 $\tau_1 = \frac{1}{1+n}$  .  $\alpha$ 

 $\tau_2 = \frac{n}{1+n}$  .  $d = n - \tau_1$ 

lane wielkości określające biklotoidę wynikają z zależności podanych dla klotoidy. Do obliczenia elementów biklotoidy wystarczy znać dwie wielkości podstawowe. Elementami podstawowymi mogą być: promień  $R_{min}$ , długość klotoidy I<sub>4</sub>=I<sub>2</sub>=L /dla klotoid niesymetrycznych muszą być podane obydwie długości/, parametr klotoidy A, odsunięcie H, styczna główna  $\mathfrak{m}_i$  odległość wierzchołka biklotoidy od wierzchołka załamania trasy N oraz kąt  $\mathcal T$  . Opierając się na: tych wielkościach tworzy się 18 możliwości określenia biklotoidy [121] , z których przykładowo wymienimy:

• Daner Ri T.

Szukane: L, którą to wielkość określa wzór

$$
T = L + \frac{7}{120} \cdot \frac{L^3}{R^2} + \frac{139}{24192} \cdot \frac{L^5}{R^4} + \frac{8927}{15375360} \cdot \frac{L^7}{R^6} + \cdots
$$

Obliczenie L dokonuje się według algorytmu, uprzednio przedstawionego.

Dane: R i N. Szukane: L zo wzoru A . 77/

$$
N = \frac{L^2}{24R^2} ((3N+4R) - \frac{L^2}{112R^2} \cdot (7N+8R) + \frac{L^4}{21120R^4} \cdot (11N+12R) +
$$

$$
-\frac{L^{6}}{6451200R^{6}} \cdot (15N+16R) + \cdots
$$

Po obliczeniu wielkości *L* pozostałe elementy klotoidy określa się według wcześniej podanych zasad.

• Danej L i N

Szukane: R ze wzoru /4.79/ ·

• Danej A i N.

 $\epsilon^2$ Szukane: R z przekształconego wzoru /4.79/ po podstawieniu  $L = \frac{C}{D}$ .

• Danej T i *X*

Szukane: L na podstawie poniższego wzoru

$$
L = \frac{\pi}{1 + \frac{7}{30} \cdot \tau^2 + \frac{139}{1512} \cdot \tau^4 + \frac{8927}{240240} \cdot \tau^6 + \dots}
$$

• Danej N i *Z .* Szukanej A ze wzoru

$$
A = \frac{N \cdot \cos \theta}{\sqrt{2T} \cdot (\frac{\pi}{3} - \frac{\pi^3}{42} + \frac{\pi^5}{1320} - \frac{\pi^7}{75600})}
$$
 /4.81/

Po określeniu wszystkich podstawowych elementów biklotoidy oblicza się pikietaż punktów głównych oraz współrzędne punktów pośrednich.

5. ZAŁOŻENIA METODYCZNE I ORGANIZACYJNE SYSTEMU GT

Ogólnie trasą nazywa się powierzchnię wydłużonego pasa terenu o niewielkiej szerokości i przeznaczonego pod budowlę inżynierską.

W niniejszej pracy wszelkie rozważania odnoszą się przede wszystkim do tras komunikacji lądowej, a ściślej do ich osi.

Przyjęto, że oś trasy składa się z kombinacji następujących rodzajów elementówj 1/ odcinków prostych,

2/ łuków okręgów kół,

3/ łuków krzywych przejściowych /klotoid, parabol stopnia trzeciego/,

4/ zespołów łuków okręgów,

5/ zespołów łuków okręgów z lukami krzywych przejściowych.

W pierwszej fazie projektowania oś trasy jest określona przez projektanta jako linia .łamana. Może ona być definiowana przez podanie długości poszczególnych odcinków i kątów załamania lub za pomocą punktów o znanych współrzędnych x, y. Wtedy każdy odcinek łamanej jest określony przez dwa punkty /rys.5«1/.

Następnie w punktach zmiany kierunku osi trasy /punktach wierzchołkowych/ projektuje się odpowiednie krzywe lub ich zespoły. Mogą one być realizowane przy użyciu:

- 1/ łuku okręgu,
- 2/ zespołu krzywych utworzonego z kolejno występujących dwóch łuków kołowych o różnych promieniach /podwójny łuk koszowy/,
- 3/ zespołu krzywych utworzonego z kolejno występujących po sobio trzech łuków kołowych o różnych promieniach /potrójny łuk koszowy/,
- >t/ zespołu krzywych utworzonego z kolejno występujących łuków: krzywej przejściowej /klotoida, parabola stopnia trzeciego/, okręgu i krzywej przejściowej,
- 5/ zespołu krzywych złożonego z dwóch łuków kołowych zakrzywionych w odwrotnych kierunkach /łuk odwrotny/,
- 6/ zespołu krzywych utworzonego z kolejno występujących łuków klotoidy, okręgu, klotoidy, okręgu, klotoidy,
- 7/ zespołu krzywych złożonego z trzech odwrotnie skierowanych łuków kołowych /serpentyna/,
- 8/ zespołu krzywych składających się z dwóch łuków klotoid /biklotoida/,
- 9/ zespołu krzywych złożonego z kolejno występujących łuków; klotoidy', okręgu, klotoidy, klotoidy odwrotnie skierowanej, okręgu odwrotnie skierowanego, klotoidy /łuk odwrotny z 4 klotoidami/.

W pierwszej kolejności oblicza się współrzędne wierzchołków załamania, długości poszczególnych odcinków prostych, wartości kątów załamania oraz kilometraż wierzchołków. Ten zakres obliczeń odnosi się do przypadku, gdy oś trasy została określona za pomocą współrzędnych punktów. Natomiast,gdy oś jest zadana długościami odcinków prostych', to oblicza się tylko kilometraż punktów załamania trasy. Jest to kilometraż /pikietaż/ trasy nieskorygowany. Następnie zostają obliczone elementy główne odcinków krzywoliniowych i ich wielkości do tyczenia w terenie. Kilometraż punktów głównych jest automatycznie korygowany. Wynika to ze skrócenia trasy, przebiegającej w wierzchołkach załamania po odcinkach krzywoliniowych. W końcu zostaje określona długość projektowanej trasy.

Przy wprowadzaniu danych przyjęto zasadę, że wczytuje się określony zestaw informacji podstawowych o poszczególnym module obliczeniowym. Zależnie od rodzaju modułu zestaw tych informacji jest różny. Do jednoznacznego obliczenia wielkości określających poszczególne krzywe wystarczy 'podawać mniej informacji podstawowych niż zawiera jej cytowuny zestaw. Podaje się więc w zestawie informacji minimalną ilość wartości liczboviych dla pewnych zmiennych, a pozostałym zmiennym z określonego zestawu informacji podstawowych nadaje się wartości zero. Pozwala to na wariantowanie wprowadzania danych i wariantowanie obliczoń.

Podczas prowadzenia obliczeń może się zdarzyć, że dwa sąsiednie odcinki krzywoliniowe zachodzą na siebie lub są styczne. Ten fakt może nastąpić wtedy, gdy odpowiednie dane wprowadzono do sąsiednich modułów obliczeniowych spowodują obliczenie długości stycznych

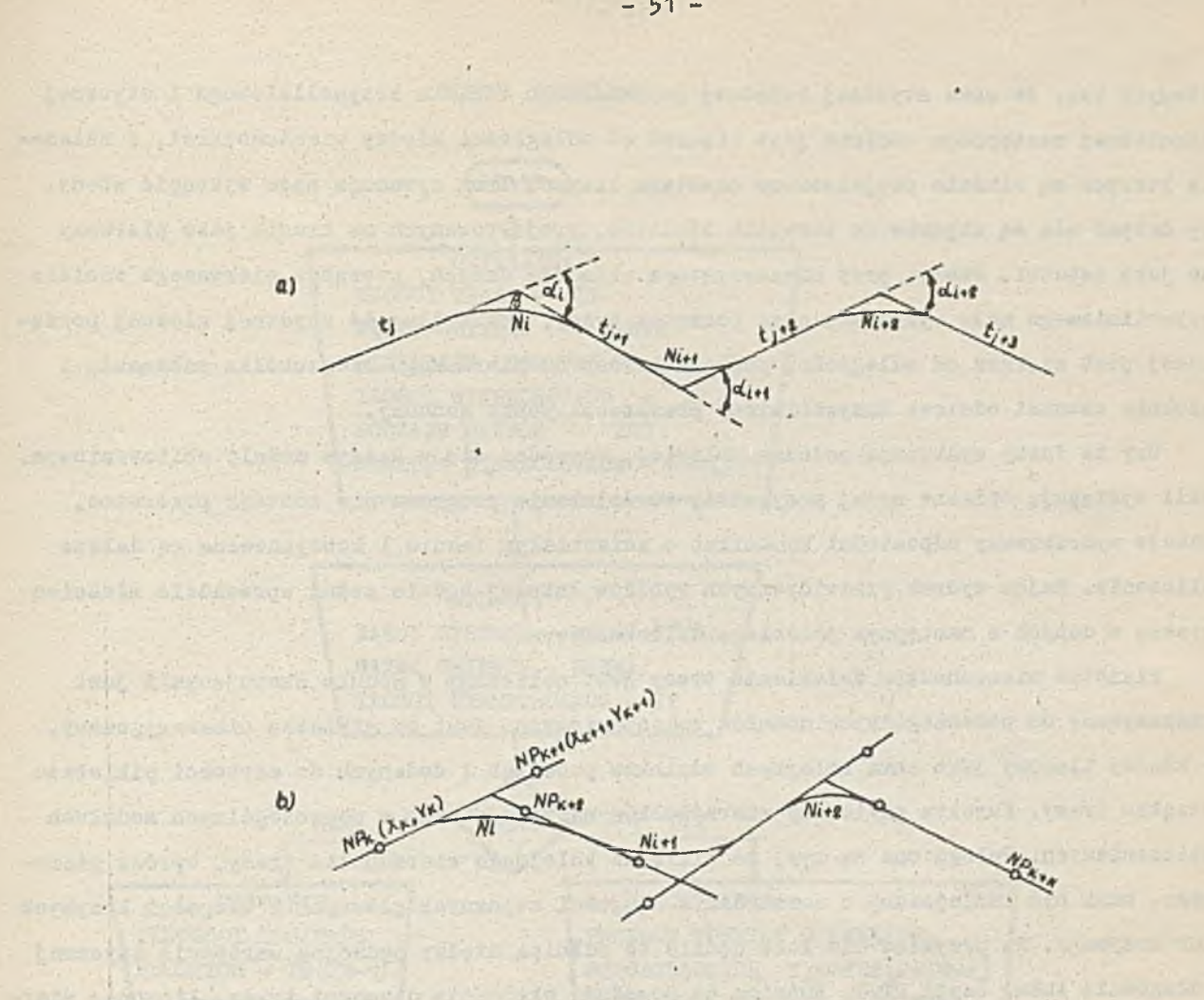

t, - długość odcinka prostego 0Ci - kąt załamania trasy Ni - rodzaj krzywej lub zespołu krzywyoh /identyfikator krzywych/  $NP_K$   $(X_K, Y_K)$  - numer i współrzędne punktu

Rys.5.1. Elementy osi trasy t

głównych tak, że suma stycznej końcowej poprzedniego odcinka krzywoliniowego i stycznej początkowej następnego odcinka jest większa od odległości między wierzchołkami, w załamaniu których są właśnie projektowane omawiane krzywe. Inna sytuacja może wystąpić wtedy, gdy danymi nie są styczne do krzywych odcinków, projektowanych na trasie jako pierwszy lub jako ostatni. Wtedy, przy niekorzystnym układzie danych, początek pierwszego odcinka krzywoliniowego może wykraczać poza początek trasy, czyli długość stycznej głównej początkowej jest większa od odległości początku trasy do pierwszego wierzchołka załamania i podobnie ostatni odcinek krzywoliniowy przekracza punkt końcowy.

i Czy te fakty występują podczas obliczeń, sprawdza się w każdym module obliczeniowym. Jeśli występują opisane wyżej przypadki, to działanie programu nie zostaje przerwane, zostaje wydrukowany odpowiedni komunikat o zaistniałym fakcie i kontynuowane są dalsze obliczenia. Mając wydruk przewidywanych wyników łatwiej będzie można wprowadzić właściwą korektę w danych w następnym przebiegu obliczeniowym.

Pikietaż wierzchołków załamiania trasy jest obliczany w module sterującym i jest przekazywany do poszczególnych modułów obliczeniowych. Jest to pikietaż nieskorygowany, to znaczy liczony jako suma kolejnych odcinków prostych i dodanych do wartości pikietażu początku trasy. Korekta pikietaży wierzchołków następuje więc w poszczególnych modułach obliczeniowych. Polega ona na tym, że pikietaż kolejnego wierzchołka trasy, oprócz pierwszego, musi być zmniejszony o sumę różnic długości stycznych głównych i długości krzywych /lub krzywej/. Na przykład dla łuku będzie to różnica między podwójną wartością stycznej i długością łuku, czyli.2T-L. Różnica ta powoduje skrócenie długości trasy, liczonej pierwotnie jako suma długości odcinków łamanej, przez zaprojektowanie w wierzchołkach załamania odpowiednich krzywych łub ich zespołów. W ten sposób zostaje obliczony prawidłowo pikietaż punktów głównych poszczególnych odcinków krzywoliniowych projektowanej trasy, a więc i również długość całej trasy.

System GT posiada strukturę modułową.

Zadaniem modułu sterującego jest sterowanie całością obliczeń na bazie podstawowych danych oraz wykonanie obliczeń wstępnych i końcowych. I tak dokonuje on obliczenia współrzędnych x,y wierzchołków załamania trasy, kątów załamania oraz długości odcinków prostych, czyli odległości między wierzchołkami załamania /moduły elementarne PDK i WOK/. Ponadto określa on pikietaż wierzchołków.załamaniu oraz długość projektowanej trasy. Na podstawie wartości identyfikatora krzywych NGT jest wywoływany odpowiedni moduł obliczeniowy. Moduł elementarny TYTUŁ wywołuje się na początku i na końcu obliczeń. /

Szczegółowy opis czynności modułu sterującego w postaci schematu blokowego przedstawia rysunek 5.2.

Moduł POR drukuje informacje dotyczące osi trasy. Są to współrzędne punktów określające oś trasy i ich numery. Następnie, po dokonaniu niezbędnych obliczeń modułem WOK, drukuje się współrzędne wierzchołków załamania trasy i ich numery, wartości kątów załamania w gradach oraz długości odcinków prostych trasy, czyli odległości między wierzchołkami załamania.

i

 $-52 -$ 

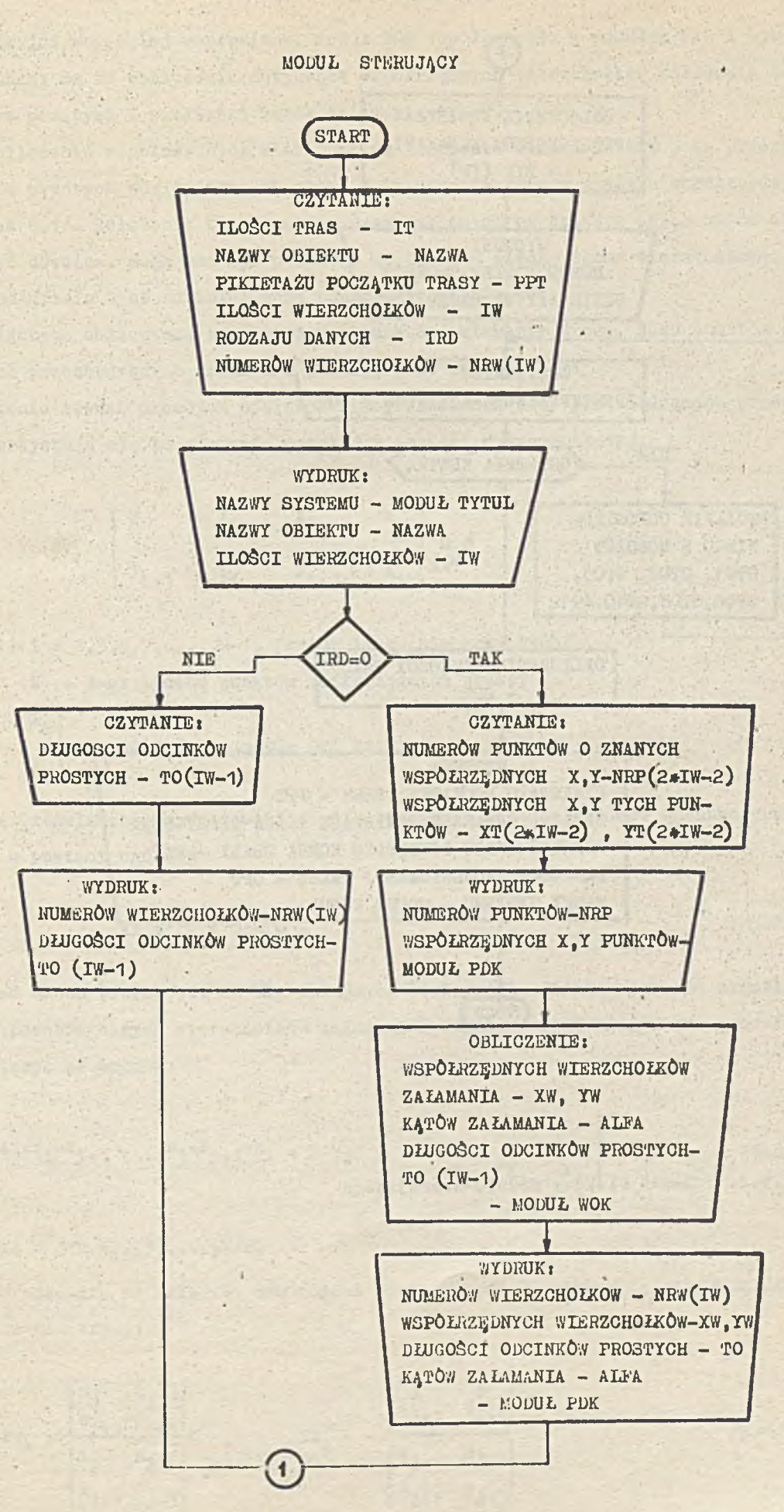

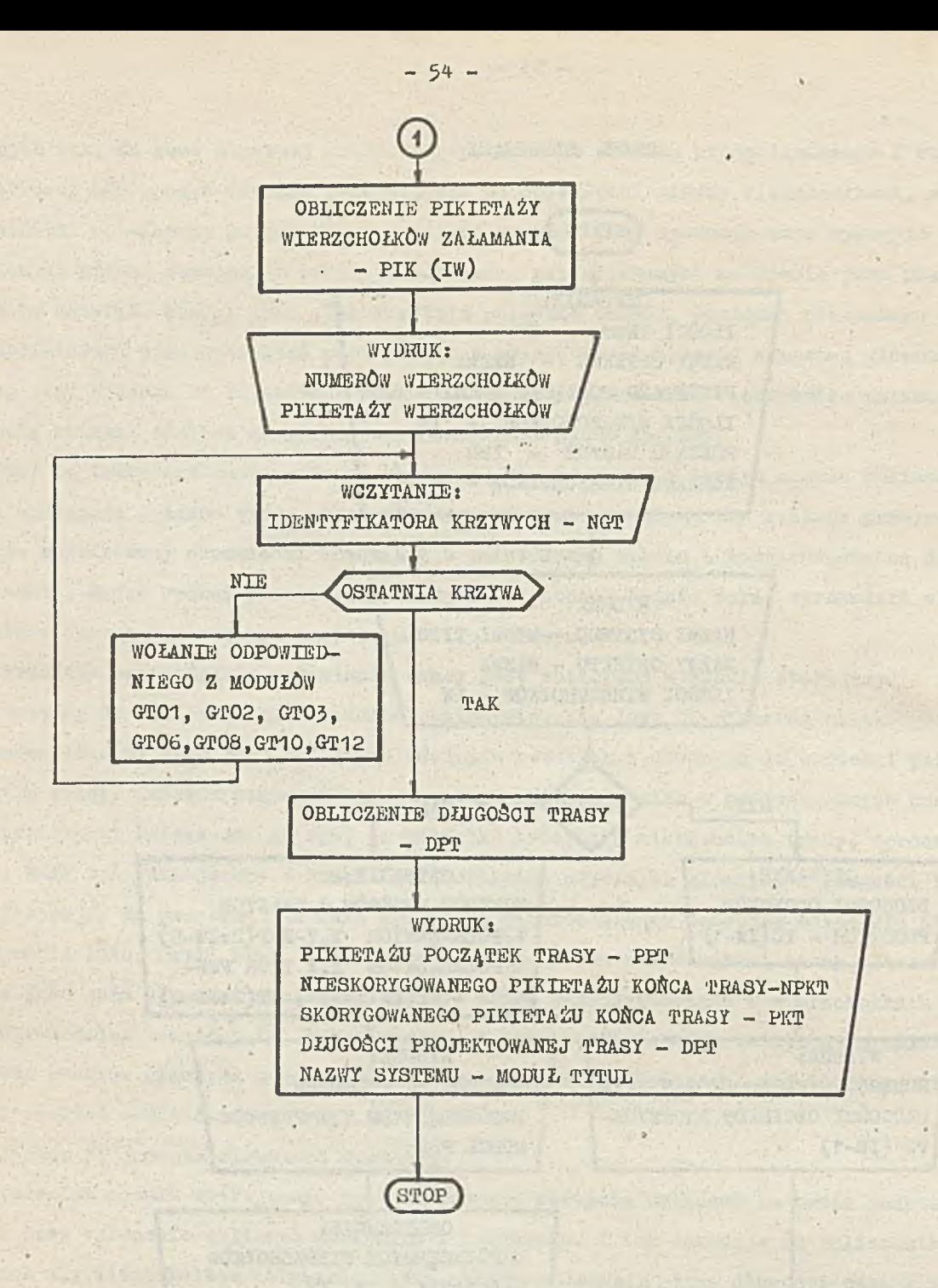

Rjs.5.2. Schemat blokowy modułu sterującego

Jak już wcześniej wspomniano, moduł Y/OK współpracuje z modułem PPK 1 wykonuje tylko obliczenia. Są to obliczenia dotyczące współrzędnych wierzchołków załamania trasy, długości odcinków prostych i wielkości kątów załamania trasy.

Obliczenie współrzędnych wierzchołków załamania realizuje się jako przocięcio dwóch odcinków prostych zdefiniowanych przez dwie pary punktów o znanych współrzędnych /rysunek 5.1/. Położenie tych punktów wyznaczających oś trasy w stosunku do wierzchołków może być dowolne. Mogą one być położone na odcinku między dwoma wierzchołkami, jak również na przedłużeniu tych odcinków poza punkty wierzchołkowe.

Algorytm obliczania-współrzędnych punktów załamania trasy, jako punktów przecięcia prostych przechodzących przez dwa punkty, jest następujący»

1/ ułożenie równań prostych odcinków trasy /równania osi/ przechodzących przez dwa punkty. Wykorzystuje się tu równanie prostej w postaci wyznacznikowej:

$$
\begin{vmatrix} x & -x_1 & x & -x_1 \\ x_{i+1} & -x_i & x_{i+1} & -x_i \end{vmatrix} = \beta
$$
 (5.1)

gdzie i =  $1, 3, 5, 7, \ldots$ ., N-1, /zbiór liczb nieparzystych/ N - jest liczbą punktów definiujących trasę,  $^4$ - współrzędne punktów osi trasy.  $^{\texttt{+1}}$ .

2/ przez rozwinięcie wyznacznika /5.1/ otrzymuje się dla każdego odcinka prostego równanie w postaci ogólnej

$$
Ax + By + 0 = 0
$$
 (5.2)

Układ dwóch takich równań dla kolejnych sąsiednich odcinków pozwala określić współrzędne poszczególnych wierzchołków załamania. Współczynniki kierunkowe prostej A i B można obliczyć ze wzorów»

$$
{}^{k}j = Y_{1} - Y_{1+1} \tbinom{B_j = X_{1+1} - X_1}{1} \tbinom{C_j}{1} = \begin{bmatrix} -Y_1 & -X_1 \\ Y_{1+1} - Y_1 & X_{1+1} - X_1 \end{bmatrix}
$$
 (5.3)

 $gdz10 \quad j = 1, 2, 3, \ldots, N/2.$ 

5/ opierając się na układzie dwu równań liniowych /5.2/ otrzymuje się współrzędne punktów załamania trasy;

$$
\chi_{W_{k}} = \begin{vmatrix} B_{j} & C_{j} \\ B_{j+1} & C_{j+1} \\ A_{j} & B_{j} \\ A_{j+1} & A_{j+1} \end{vmatrix}, \qquad \chi_{W_{k}} = -\frac{\begin{vmatrix} A_{j} & C_{j} \\ A_{j+1} & C_{j+1} \\ A_{j+1} & B_{j} \\ A_{j+1} & B_{j+1} \end{vmatrix}}{\begin{vmatrix} A_{j} & B_{j} \\ A_{j+1} & B_{j+1} \end{vmatrix}}
$$
 (5.4)

 $gdz10 k = 1,2,3,...,11/2-1$ 

**Wartości kątów**  $\alpha$ **<sub>k</sub> załamania trasy wyznacza się po obliczeniu wartości kątów wiór** chołkowych  $\beta_k$  /rys.5.1a/, czyli

$$
\alpha_k = 200^{\circ} - \beta_k
$$

 $2d$  a i u k =  $2, 3, 4, \ldots$ , IW-2,

IW - liczba wierzchołków /pacrz rozdział 6/

$$
\beta_{k} = \text{arc tsg}\left(\frac{(x_{W_{k+2}} - x_{W_{k+1}}) \cdot (x_{W_{k}} - x_{W_{k+1}}) - (x_{W_{k}} - x_{W_{k+1}}) \cdot (x_{W_{k+2}} - x_{W_{k+1}})}{(x_{W_{k+2}} - x_{W_{k+1}}) \cdot (x_{W_{k}} - x_{W_{k+1}}) + (x_{W_{k+2}} - x_{W_{k+1}}) \cdot (x_{W_{k}} - x_{W_{k+1}})}\right)
$$

We wzorze /5.6/ XW<sub>k</sub> i YW<sub>k</sub> oznaczają współrzędne kolejnych punktów załamania trasy,  $k = 1, 2, 3, \ldots, 10$ .

 $5.61$ 

Długości odcinków prostych trasy, czyli odległości między wierzchołkami załamania określa wzór:

$$
10_1 = \sqrt{(xw_{k+1} - xw_k)^2 + (xw_{k+1} - xw_k)^2}
$$
 (5.7)

gdzieś TO - tablica długości odcinków prostych,

 $i = 1, 2, 3, \ldots, 10 - 1,$  $k = 1, 2, 3, \ldots, 10,$ IW - liczba wierzchołków.

Zadaniem modułu TYTUŁ jest wydrukowanie nazwy aystemus GEOMETRIA TRASY jako kompozycji liter występujących w tej nazwie. Nazwa systemu jest drukowana na początku obliczeń i po ich zakończeniu.

Jak już wspomniano, system GT ma strukturę modułową. Poza głównym segmentem wyróżnia się dwa rodzaje podprogramów - modułów:

1/ moduły obliczeniowe,

2/ moduły elementarne.

Moduły obliczeniowe dotyozą konkretnego zespołu krzywych, projektowanego w załamaniu odcinków prostych i stanowią praktycznie samodzielne zadanie. W systemie GT przewidziano 12'modułów obliczeniowych. Każdy moduł obliczeniowy daje pełną informację o konkretnym odcinku krzywoliniowym.

Moduły elementarne pełnią rolę usługową dla modułów obliczeniowych i mogą być wykorzystywane przez jeden lub kilka modułów obliczeniowych. Wśród modułów elementarnych można wyróżnić takie, które spełniają określone zadania cząstkowe w systemie, jak również i takie, które dla tych ostatnich wykonują pewne czynności fragmentaryczne.

Poniżej zostaną przedstawione zadania, krótka charakterystyka i schematy blokowo poszczególnych modułów obliczeniowych i elementarnych.

 $-56 -$ 

### Moduł obliczeniowy GT01 - Łuk kołowy

Do określenia wielkości do tyczenia w terenie łuku kołowego zastosowano metodę prostokątną według okrągłego pikietażu. Punkty pośrednie, oprócz współrzędnych, otrzymują oznaczenie hektometra. Szczegółowy opis metody oraz algorytm obliczania współrzędnych punktów pośrednich podano w rozdziale 4. Obliczenie współrzędnych punktów pośrednich realizowano jest za pomocą modułu elementarnego WPLUK.

W zależności od potrzeb można obliczyć tylko wielkości odnoszące się do punktów głównych łuku kołowego /elementy główne/ łub można ,też elementy główne liczyć łącznio ze współrzędnymi punktów pośrednich, które wykorzystuje się przy tyczeniu osi trasy w terenie.

Można również wprowadzać' dowolną liczbę zestawów danych i otrzymywać odpowiednią liczbę wyników obliczeń. Uzyskuje się to za pomocą zmiennej sterującej K, dla której nadana wartość K=0, powoduje kontynuację obliczeń. Jednorazowy przebieg działania modułu GTO1 lub zakończenie kilku przebiegów wymaga nadania na zmienną K wartości różnej od zera. Wszystkie wielkości liniowe, oprócz oznaczenia hektometra, są podawane w jednostkach metrycznych z dokładnością 1 mm, a wielkości kątowe w mierze gradowej i jej podwielokrotnoóciach z dokładnością 0.1°C.

Moduł obliczeniowy GT01 składa się z dwóch modułów elementarnych, Sa to moduły typu SUBROUTINE o nazwach WPLUK i LUK, Moduł WPLUK jest wywoływany w module GTO1, natomiast moduł elementarny LUK jest wywoływany tylko w WPLUK,

## Moduł obliczeniowa GT02 - Podwójny łuk koszowa

Elementy do tyczenia /współrzędne punktów pośrednich łuków/ Bą określane za pomocą modułu elementarnego WPLUK. Obliczenia są wykonywane na podstawie danyoh dla siedmiu najczęściej spotykanych przypadków, dla których można wprowadzać dowolną liczbę zestawów danych.

# Moduł obliczeniowy GT03 - Potrójny łuk koszowy

Moduł GT03 wczytuje dane i steruje przebiegiem procesu obliczeniowego, wywołując moduł LUKIST dla wykonania wszystkich obliczeń z wydrukami ich wyników, łącznie z obliczeniem współrzędnych punktów pośrednich. Moduł LUKIST wywołuje moduł WPLUK, Obliczenie wykonuje się dla wszystkich możliwych układów geometrycznych potrójnego łuku koszowogo /rysunki 4,3 i 4.4/. Biorąc pod uwagę sześć z dziewięciu wielkości głównych, określających potrójny łuk koszowy, które muszą być podane, uzyskuje się pięć wariantów obliczeniowych, wprowadzając przy tym dowolną liczbę zestawów danych.

# Moduł obliczeniowy GTO6 - Łuk kołowy z dwoma klotoidami

Klotoidy te mogą być symetryczne, a więc o jednakowych parametrach lub niesymetryczne. Ponadto moduł GT06 określa wielkości do tyczenia w terenie tak projektowanego zespołu krzywych. Opierając się nu danych początkowych można prowadzić dziesięć wariantów obliczeniowych dla dowolnej liczby zostawów danych.

Z modułem GT06 wapółprucują moduły elementarne: EKŁOT obliczający elomonty klotoidy, WPKIL określający współrzędne punktów pośrednich, położonych na obu klotoidach i łuku kołowym w zadanej wzajemnej odległości oraz WPLUK wyznaczający współrzędne punktów pośrednich łuku kołowego. Szczegółowy opia tych modułów elementarnych jest zawarty w następnych rozdziałach.

# Moduł obliczeniowy GT08 - Podwójny łuk koszowy z trzema klotoidami

. GT08 zawiera w swej strukturze *J* modułów elementarpych /rys.5»3/» W tej liczbie znajduje się podprogram TRANSF, który działa tyiko w wersji "odrowskiej" /ODRA 1304 z pisakiem xy/. Moduł TRANSF przygotowuje współrzędne punktów w jednym układzie dla wszystkich krzywych oraz wykonuje rysunek tych krzywych z ich elementami. Stanowi to dodatkową kontrolę poprawności wykonanych obliczeń.

Warto wspomnieć jeszcze o module elementarnym RZEDNĄ. Pozwala on obliczyć dodatkowo współrzędne prostokątne punktów położonych na łuku kołowym od stycznej wystawionej w punkcie już określonym, dla którego rzędna Y jest jeszcze mniejsza od 20 m. Rzędna Y liczona jest od stycznej w punkcie początkowym łuku. Punkty łuku, których rzędna Y>20m, mają obliczone dodatkowe współrzędne właśnie o nowo wyznaczonej stycznej.

## Moduł GT10 - Biklotoida

Moduł GT10 stwarza 18 możliwości rozwiązania blklotoidy. Oblicza on elementy dla biklotoidy symetrycznej I niesymetrycznej.

2 modułem GT10 współpracuje 12 modułów,elementarnych. Jego strukturę pokazano na rysunku 5.4.

# MODUŁ obliczeniowy GT12 - Łuk kołowy z parabolami stopnia'trzeciego z uwzględnieniem poszerzeniu skrajni budowli

Program automatycznie uwzględnia w wartościach współrzędnych każdego wyznaczanego punktu toru krzywoliniowego odpowiednią wartość poszerzenia skrajni budowli. Na łuku kołowym jest to wartość stała, natomiast na krzywej przejściowej jest to wartość zmienna,

W wyniku realizacji modułu GT12 można otrzymać wyniki obliczeń dla jednego toru, a także dla dwóch .torów krzywoliniowych, zależnie od potrzeb.

Moduł ten w swej strukturze zawiera również podprogram na graph-plotter, który przetwarza wyniki obliczeń na postać graficzną. Rysunek wykonany za pomocą pisaka XY jest dokładny, stanowi dodatkową kontrolę obliczeń numerycznych i pozwala w dużym stopniu wyelimiuować żmudną pracę kreślarza.

2 modułem GT12 współpracuje 8 modułów elementarnych.

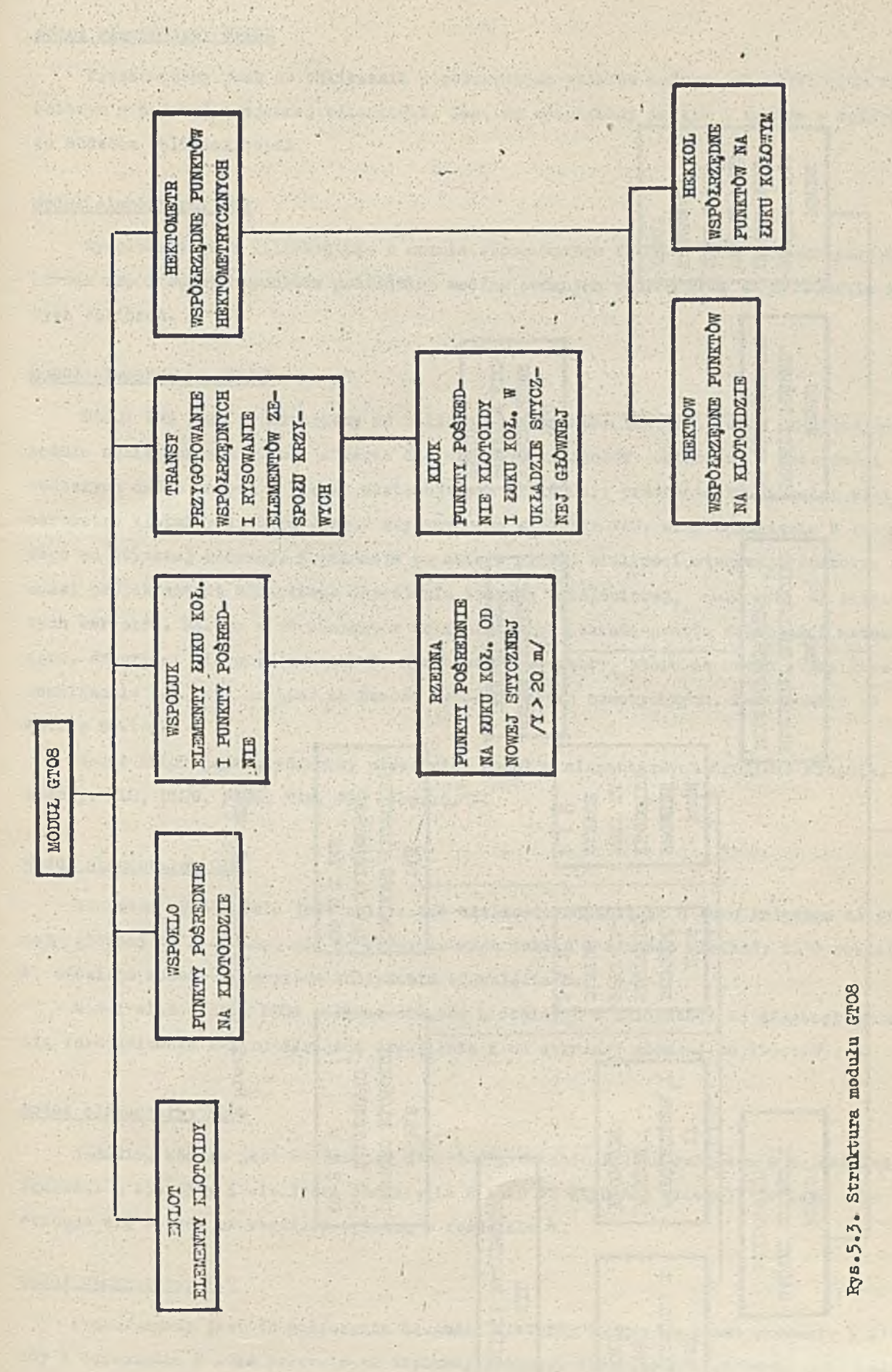

- **59** -

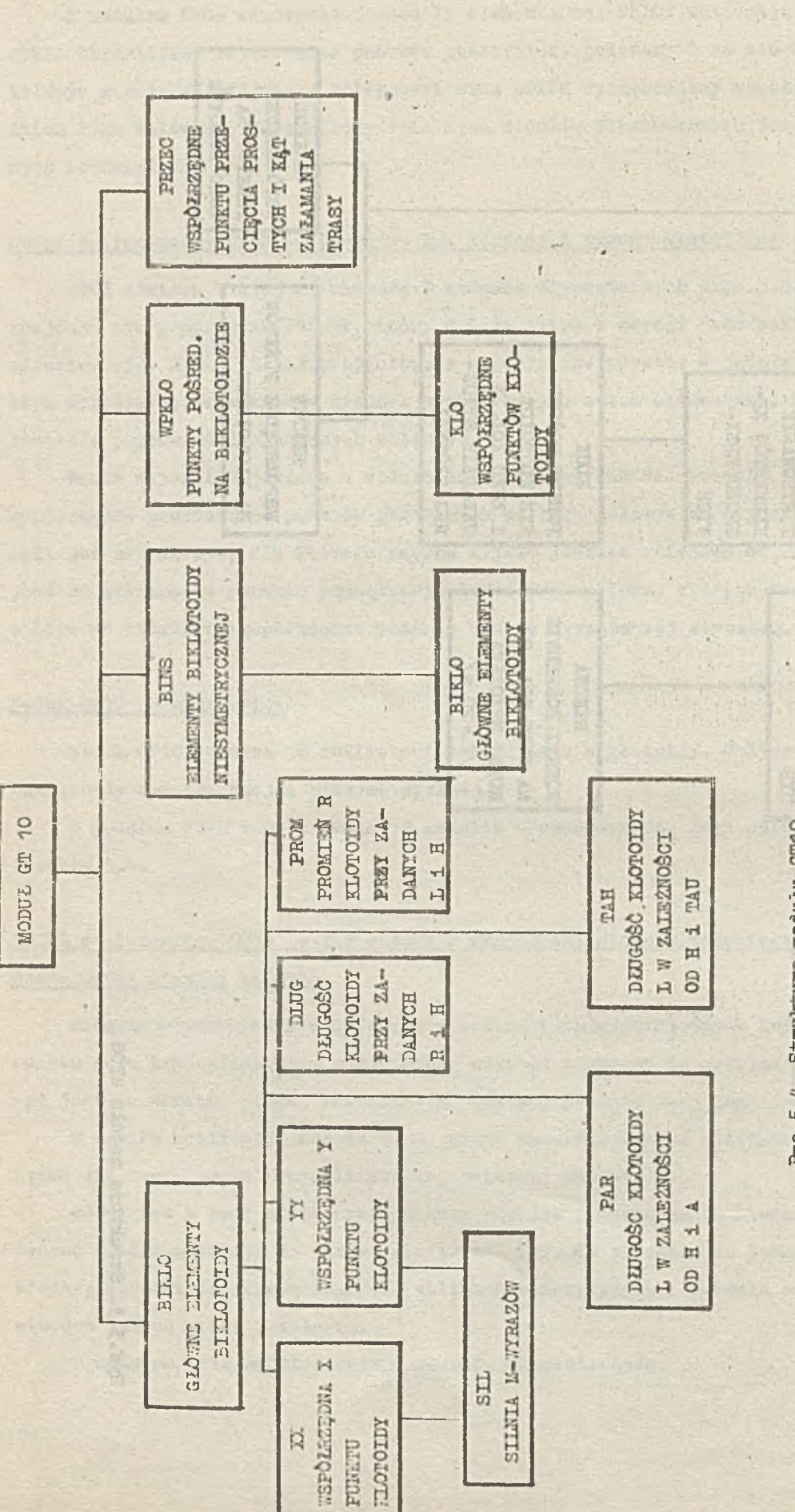

a -3*TÍO U* -p*(Q* **b**<sub>•</sub>5<sub>°</sub> £

### Moduł *elementarny* WPLUK

Przeznaczony jest do obliczania współrzędnych punktów pośrednich położonych na łuku kołowym w żądanej wzajemnej odległości. Jest on wywoływany prawie w każdym z opisywanych tu modułów obliczeniowych.

### Moduł elementarny LUK

Wywoływany jest kilkakrotnie w module elementarnym WPLUK i jest przeznaczony do obliczania współrzędnych punktów pośrednich według podanych wzorów oraz do drukowania wyników tych obliczeń.

#### Moduł elementarny EKLOl1

Moduł ten jest przeznaczony do obliczania elementów klotoidy. Jest on wywoływany w module obliczeniowym CTQ6 i stwarza dla niego 10 wariantów obliczeń, w zależności od wprowadzonych dwóch danych z pięciu następujących wielkości: promienia R, długości klotoidy L, parametru klotoidy A, kąta zwrotu stycznych do klotoidy l'AU, oraz odsunięcia H łuku kołowego od stycznej głównej. Kombinacje po dwie z pięciu wielkości stwarzają szerokie możliwości projektantowi właściwego określenia krzywej przejściowej, stosownie do zaistal. łych warunków. Połowa z 10 wariantów obliczeniowych posiada proste zalożaości matematyczne. Natomiast dla pięciu należało opracować nowe wzory, które są mocno skomplikowane. Rozwiązanie ich jest możliwe za pomocą typowych metod numerycznych. Zastosowano tu metodę Newtona.

Moduł EKLOi jest wspomagany przez pięć modułów elementarnych drugiego stopnia. Są to moduły: ODS, DLUG, PROM, TAH, PAR /rys.6.1/.

## Moduł elementarny ODS

Zadaniem tego modułu jest obliczanie wielkości odsunięcia H łuku kołowego od stycznej . głównej do klotoidy, gdy są dane: promień łuku R i długość klotoidy L. W-rozdziale 4. omówiono,metodę numeryczną obliczenia odsunięcia H.

Moduł elementarny DŁUG oblicza długość klotoidy L w zależności od długości promienia łuku kołowego R i od wartpści odsunięcia H od stycznej głównej do klotoidy.

#### Moduł elementarny PROM

Zadaniem modułu jest obliczenie długości promienia R łuku kołowego w zależności od długości L klotoidy i wielkości odsunięcia H łuku od stycznej głównej. Do tego celu stosuje się metodę szczegółowo opisaną w rozdziale 4.

#### *<u>Moduł elpmentarny PAR</u>*

Przeznaczony jest do obliczania długości klotoidy L, gdy są dane: parametr A klotoidy i odsunięcie li luku kołowego od stycznej głównej. Algorytm postępowania jest podobny do metody opisanej w rozdziale 4.

*\**

#### Moduł elementarny TAH

Moduł oblicza długość klotoidy L, gdy znane sąt 1/ odsunięcie H łuku kołowego od stycznej głównej do krzywej przejściowej, 2/ kąt TAU zwrotu stycznych do klotoidy.

## Moduł elementarny WPKIL

Zadaniem modułu jest obliczenie współrzędnych punktów pośrednich, położonych na klotoidzie i łuku kołowym, w układzie stycznych do krzywych przejściowych. Do wspomagania tego modułu aą przeznaczone moduły elementarne KLO i KIL.

Przyjęta metoda obliczeń pozwala określić współrzędne punktów pośrednich o zadanym specific ob corrections and may par ideal pikietażu.

#### Moduł elementarny KLO

Wywoływany jest w module WPKIL. Jego zadaniem jest obliczanie i wydruk współrzędnych punktów położonych na klotoidzie w układzie stycznej głównej.

## Moduł elementarny KIL

Przeznaczony jest do obliczania i wydruku współrzędnych punktów pośrednich, położonych na Zuku kołowym, w układzie stycznej głównej do klotoidy. Metoda obliczeniowa jest opisana w rozdziale 4.

## 6. Ct&RAKTERYSTYKA I ZASADY EKSPLOATACJI SYSTEMU GT

System GT /GEOMETRIA TRASY/ jest przeznaczony do obliczania elementów geometryczuych osi trasy w płaszczyźnie poziomej /x,y/ oraz do obliczania danych niezbędnych do wyznaczenia w terenie projektu trasy. Umożliwia on obliczenie trasy komunikacyjnej o dowolnej długości, a także wielu tras jednocześnie, jak również tylko pojedynczego odcinka krzywoliniowego /np. łuku kołowego, łuku koszowego itp/. Za pomocą tego systemu można również uzyskać tylko częściowe wyniki obliczeń, np. wielkości określające punkty główne osi trasy. .

System GT może być stosowany przez Jednostki projektujące trasy komunikacyjne /drogi, aucostrady, koleje, trasy miejskie/. Można go wykorzystywać we wszystkich fazach opracowywania projekti /założenia techniczno-ekonomiczne, projekt wstępny, projekt techniczny/, ponieważ pozwala na modyfikację danych wejściowych, wariantowanie obliczeń i uzyskiwanie wyników tylko częściowych /elementy główne/ bez wielkości do tyczenia w terenie.

Ponadto ma on duże zastosowanie w przedsiębiorstwach geodezyjnych przy tzw, geodezyjnym opracowaniu projektu /obliczanie elementów do wyniesienia projektu w terenie/.

Rył on stosowany przy opracowywaniu projektu Centralnej Magistrali Kolejowej oroft przy opracowywaniu projektu modernizacji linii kolejowej hutniczo-siarkowej.

w dansen v pobol

Come all estate that a waidorning about

电平衡 计中间变换 计中心 网络网络神经学家神经学家神经学家神经学家神经学家 计字母

**MARIOG WAVELL** 

Jak powiedziano vr rozdziale 2 w zakresie obliczeń geometrii tras system OT jest ayątemem oryginalnym. Istniejące systemy krajowe oraz stosowany w Polsce amerykański system COGO nie obejmują tych zagadnień, co GT. System GT oblicza automatycznie całą trasę s jej wielkośoiami do tyczenia w terenie. Automatyczne wydawanie wyników obliczeń dla całej trasy wyróżnia go zdecydowanie od stosowanych systemów krajowych i zagranicznych, gdzie wyniki są wyprowadzane dla pojedynczego wierzchołka bez kompleksowego powiązania z całą trasą. Ponieważ jednak często zachodzi potrzeba wykonywania obliczeń tylko dla pojedynczego odcinka krzywoliniowego w kilku wariantach, to taką możliwość system GI również zapewnia.

Szeroki wachlarz zagadnień podstawowyoh i złożonych z zakresu geometrii trasy oraz duże możliwości wprowadzania danych i wyprowadzania wyników obliczeń czynią system GT dośó uniwersalnym w omawianym- zakresie.

System G® jest opracowany w języku algorytmicznym FORTRAN IV dla maszyn cyfrowych IBM 370/145 i JS RIAD R-32 /a także R-20/. Działa on także na maszynach ODHA z serii 1300 w wersji języka FORTRAN 1900. W tej wersji niektóre moduły obliczeniowe posiadają w swej strukturze podprogramy rysujące. Ma on strukturę modułową. Segment główny p. pramu /MAIN/ pełni rolę modułu sterującego. Rozróżnia się dwa rodzaje podprogramów moc .tów: 1/ obliczeniowe, 2/ elementarne. Moduły obliczeniowe dotyczą konkretnego zespołu krzywych, projektowanego w załamaniu odcinków prostych 1 stanowią praktycznie samodzielne zadanie. Moduły elementarne pełnią rolę usługową dla modułów obliczeniowych i mogą być wykorzystywane przez jeden lub kilka modułów obliczeniowych. Wśród modułów ślementarnych można wyróżnić takie, które spełniają określone zadania oząstkowe w systemie, jak również i takie, które dla tych ostatnich wykonują pewne czynności fragmentaryczne.

Strukturę systemu obrazuje rysunek 6.1.

Syatem, we wstępnej wersji modelowej, posiada siedem modułów obliczeniowych dc następujących rozwiązań projektowych tras komunikacyjnych:  $\sim$ e $\,$ 

- 1/ łuk kołowy, .
- 2/ podwójny łuk koszowy,
- 3/ potrójny łuk koszowy,
- 4/ łuk kołowy z symetrycznymi lub niesymetrycznymi klotoidami,
- 5/ łuk kołowy z parabolami stopnia trzeciego,
- 6/ podwójny łuk koszowy z trzema klotoidami,
- 7/ biklotoidu,

Przewiduje się, że system G® zostanie uzupełniony dalszymi modułami obliczeniowymi i 8/ łuk odwrotny,

- 9/ serpentyna,
- 10/ podwójny łuk koszowy z dwoma klotoidami,
- 11/ potrójny łuk koczowy z czterema klotoidami,

12/ łuk odwrotny z czterema klotoidami.

Zakładana maksymalna liczba modułów obliczeniowych modelowej wersji systemu wynosi 12. Ta liczba praktycznie wyczerpuje wszystkie możliwości rozwiązuń projektowych dla krzywoliniowych odcinków tras. Możliwe jest jednak rozszerzenie systemu o większą liczbę modułów,

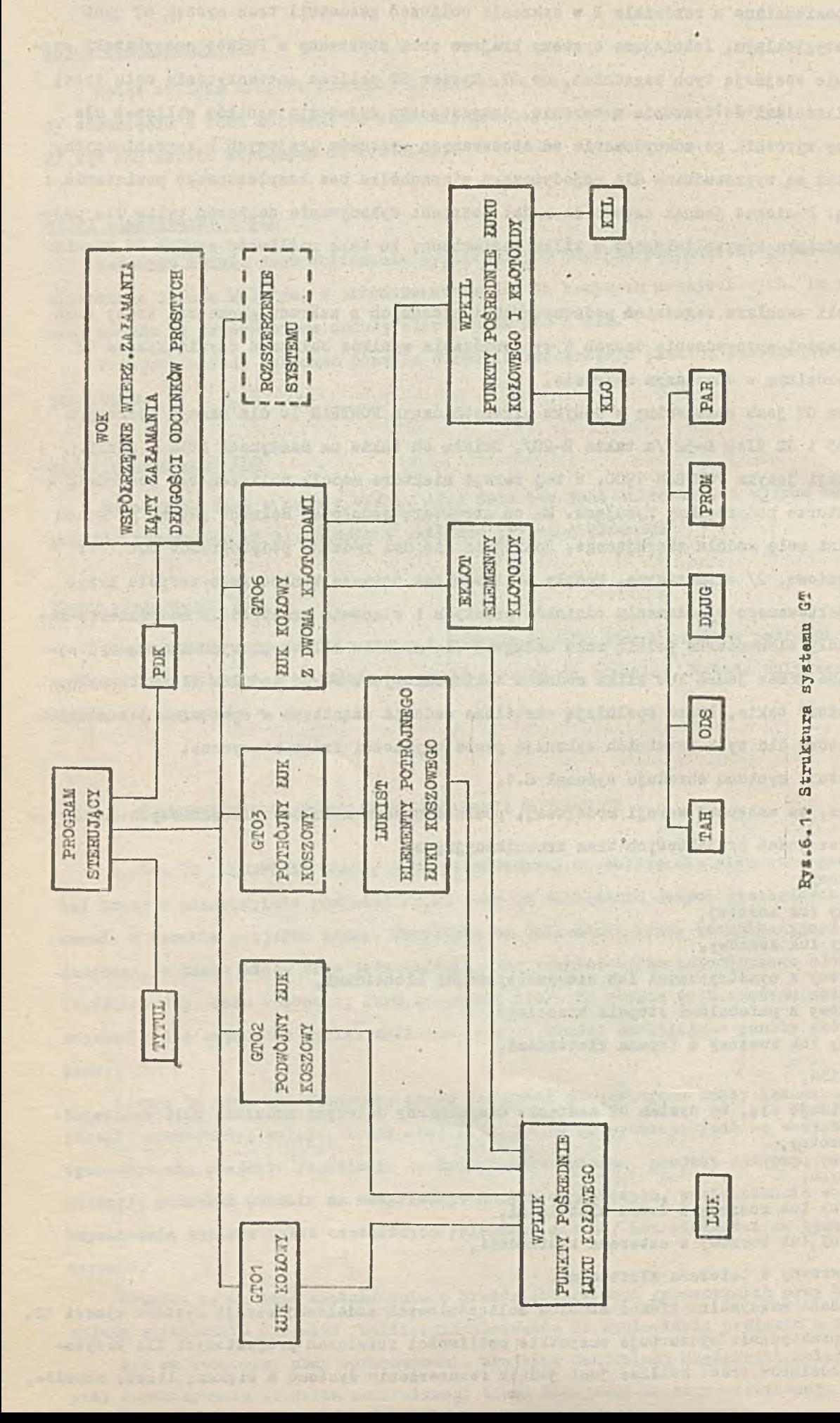

 $- 64 -$ 

bądź wymiana Istniejących na Inne tematycznie. •

*Wśród modułów przewidzianych do uzupełnienia systemu GT praktycznie tylko potrójny* łuk koszowy z czterema klotoidami nie jest jeszcze opracowany. Pozostałe działają jako samodzielne jednostki programowe i nie są jeszoze przystosowane do organizacji systemu.<br>.

Wprowadzenie danych do systemu OT odbywa się w module sterującym oraz w modułach obliczeniowych. W module sterującym są wczytywane informacje podstawowe o całej trasie, natomiast w poszczególnych modułach obliczeniowych wprowadza się informacje charakteryzujące właściwy dla danego modułu odcinek krzywoliniowy trasy.

Kontrolę poprawności wprowadzonyoh danych do systemu GT stanowi wydruk wartości tych danych na drukarce oraz dodatkowo w niektórych modułach stosuje się wydruk odpowiednich komunikatów.

Ponadto doskonałą kontrolę, zarówno danych wejściowych, jak i wyników obliczeń, stanowi rysunek właściwych krzywych wykonany na pisaku XY. Takie właśnie rysunki realizują niektóre moduły / GT12, GT03, GT08/.

Organizację wprowadzania danych przedstawia rys. 6.2.

W module sterującym są wprowadzane następujące informacje o trasie:

IT - ilość tras,

NAZWA - nazwa projektowanego obiektu,

PPT - pikietaż /kilometraż/ początku trasy,

IW - ilośó wierzchołków załamania trasy, łącznie z punktem początkowym i końcowym,

IRD - rodzaj wprowadzania danych, gdy IRDaO, to wczytuje się współrzędne i numery punktów określających oś trasy, gdy IRDji O, to wczytuje się długości odcinków prostych,  $\mathcal{L} = \{ \mathcal{L} \in \mathcal{L} \mid \mathcal{L} \in \mathcal{L} \}$  . In the contribution of the contribution of  $\mathcal{L}$ 

NBW(IW)- tablica o.wymiarze IW zawierąjąoa numery wierzchołków załamania trasy.

Te informacje o trasie są jednakowe dla obydwu podstawowych rodzajów wprowadzania. danych, to jest dla przypadków, gdy trasa jest zdefiniowana przez długość odcinków prostych i wartości kątów załamania oraz gdy trasa jest określona za pomocą punktów o znanych współrzędnych.

Ponadto, gdy trasa jest określona za pomocą długości odcinków łamanej, to wczytuje się:

TO(lW-l) - tablica zawierająca długości odcinków prostych trasy, czyli długości między wierzchołkami załamania.

Kąty załamania trasy ALFA wprowadza, się w poszczególnych modułach obliczeniowych. Natomiast, gdy oś trasy jest podana za pomocą współrzędnych punktów, to są wprowadzano następujące dane:

NRP ( 2\*IW-2) - numery punktów o znanych współrzędnych,

XT (2WW-2), YT(2#IW-2) - współrzędne punktów określające oś trasy.

Ostatnią daną wczytywaną w module sterującym jest rodzaj krzywej lub zespołu krzywych, projektowanych w załamaniu odcinków prostych trasy. Jest to identyfikator modułu obliczeniowego lub zwany dalej identyfikatorem krzywych, czyli:

NGT - identyfikator krzywych.

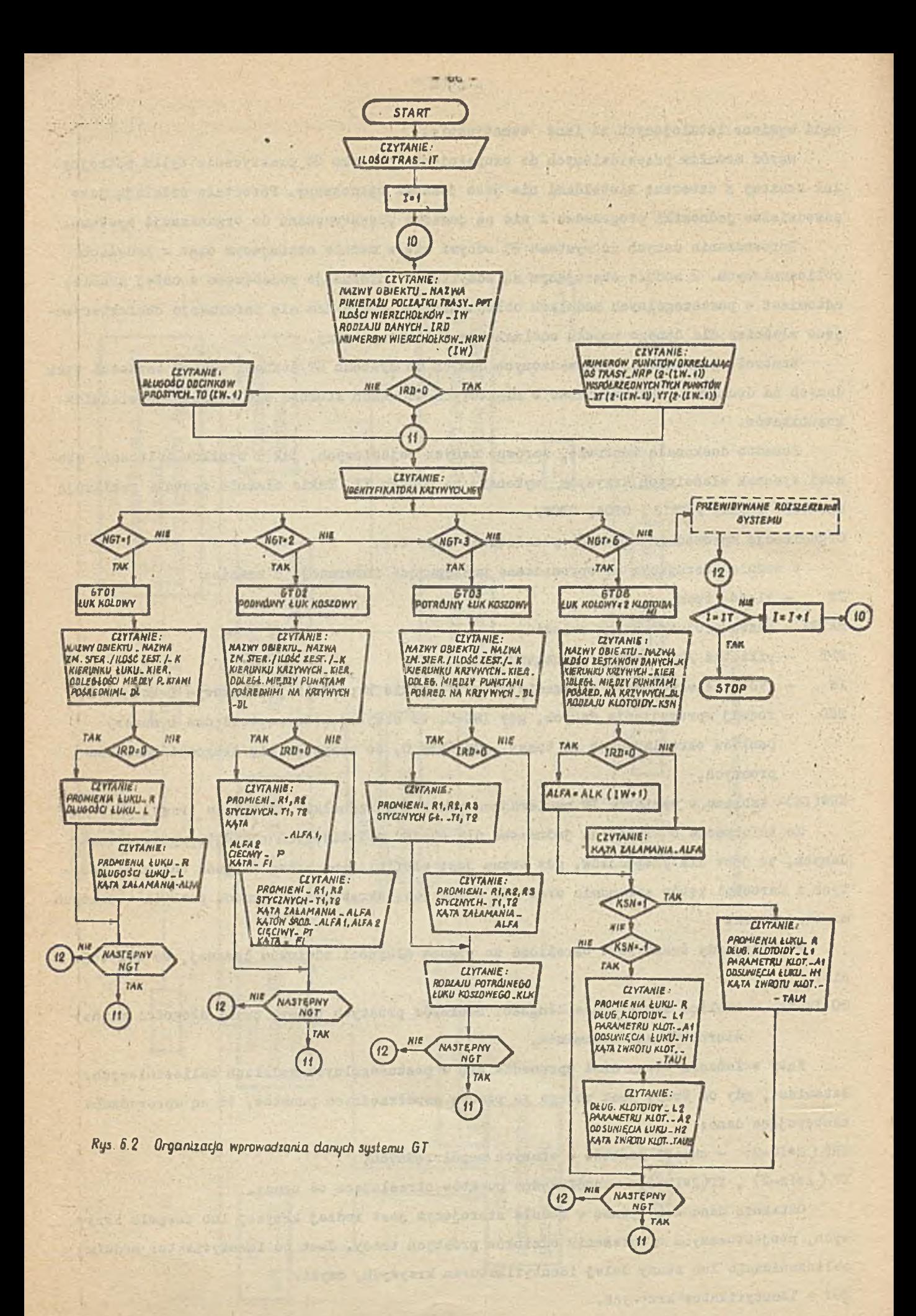

Poszczególne moduły obliczeniowe wymagają wprowadzenia do systemu odpowiednich dla danej krzywej informacji, które szczegółowo charakteryzuje się poniżej.

Przy projektowaniu łuku kołowego /Moduł GT01/ wczytuje się:

- NAZWA oznaczenie wierzchołka załamania, nazwa obiektu lub inno informacjo objaśniające, daną krzywą /80 znaków alfanumerycznych/,
- K zmienna sterująca, pozwalająca wprowadzać dowolną liczbę zestawów danych. Gdy K=0, to jest następny zestaw danych, gdy K/O, to brak kolejnego zestawu danych,
- KIER oznaczenie kierunku załamania trasy, gdy KIER=1, to łuk jest prawoskrętny, gdy KIER=-1, to łuk lewoskrętny,
- DL odległość między punktami pośrednimi na łuku kołowym. Jeżeli nie chcemy obliczać współrzędnych punktów pośrednich, to dla DL nadajemy wartość zero, DL=0.

Ponadto, gdy oś trasy została określona za pomocą długości odcinków łamanej /rya.5.1a/, to wprowadza się poniższe dane:

R - długość promienia łuku kołowego,

L - długość łuku kołowego,

ALFA - wartość kąta załamania trasy, zwanego kątem zwrotu stycznych lub kątem ś? dkowym łuku kołowego /w gradach/.

Natomiast, gdy oś trasy została określona za pomocą współrzędnych punktów, bu wczytuje się R i L.

Do jednoznacznego określenia odpowiednich elementów łuku kołowego potrzebna Jest znajomość dwóch z-trzech wielkości R, L i ALFA. Dlatego przy wprowadzeniu tych wielkości, dla jednej z nich nadaje się wartość zero. Pozwala to na trzy warianty wprowadzania danych.

Do realizacji podwójnego łuku koszowego /Moduł GT02/ potrzebne jest wprowadzenie wielkości: NAZWA, K, KIER, DL, które mają to samo znaczenie, co wyżej. Ponadto zależnie od wartości zmiennej IRD wczytuje się następujące wielkości określające elementy podwójnego łuku koszowego. Gdy oś trasy zdefiniowana jest długością odcinków łamanej, to wczytywane są:

R1 - długość promienia pierwszego łuku kołowego, H2 - długość promienia drugiego łuku kołowego,

<sup>T</sup>1 - długość stycznej głównej początkowej,

T2 - długość stycznej głównej końcowej,

ALFA — wartość kąta zwrotu stycznych /w gradach/,

ALPA1 - kąt środkowy pierszego łuku kołowego /w gradach/, ł

ALFA2 - kąt środkowy drugiego łuku kołowego /w gradach/,

PT - długość cięciwy dla pierwszego łuku kołowego,

FI - kąt między styczną główną a cięciwą PT dla pierwszego łuku /rys.4.2./.

Dlu' osi trasy określonej za pomocą współrzędnych wczytuje się do systemu te same dane z wyjątkiem kąta załamania trasy - ALFA.

Do Jednoznacznego i prawidłowego obliczenia elementów podwójnego łuku koszowego z podanych dziewięciu wielkości wystarczy znać cztery. Dla pozostałych pięciu podaje sio wartość zero. w ten sposob uzyskuje się siedem wariantów obliczeniowych w tym module.

 $-0/$   $-$ 

W module GD03 projektującym potrójny luk koszowy, podobnie jak w poprzednich, pierwsze cztęry dane, tj. NAZWA, KIER, K, DL są takie same, a pozostałe mają następujące znaczenie:

- R1 długość promienia pierwszego /początkowego/ łuku kołowego,
- R2 długość promienia drugiego /środkowego/ łuku kołowogo,
- R3 długość promienia trzeciego /końcowego/ łuku kołowego,
- T1 długość stycznej głównej początkowej,
- T2 długość stycznej głównej końcowej,

ALFA - kąt załamania trasy.

Dane te są wprowadzane do systemu GT dla przypadku, gdy oś trasy jest określona za pomocą długości odcinków łamanej, natomiast dla osi trasy określonej za pomocą współrzędnych wprowadza się tylko pięć pierwszych danych bez kąta zwrotu stycznych - ALFA.

Ponadto wczytuje się jeszcze jedną daną, oznaczającą rodzaj potrójnego łuku koszcaego, czyli

KLK - rodzaj potrójnego łuku koszowego /patrz rozdział 4 i rysunki 4.3 i 4.4/. Gdy KLK=0, to jest to układ geometryczny potrójnego łuku koszowego, w którym promień R2 jest największy /rys.4.3/. Gdy KLK/G, to jest to zespół krzywych o rosnących lub malejących kolejno promieniach R1, R2, R3 /rys.4.4/. Wielkość ta, wraz z poprzednimi, pozwala na pięć wariantów obliczeń.

Moduł obliczeniowy GT06, dotyczy łuku kołowego z symetrycznymi i niesymetrycznymi klotoidami, wymaga wprowadzenia 11 lub 15 danych, zależnie od sposobu zdefiniowania trasy. Dla obydwu sposóbów wprowadzane są najpierw:

NAZWA - oznaczenie wierzchołka załamania trasy i jego kilometraż, nazwa obiektu itp.,

- K liczba zestawów danych,
- KIER oznaczenie kierunku załamania trasy. Dia kierunku prawoskrętnego KIE2=1, dla kierunku lewoskrętnegc KIFR=-1,
- DL odległość między punktami pośrednimi na łuku kołowym i klotoidach,
- KSN zmienna sterująca oznaczająca symetryczną i niesymetryczną klotoidę. Dla klotoid symetrycznych K3N=1, dla klotoid niesymetrycznych KSN=-1.

Dla osi brasy określonej przez długości odcinków łamanej oraz przy projektowaniu klotoid symetrycznych wczytuje się następująco dane:

- ALFA wartość kąta załamania trasy,
- R długość promienia łuku kołowego,
- L1 długość klatoliy początkowej równa długości klotoidy końcowej,
- A1 parametr klotoidy,
- HI odsunięcie łuku kołowogo od stycznej głównej,
- TAU1 kąt zwrotu stycznych do klotoidy.

Dla klotoid niesymetrycznych wczytuje się, oprócz powyższych, "odubkowa d.isa, odnoszące się do klotoidy końcowej:

*I*

A2 - parametr klotoidy,

H2 - odsunięcie łuku kołowego od stycznej głównej końcowej,

TAU2 - kąt zwrotu stycznych do klotoidy końcowej.

Dla osi trasy określonej przez punkty o znanych współrzędnych wprowadza się w tym module takie same dane, jak wyżej, z wyjątkiem kąta załamania trasy - ALFA.

Do prawidłowego obliczenia elementów łuku kołowego z symetrycznymi lub niesymetrycznymi klotoidami wystarczy znajomość kąta ALFA i dwie z pozostałych pięciu wielkości określających łuk kołowy i krzywą przejściową. W związku z tym przedstawione zestawy drnych pozwalają, na stworzenie 10 wariantów obliczeniowych.

Moduł obliczeniowy GTO8. rozwiązujący podwójny łuk koszowy z trzema klotoidami, wymaga wprowadzenia następujących danych: '

R1 - długość promienia pierwszego łuku kołowego,

- R2 długość promienia drugiego łuku kołowego,
- TT1 długość stycznej głównej początkowej,
- TT2 długość stycznej głównej końcowej,
- GAMA wartość kąta załamania trasy /w gradach/,
- RMW pikietaż wierzchołka załamania trasy,
- VMAX maksymalna prędkość ruchu na trasie w km/h.
- HMAX wartość maksymalnej przechyłki w mm,
- DL odległość między punktami pośrednimi na krzywych,
- K zmienna sterująca liczbą zestawów danyoh. Jeżeli K<sup>2</sup>O, to jest na tępny zestaw danych, dla K=0 brak kolejnego zestawu danych wejściowych.

Aby jednoznacznie obliczyć elementy podwójnego łuku koszowego z trzema klotoidami wystarczy nadać tylko dla 9 z wymienionych zmiennych wartości różne od zera. Jeżeli jedna ze stycznych głównych, TT1 lub TT2, ma określoną wartość, to dla drugiej nadaje się wartość zero. W ten sposób uzyskuje się dwa warianty wprowadzenia danych.

Moduł GTO8 nie stanowi jeszcze w pełni wymaganej jednostki strukturalnej w medalowej wersji systemu GT,

W module obliczeniowym GT10. projektującym zespół krzywych, w postaci biklotoidy, wprowadza się 13 lub 19 danych, zeleżnieod sposobu zdefiniowania traey. Dla obydwu sposobów definiowania trasy przygotowuje się najpierw następujące dane: NAZWA, K, KIER, DL, KSH, które mają takie samo znaczenie, jak w module GT06.

Następnie dla osi trasy określonej przez długości odcinków łamanej i kąty załamania oraz przy projektowaniu symetrycznych biklotoid wczytuje się następujące dane:

ALFA - wartość kąta załamania trasy,

R - długość minimalnego promienia biklotoidy,

L1 - długość klotoidy początkowej równa długości klotoidy końcowej,

A1 - parametr klotoidy,

H1 - odsunięcie łuku kołowego od stycznej głównej początkowej.

TAU1 - kąt zwrotu stycznych do klotoidy,

— długość stycznej głównej do klotoidy początkowej,  $T1$ 

N1 - długość normalnej.

Dla biklotoidy niesymetrycznei wprowadza się, oprócz powyższych, dodatkowe dane, odnoszące się do klotoidy końcowej:

 $-70 -$ 

L2 - długość klotoidy,

 $A2 \rightarrow$  parametr,

H2 - odsunięcie łuku kołowego od stycznej głównej końcowej,

l'AD2 - kąt zwrotu stycznych do klotoidy końcowej,

'P2 - długość stycznej głównej końcowej,

N2 - długość normalnej.

Jeżeli oś trasy jest określona za pomocą współrzędnych punktów, to wprowadza się takie same dane, z wyjątkiem kąta załamania trasy - ALFA.

- Rozwiązanie łuku kołowego z parabolami stopnia trzeciego z uwzględnieniem poszerzenia skrajni budowli /moduł GT12/ wymaga wprowadzenia poniższych danych: NAZWA - nazwa obiektu, oznaczenie wierzchołka i inne informacje,
- $R$  długość promienia łuku kołowego dla osi toru wewnętrznego w m,
- $L$  długość krzywej przejściowej w torze wewnętrznym w m,
- N odsunięcie łuku kołowego od stycznej głównej w m,

 $B$  - rozstaw osi torów w m,

- ALFA wartość kąta załamania trasy w mierze gradowej,
- DL odległość między punktami pośrednimi na krzywych w m,
- KMW pikietaż wierzchołka załamania trasy w m,
- K zmienna sterująca, pozwalająca na wprowadzanie dowolnej liczby zestawów danych. Gdy K/O, to jest następny zestaw danych, dla K=Q - brak.

Podstawowe wielkości; R, L i N są w programie modyfikowane, to znaczy, że z tych trzech wielkości tylko dwie mają podane konkretne wartości, a pozostała jeht wyliczana. Stwarza to trzy warianty wprowadzania danych.

W modelowej wersji systemu Gi' moduł G*T 12* może być stosowany wtedy, gdy trasa została zdefiniowana za pomocą długości odcinków prostych i kątów załamania.

Jeżeli będzie wykorzystywane urządzenie rysujące /wersja "odrowaka"/, to należy jeszcze dodatkowo wprowadzić 15 danych.

Przy wydawaniu wyników obliczeń przyjęto zusadę, że najpierw podaje się informacje ogólna o trasie lub o jej odcinku krzywoliniowym, następnie drukuje się dane początkowe i nu końcu przedstawia się szczegółowe wyniki obliczeń. Częściowo wyniki obliczeń realizuje moduł sterujący, ale zasadnicze wydruki wyników wykonuje się w poszczególnych modu**łuch** obliczeni owych.

.V programie głównym drukuje się nazwę projektowanej trasy, liczbę wierzchołków zuło~ mania trasy, numery wierzchołków, długości odcinków prostych między wierzchołkami oraz plkiotaż/k.ilometraż/ wierzchołków. Gdy oś trasy określa się współrzędnymi punktów, to drukuje się jeszcze numery i współrzędne *x,y* tych punktów oraz współrzędne wierzchołków
i katy załamania. Wyniki te są przedstawiono w odpowiednich tablicach. Ponadto podaje się pikietaż początku trasy, nieskorygowany i skorygowany pikietaż końca trasy oraz długość projektowanej trasy.

Forma wydruków w poszczególnych modułach obliczeniowych przedstawia się następująco: 1 / numer wierzchołka, jego kilomotraż, nazwa trasy,

- 2/ nazwa krzywej lub zespołu krzywych, np "łłJK KOŁOWI",
- 3/ kierunek załamania trasy /np. łuk prawoskrętny/,

4/ dane początkowe,

- 5/ wyniki obliczeń, odnoszące się do punktów głównych krzywych,
- 6/ elementy charakteryzujące poszczególne krzywe,
- 7/ pikietaż punktów głównych,
- 8/ wielkości do tyczenia w terenie, czyli współrzędne i oznaczenie hektometra punktów pośrednich na poszczególnych krzywych.

W systemie przedstawiono dwie formy wydruków w modułach obliczeniowych.Jedna z nich polega na tym, że wartości liczbowe wyników są poprzedzone opisem wyjaśniającym i skrótem symbolu ich znaczenia. Druga forma polega na tym, że najpierw drukuje się o., ozenie symboli, a następnie skrót symbolu zmiennej i jej wartość liczbową. Ten ostatni sposób wydruków posiada moduł GTO2 - podwójny łuk koszowy i GT12 - łuk kołowy z symetrycznymi parabolami stopnia trzeciego.

Podczas prowadzenia obliczeń wykonywane są kontrole poprawnośoj. obliczeń oraz sprawdzanie ciągłości krzywizn, to znaczy sprawdzanie, czy sąsiednie odcinki krzywoliniowe nie zachodzą ną siebie /patrz rozdział 5./. Funkoje kontroli poprawności działania systemu przejmują na siebie moduły obliczeniowe. I ' '

W wersji systemu GT, która działa na maszynach cyfrowych ODRA z serii 1300, niektóre moduły obliczeniowe umożliwiają przedstawienie wyników obliczeń w postaci graficznej. Takie moduły, jak GT03, GT08, GT12, oprócz wydawnictwa wyników w postaci odpowiednich wydruków na drukarce wierszowej, dają rysunki krzywych z elementami do tyczenia w terenie /moduły GT12 i GT08/ lub rysunki z opisem podstawowych elementów krzywych /moduł GT02/. Przedstawiono rysunki - 6.3 i 6.4 stanowią tylko przykładowe rozwiązanie graficzne. Możliwości rozwiązań graficznych może być wiele, w zależności od potrzeb użytkowników.

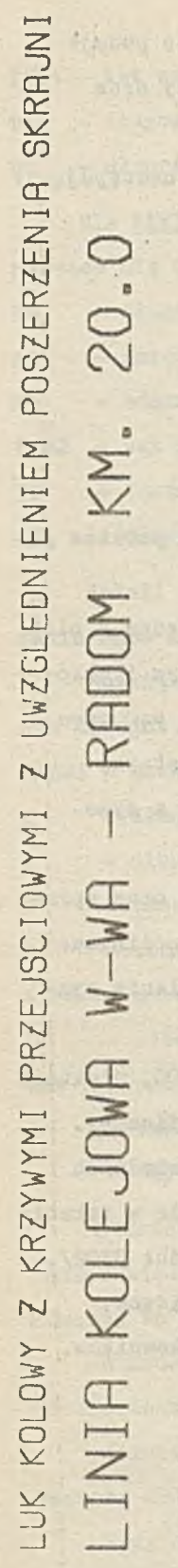

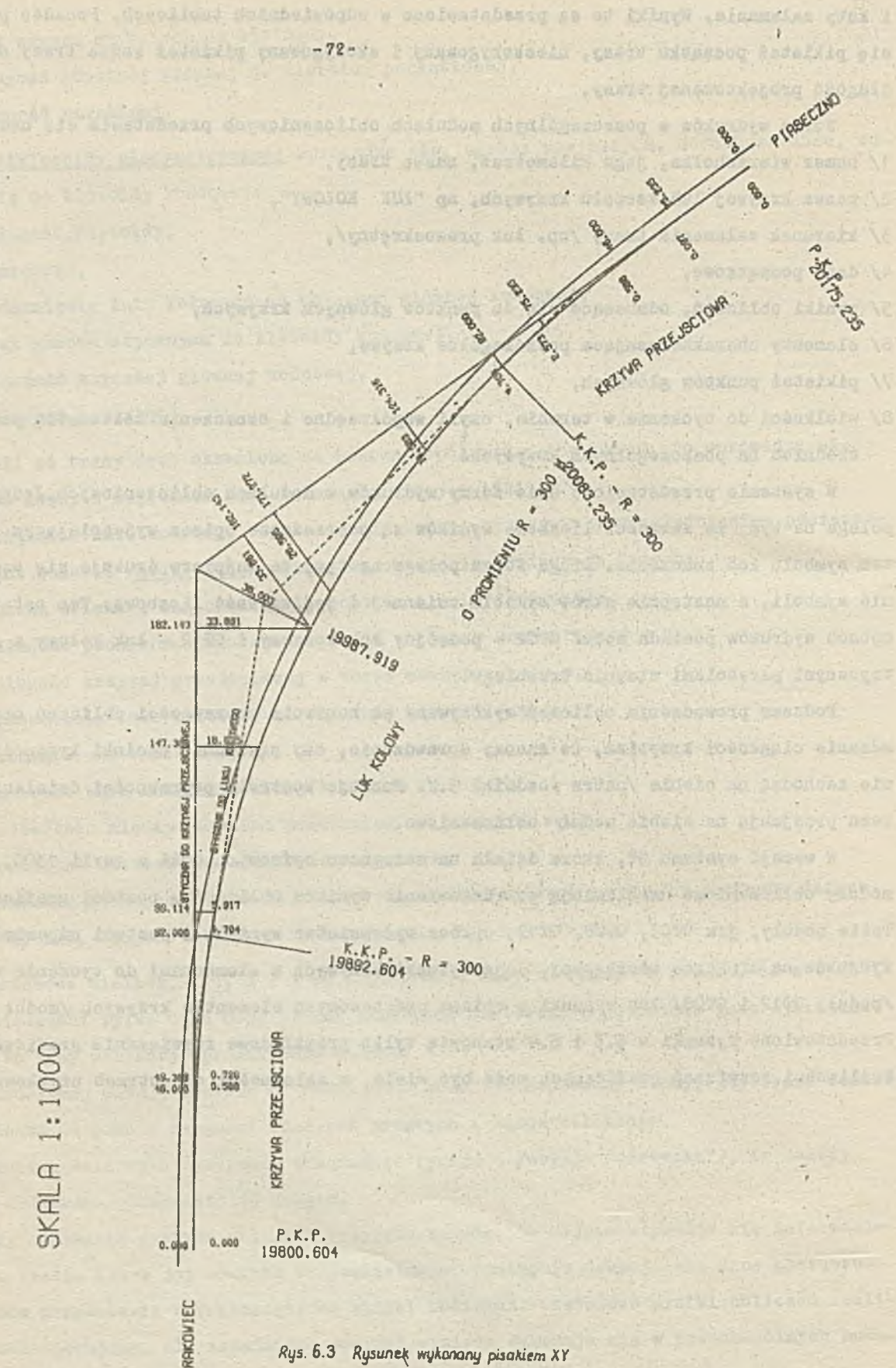

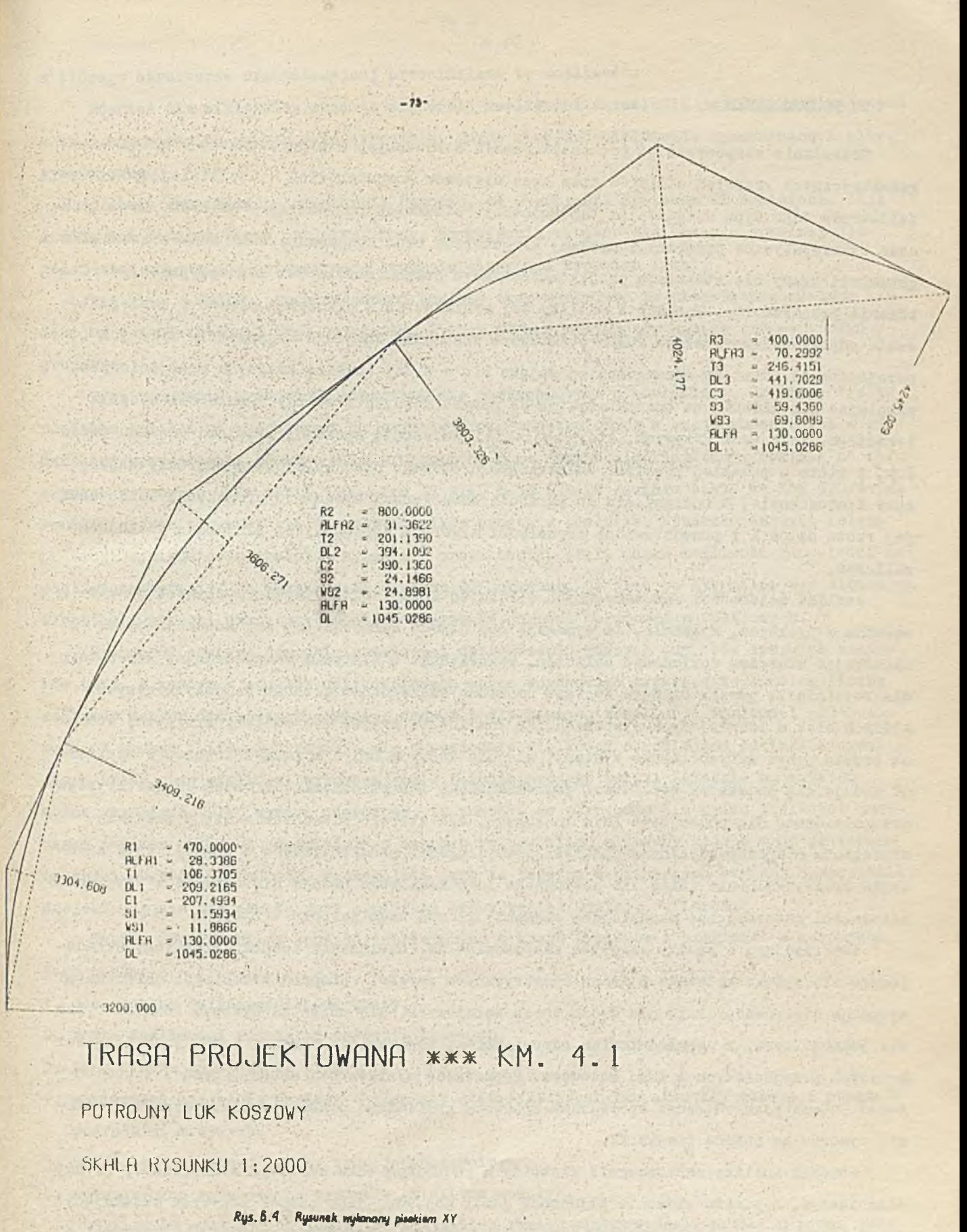

# *y ,* PODSUMOWANIE

Rozważania rozpoczęto od przeanalizowania stosowanych w projektowaniu rozwiązań geometrycznych krzywych odcinków tras oraz systemów komputerowych - umożliwiających projektowanie tego typu układów. Na tej podstawie sformułowano generalny wniosek, że dotychczas wykorzystywane programy i systemy komputerowe oraz obejmowany nimi zakres rozwiązań geometrii trasy nie stwarzają projektantowi zbyt dużych możliwości koncepcyjnych, wariantowania projektu itp. Ponadto z analizy tej wynikło, iż w problemie doboru i zaprojektowania odpowiedniego zestawu łuków podstawowe znaczenie znajduje zagadnienia krzywych przejściowych. Dlatego szczegółowiej zajęto się w pracy analizą krzywych przejściowych, skupiając się głównie na charakterystykach geometrycznych klotoidy i paraboli stopnia trzeciego, jako tych krzywych, które najlepiej gwarantują spokojny przejazd pojazdu przez łuk, i które w polskiej praktyce budownictwa drogowego craz kolejowego znalazły najsze.rsze zastosowanie. W odniesieniu do paraboli sześciennej wysunięto propozycję obliczania jej rzutu na oś X i przedstawiono odpowiedni algorytm zapewniający niezbędną dokładność obliczeń.

 $24 - 44$ 

Analiza zależności matematycznych w różnych zespołach krzywych, możliwych do stosowania w praktyce, wykazała, że wymagają one nowego opracowania, aby można je było, zachowując właściwą dokładność obliczeń, wykorzystać w systemie komputerowym. Y/obec tego dla rozwinięcia projektowanego systemu omówiono szczegółowo złożone zespoły krzywych, których brak w istniejących systemach,jak również te krzywe lub zespoły krzywych, które są objęte przez dotychczasowe systemy, ale dla których np. dla łuku kołowego, w systemie GT podaje się dodatkowe możliwości jednoznacznego ich określenia. Ciekawą charakterystykę przeprowadzono dla podwójnego łuku koszowego, dla którego przedstawia się przedziały określenia długości stycznych głównych oraz długości promieni łuków w funkcji kąta załamania trasy. Podobnie także dla potrójnego łuku koszowego podaje się ciekawe i oryginalne zależności matematyczne określające elementy główne tego zespołu krzywych.

Interesujący i prosty algorytm zastosowano do rozwiązania zespołu krzywych, składającego się z łuku kołowego i dwóch symetrycznych parabol stopnia trzeciego. Obliczenia wykonuje się równocześnie dla dwóch torów kolejowych, ale można je wykonać również tylko dla jednego toru, z uwzględnieniem odpowiedniego poszerzenia 3krajui budowli na długości krzywych przejściowych i łuku kołowego. Poprawność wyników tej metody, oprócz typowych zasad matematycznych, jest sprawdzaną sposobem graficznym poprzez automatyczne wykreślenie rysunku za pomocą pisaka XY-.

Podczas analizy zastosowania klotoidy w podwójnym łuku koszowym stwierdzono, że najwłaściwszym, z punktu widzenia płynności jazdy pojazdu, jest zespół krzywych skłudający się z klotoid na początku i końcu łuku koszowego oraz klotoidy między lukami kołowymi o różnych promieniach. Wyniki uzyskane za pomocą algorytmu tego rozwiązania są również kontrolowano metodą graficzną. Opracowano także algorytm i program dla zespołu krzywych, obejmującego podwójny łuk koszowy z dwoma klotoidami - na początku i na końcu łuku koszowego. Nie jest on opisany w tej pracy, ale noże być wykorzystany w razie potrzeby jako samodzielny program i można go bez trudności w przyszłości włączyć do systemu GD,

w którego strukturze organizacyjnej przewidziano tę możliwość.

 Również dla biklotoidy stwarza się wiele możliwości określenia jej oraz wynikających z tego odpowiednich wzorów matematycznych. Można stosować bikłotoidę symetryczną i niesymetryczną.

*t*

W sumie wszystkie te rozważania dowodzą, że wykonywane systemem GT obliczenia dają możliwości wariantowania projektu trasy, uzyskiwania wyników dla trasy o dowolnej długości oraz zapewniają automatyczną kontrolę oiągłoścl krzywizn trasy.

Tak więc w wyniku przeprowadzonej analizy oraz wychodząc na przeciw nowoczesnym tendencjom w projektowaniu tras opracowano system GT automatyzujący pewien fragment tego procesu.

Przy tworzeniu systemu GT kierowano się następującymi przesłankami. Omawiany system powinien działać na komputerach najhardziej rozpowszechnionych w kraju obecnie lub w niedalekiej przyszłości. Dlatego więc uruchomiono go w języku algorytmicznym łORTRAN na maszynach cyfrowych ODRA serii 1300 oraz JS RIAD R-32 i R-20 /działa także na IBM 370/145/. Ponadto system ten musi być dla użytkowników prosty w obsłudze, stwarzać łatwość interpretacji wyników oraz spełniać wymagania projektanta, czyli dawać możliwość **odpo.,**lodzi na postawione pytania. Na przykładzie systemu GT pokazano, że jest to wykonalne bez większych kłopotów i stanowi skuteczny sposób polepszenia jakości opracowań projektowych.

System GT stwarza szerokie możliwości definiowania różnych zespołów krzywych odcinków tras. W każdym z modułów obliczeniowych można wprowadzać praktycznie dowolną liczbę zestawów danych dla różnych wartości danych i dla pewnych kombinacji wielkości podstawowych. W wyniku obliczeń otrzymuje się odpowiednie wielkości określające odcinki krzywoliniowe trasy oraz wielkości wyznaczające w terenie projekt trasy. Zależnie od potrzeb można uzyskiwać tylko wyniki częściowe, to znaczy, że otrzymuje się tylko wielkości dotyczące punktów głównych odpowiedniego zespołu krzywych lub elementy główne wraz ze współrzędnymi punktów pośrednich. Szczególnie jest to istotne w pierwszych etapach opracowania projektu, gdzie nie zawsze jest konieczny pełny zestaw wyników obliczeń.

System GT wyróżniają spośród istniejących w kraju systemów i programów następujące jego cechy:

- 1. dwa sposoby definiowania osi trasy,
- 2. różne możliwości rozwiązań zespołów krzywych,
- 3. kompleksowe opracowanie trasy,
- 4. wariantowe wydawanie wyników elementy główne krzywych łub elementy główne z punktami pośrednimi krzywych,
- 5. Obliczania dowolnej liczby tras jednocześnie,

6. uutomutyczne generowanie rysunków /niektóre moduły/.

System GT może być stosowany we wszystkich fazach opracowywania projektu przez jednostki projektujące trasy komunikacyjne /drogi, autostrady, koleje, trasy miejskie/,  $\alpha$ także w przedsiębiorstwach geodezyjnych *przy* tzw. geodezyjnym opracowaniu projektu trasy /obliczanie elementów do wyniesienia projektu w teren/ . Był on przetestowany praktycznie, a wyniki obliczeń otrzymane za pomocą systemu GT, zostały wykorzystano przy opracowaniu projektu łącznicy kolejowej na CUK oraz przy projoktouaoiu linii kolejowej H-łl.

 $-75 -$ 

Można powiedzieć, że system GT wypełnia pewne luki, jakio istniuły dotychczas w oprogramowaniu użytkowym dotyczącym poziomych elementów geometrii trasy.

Reasumując, autorowi wydaje się, iż postawiona na wstępie pracy teza - stworzenie dla inżyniera łatwego i prostego narzędzia /systemu/, które usprawni i przyspieszy wykonanie dobrego projektu przy spełnieniu postawionych założeń - została przekonywająco dowiedziona. •

Należy jeszcze zauważyć, że istnieją możliwości rozbudowy systemu GT także o nowa zagadnienia, up. o zagadnienia pionowego opracowania trasy /projektowanie niwelety/ lub inne. Wymagać to będzie niewielkich prac programowych. Innym ciekawym kierunkiem rozwoju systemu może być możliwość łatwej adaptacji systemu GT w system konwersacyjny, dzięki przystosowaniu go do zmodyfikowanego wprowadzania danych. ,

*I*

*i*

 $-76 -$ 

## LITERATURA

- [1] ADAMOZEWSKI Z., NOWAK E.: Technologia sieci geodezyjnych. Materiuly konfurencji naukowo-technicznej nt.« "Geodezyjna obsługa budownictwa przemysłowego". Katowice, listopad 1977,
- [2] ASIMOW Morris: Wprowadzenie do projektowania w technice, WNT, Warszawa 1967,
- [3] BAIA S., PIWOWARCZYK J., BUDZICKI J.: 1130 COGO. Podręcznik użytkownika. Transprojekt, Warszawa 1974,
- [4] BALUCH H.: Analiza i wytyczne projektowania zmian układu geometrycznego torów na liniaoh przystosowanych do dużych szybkości pociągów, Prace COBiRTK, Warszawa 1971,
- [5] BARTOSZEWSKI J.: Węzły drogowe i uliczne, WKiŁ, Warszawa 1970,
- [6] BASIEWICZ T.: Podstawowe zasady kształtowania geometrii toru kolejowego w zależno-; ści od szybkości pociągów, Przegląd Kolejowy Drogowy, 1972, nr 1,
- [7 ] BASIEWICZ T.i Tor kolejowy przystosowany do dużych szybkości, Prace COBiRTK, 1965, Z.17,
- [8 J BASIEWICZ T., BAŁUCH H.i Ustalenie optymalnych warunków nawierzchni dla dużych szybkości pociągów, Prace COBiRTK, Warszawa 1966, z.21,
- [9] BASIEWICZ T., KWAŚKIBWICZ J.i Doświadczenia w dziedzinie projektowania zmodernizowanych linii 1 stacji przystosowanych do zwiększonych szybkości jazdy, Przegląd Kolejowy Drogowy, 1972, nr 1,
- [10] BABIŃSKI C.: Elementy nauki o projektowaniu, WNT, Warszawa 1972,
- [11] BORKOWSKI H.t Krzywa przejściowa jako funkcja danego rozkładu poziomej krzywej trasy drogi, Zeszyty Naukowe Politechniki Gdańskiej, nr 129, Budownictwo Lądowe, XVII, 1968,
- [12 ] BORKOWSKI H.i Wpływ rodzaju.i pochylenia poprzecznego nawierzchni na projektowaną długość krzywej przejściowej, Drogownictwo, 1962, nr 4,
- [13] BROOKS F. P., IVERSON K.E.: Automatyczne przetwarzanie danych. System 360. WNT, Warszawa1975,
- [14] BUSZMA E.i Nowoczesne projektowanie dróg. WKiŁ, Warszawa 1966,
- [15] BUSZMA E.i Studia i pomiary drogowe, Wydawnictwa Komunikacyjne, 'Warszawa 1954,
- El6] BUSZMA E., DOMARADZKI J., ROLLA S.i Budowa dróg cz.1. PZWS, Warszawą 1972,
- [17] CHMURA J.i Rekonstrukcja zdeformowanego łuku kołowego trasy komunikacyjnej metodą ewolwent z uwzględnieniem warunku stałości stycznych, Przegląd Geodezyjny, 1973, nr 3,
- [18] CHROBAK T.: O możliwości punktowego przetwarzania danych graficznych na cyfrowe, Przegląd Geodezyjny, 1975, nr 8,
- fl9j CHROSTOWSKA H., ROLLA S., WHZEŚNIOWSKI Z.i Autostrady projektowanio, budowa, ekonomika, WKiŁ, Warszawa 1975,
- feo] OOGUAND R.i Routes. Circulation, tracé, construction, cz. I,II.
- [21J DATKA S.i Klotoida o dwóch parametrach, Drogownictwo, 1973, nr 7-8,
- T22J DATKA S.t Kryteria doboru parametrów klotoidalnych krzywych przejściowych, Drogownictwo, 1967, nr 0,
- [23] DATKA 8.1 Spirala logarytmiczna juko alomont trasy drogowej. Drogownictwo 1974, nr 3,
- [24] ÛINH MAHN TOANj L'utilisation des olotoidea a grands paramétras, liovue Genorulo des Aérodromes, 1963, nr 383,
- [25] DOBROWOLSKA J., BOGOBOWICZ M.: Tworzenie numerycznego modelu terenu przez digitalizację map warstwlcowych, Przegląd Geodezyjny, 1975» nr 4,
- [26] ECKES K., HYCNlSR R.t Urządzenia i metody automatycznego przetwarzania danych graficzno-cyfrowych w procesach geodezyjnych systemów informatycznych, Przegląd Geodezyjny, 1973, nr 8, 9, \* \* • *t*
- [27] ELFIMOV G.V.s ïeorija perechodnych krivych, Moskwa, 1948,
- [28J GAŻDZICKI J.: Informatyka w geodezji i kartografii, Państwowe Przedsiębiorstwo Wydawnictw Kartograficznych, Warszawa 1975,
- [29J GAŻDZICKI J.: Interpolacja punktów krzywej w procesie'automatycznego kreślenia, Przegląd Geodezyjny, 1976, nr 4,
- [30J GAŻDZICKI J.t Komputery w geodezyjno-kartograficznych procesach rejestracji i sterowania. Przegląd Geodezyjny, 1973, nr 10,
- [3lj GBDYMIN W., KQPCEWICZ A.: Strada system numerycznego przetwarzania danych geodezyjnyoh dla celów projektowania dróg, oz.I i II. Przegląd Geodezyjny, 1974, nr 3, nr 5,
- [32] GRABOWSKI T.i Krzywe przejściowe w aspekoie dużych szybkości rUchu pojazdów, Politechnika Warszawska, praca doktorska, 1972,
- [33] GRABOWSKI R.: Optymalne krzywe przejściowe we współrzędnych prostokątnych. Drogownictwo, 1974, nr 3,
- [34] GRAŻBWICZ J.s Modernizacja krzywej przejściowej, Przegląd Kolejowy Drogowy, 1974, nr 9,
- Î35] GRODZICKI S.j Klotoida w łuku koszowym, program na EMC ODRA z serii 13500 i plotter, Przegląd Geodezyjny, 1976, nr 8,
- [36] GRODZICKI S.: Komputeryzacja projektowania inżynierskiego, cz.B. System GT, Instytut Maszyn Matematycznych, Archiwum Opracowań, Warszawa 1977, nr 15,
- [37] GRODZICKI S., MARCINIAK W.: Automatyczne obliczanie i kreślenie elementów geometrycznych potrójnego łuku koszowego, Biuletyn Problempwy BPBK "Stolica", Warszawa 1976.
- [38] GRODZICKI S., SOWA K.s Automatyzacja obliczeń łuków z uwzględnieniem skrajni budowli. Przegląd Kolejowy Drogowy, 1976, nr 11-12,
- [39] HALL A.D.; Podstawy techniki systemów, PWN, Warszawa 1968.
- [40] HERDA E., LANG A.s Analiza dokładności tyczenia łuku kołowego metodą wcięć kątowych, Przegląd Geodezyjny, 1975, nr 8,
- [41] Initiation a l'informatigue de gestion. Le passage de l'information aux données. Dunod 1973, Paris,
- $[42]$ JEIENIEWSKI T., SIELICKI A.: Metodologia i komputerowe wspomaganie projektowania technicznego, Wydawnictwo Politechniki Wrocławskiej, Wrocław 1975,
- [43] KACZOROWSKI J.: Krzywizny do projektowania ulic, PWN, Warszuwa 1977,
- [44] KACZOROWSKI M.i Nowoczesne projektowania dróg 1 mostów, Drogownictwo, 1977» nr 2,
- [45] KAMIŃSKA-CZYŻ K.» PĘKALSKI M.t Wybrane działy geodezji inżynieryjnej. Wydawnictwo Politechniki Warszawskiej, Warszawa 1975,
- [46] KASPER H., SCHÜRBA W., LORENZ H.; Die Klotoide als trassierungselement, Dümmler, Bonn 1968.
- [47] KIERZKOWSKI Z.: Elementy informatyki, PWN, Warszawa 1976,
- [48] KINLOCH A.M.: Modern Methods of Higway Design in the USA, Sympozjum SITK nt.: "Nowoczesne metody projektowania dróg komunikacyjnycii", Muszyna-Złockie 1974,
- [49] KNUTH A: Das Verhalten des Eisenbahnfahrzeuge im Gleisbogen. Eisenbahnpraxis, 1974, nr 9, s.307-310, 315,
- [50] KOPGEWICZ A.» Algorytmy obliczania robót ziemnych w projektowaniu technicznym tras komunikacyjnych. Przegląd Geodezyjny, 1976, nr 8,
- [51] KOPCEWICZ A.i Opis systemu PD, Prace Instytutu Geodezji i Kartografii, Warszawa 1972.
- [52] KOSSAKOWSKI M.» Automatyzacja prac projektowych w drogownictwie, Drogownictwo, 1974, nr 1,
- [53] KOSSAKOWSKI M.» Drogowe trasy polinomlalne, Drogownictwo, 1976, nr 2,
- [54j KOSSAKOWSKI M.» Metody projektowania dróg. /Kongres drogowy'w Meksyku/, Drogownictwo, 1976, nr 4,
- [55] KOSSAKOWSKI M.» Nowoczesne techniki projektowania stosowane w Transprojakcle, Drogownictwo, 1975, nr 1,
- [56] KOSSAKOWSKI M.» Projektowanie dróg w Związku Radzieckim, Drogownictwo, 1976, nr 11
- [57] KOSSAKOWSKI M,i System kompleksowego projektowania dróg w Polsce z zastosowaniem geodezji i fotogrametrii, Przegląd Geodezyjny, 1975» nr 1,
- ¡38] KOSSAKOWSKI M.x Zasady projektowania autostrad we Włoszech przy zastosowaniu fotogrametrii i ETO, Drogownictwo, 1974, nr 5»
- [59] KOSSAKOWSKI M.t Zastosowanie fotogrametrii i geodezji przy projektowaniu autostrad we Włoszech, Przegląd Geodezyjny, 1974, nr 9,
- [eo] K0WAL3KI K., PAWĘSKA R.t Podstawy informatyki, cz. I, Wydawnictwo Politechniki Wrocławskiej, 1975,
- [61] KOZARSKI E.t Automatyzacja projektowania linii komunikacyjnych, Przegląd Geodezyjny , 1972, nr 11,
- [62] KRICK E.V.: Wprowadzenie do techniki projektowania technicznego, WNT, Warszawa 1975.
- [63] KURYŁOWICZ W.» Postęp w projektowaniu dróg szybkiego ruchu, Drogownictwo, 1976, nr 6,
- [64] KWIECIEŃ J., KWIECIEŃ W.» Trasowanie łuków kołowych metodą przecięć siecznych i metodą potrójnej cięciwy, Przegląd Geodezyjny, 1975, nr 7,
- [65] LESZCZEWICZ Z.: Zastosowanie minikalkulatora WANG do obliczeń geodezyjnych w WPG, Przegląd Geodezyjny, 1975, nr 10,

 $- 80 -$ 

- [66] LEWINOWSKI C.: Dobór wielkości parametru krzywej przejściowej o kształcie klotoidy za pomocą nomogramu, Drogownictwo, 1971, nr 4,
- [67] LEWINOWSKI **C.J** Zasady projektowania i tyczenia krzywych przejściowych, Przegląd Geodezyjny, 1974, nr 5»
- [68] ŁEWINOY/SKI C., TRYLSKI Z.: Uproszczona metoda wyznaczania punktów klotoidalnej krzywoj przejściowej, Drogownictwo, 1973, nr 4,
- [69] LIPIŃSKI M.: Klotoida. Geodezja Gospodarcza, t.VI, PPWK, Warszawa 1956,
- [70] LIPIŃSKI M.: Tablice do tyczenia krzywych cz. I i II. PPWK, Warszawa 1972,
- [7 1] MAGDZIARZ **I . <sup>j</sup>** Elipsa jako krzywa przejściowa, Przegląd Geodezyjna, 1975, nr **6,**
- [72] MAGDZIARZ I.J Elipsa, klotoida i parabolo. Przegląd Geodezyjny, 1977, nr 6,
- [73] MARCINIAK W.J Zastosowanie systemu COGO do obliczeń projektowych, Biuletyn Problemowy Biura Patronackiego BPBK "Stolica", Warszawa 1974,
- [74] MAXWELL T.O.j Genesys system automatyzacji projektowania dróg i mostów, Drogownictwo, 1975, nr 9, 10,
- [75] MAXWELL T.O.j Genesys system projektowania dróg, Drogownictwo, 1975, nr 11,
- [70] MAZURKIEWICZ A.j Problemy przetwarzania informacji, t.2, WNT, Warszawa 1974,
- [77] MITRA G., CALÛGERO V.j Computer Method for Designing the Optimum Vertical Profile of Highways - a Mathematical Programming Approach,
- [78] MUSIAŁ E., RYMANOWÏCZ A.j Technologia sporządzania metodami fotogrametrycznymi dokumentacji dla opracowania projektów technicznych dróg i autostrad, cz. I i II, Przegląd Geodezyjny, 1974, ar 7, nr 10,
- [79] NEY B., PISARCZYK D.s Geodezyjne opracowanie planu generalnego projektu /szczegółowego planu zagospodarowania przestrzennego/ za pomocą elektronicznych maszyn cyfrowych, Przegląd Geodezyjny, 1973, *w* 4,
- [80] NICHOISON A.J., EIAIS D.G., WILLIMAN A.j Optimal Highway Route Location, Computer Aided Design,  $1975$ , vol.7, nr 4, s..255-261, /CAID 57 /4/, 213-284 /1975/ ISSN 0010-4485/,
- [81] Normatyw techniczny projektowania dróg samochodowych, Ministerstwo Komunikacji, CZDP, Wydawnictwa Normalizacyjne, Warszawa 1960,
- [82] Normatyw techniczny projektowania dróg samochodowych kl.III, IV i V, Ministerstwo Komunikacji, OZDP, Warszawa 1964,
- [85] Nowoczesne metody projektowania dróg komunikacyjnych, Sympozjum SUK, Muszyna-Złockie 1974,
- [B4] OCZYKO.WSKI A.: Zasady projektowania krzywych przejściowych, Przegląd Kolejowy Drogowy, 1966, nr 5,
- [85] OCZYKOWSKI A., GAWEŁ K.: Krzywe przejściowe przystosowane do dużych prędkości, Przegląd Kolejowy Drogowy, 1971, nr 2,
- [86] ^ OCZYKOWSKI A., TGwpl'K A.; Projektowano dróg żelaznych, Wydawnictwa Politechniki Warszawskiej, Warszawa 1968.
- [87] PACHELSKI W.: Projektowanie powierzchni lotniskowych za pomocą maszyn cyfrowych, Studia z Zakresu Inżynierii, Warszawa 1977, nr 16,
- [38] PAWŁOWICZ I.: Optymalizacja linii przejściowych w zastosowanich geodozyjnych, Prace Naukowe Politechniki Warazuwakiej, Geodezja, 1974» nr 15,
- [89] PISARCZYK D.: Automatyzacja obliczeń w projektowaniu dróg, Drogownictwo, 1975, nr 10, 11,
- [90J PIWOWARCZYK J.ł Program 1120 COGO do obliczeń wielkości geometrycznych w projektowaniu dróg, Drogownictwo, 1974, nr 4,
- [91] PLAMOWSKI A.: O wyznaczaniu długości klotoidalnej krzywej przejściowej, Drogownictwo, 1973, nr 10,
- [92] PONIKOWSKI J.s Geodezja Kolejowa, Geodezja Gospodarcza, t.III, Państwowe Przedsiębiorstwo Wydawnictw Kartograficznych, Warszawa 1960,
- [93] Praca zbiorowa: ćwiczenia z geodezji inżynieryjno-przemysłoweJ, cz.1,11,III, PWN, Warszawa 1970»
- [94] Praca zbiorowa: Geodezja inżynieryjno-przemysłowa, Akademia Górniczo-Hutnicza, Kraków 1975»
- [95] Praca zbiorowa: Informatyka, Wydawnictwo Uczelniane Akademii Ekonomicznej we Wrocławiu; 1975,
- {96J Praca zbiorowa: Matematyka, Poradnik inżyniera, WNT, Warszawa 1971,
- [97] Praca zbiorowa: Modernizacja linii kolejowych, GBSiPBK KOLPROJEKT, Warszawa 1971»
- [98] Praca zbiorowa: Pomiary specjalne, cz.1 PPWK, Warszawa 1966,
- [99] Praca zbiorowa: Projektowanie systemów informatycznych. Zasady, ćwiczenia, Wyduwnictwo Uczelniane Akademii Ekonomicznej we Wrocławiu 1975»
- [100] Praca zbiorowa: Przystosowanie kolei do zwiększonych szybkości i dużych przewozów •WKiŁ, Warszawa 1969,
- [101] Projektowanie tras ruchu szybkiego w miastach /materiały na szkolenie projektantów/, BPBK "Stolica" Warszawa 1977»
- [102] SANDECKI T.: Projektowanie dróg. Kryterium względnego odchylenia kątowego, WKiŁ, Warszawa 1976,
- [103] SCHRAMM G., LORENZ U., KASPER H.j Uborgansbbgen im Strassenban porschungaarbeiton aus dem strasseuveaen, Zeszyt 5»
- [104] SCHRAMM H.F.W.: Urządzenia peryferyjne maszyn cyfrowych. WNT, Warszawa 1975,
- [105] SKOCZEK W.i Metody fotogrametryczno-geudezyjne w projektowaniu szwedzkich dróg, Przegląd Geodezyjny, 1975, nr 10,
- [106] Skrajnia budowli na PKP, WKiŁ, Warszawa 1971,
- [107] STANICKI T.: Teoria systemów, Wydawnictwo Politechniki Wrocławskiej, Wrocław 1975,
- [108] SZEREDA T.:Coordinate Geometry /COGO/. System obliczeń geometrycznych. ZOWAR, Warszawa 197},
- p09] TARGOWSKI A.: Automatyzacja przetwarzania danych. Systemy, teclmika, metody, PWE, Wurszawa 1971,
- [110] TARGOWSKI A.: Organizacja procesu przetwarzania danych, PWE, Warrzawa 1971,
- [111] TRYISKI Z.: Wyznaczanie osi drogi na długości krzywej przejściowej i łuku kołowego, Drogownictwo, 1974, nr 2,
- [112] TURSKI W.M. Propedeutyka informatyki, PWN, Warszawa 1975,
- [113] VESELY V.: Klotoida. Vytycovaci tabulky pro priechodnicove oblonku a prechodnice, Praga 1952,
- [114] WARCHOŁ E.i Automatyczne projektowanie regulacji łuków, Przegląd Kolejowy Drogowy 1974, nr 11,
- [115] Warunki techniczne jakim powinny odpowiadać linie kolejowe normalnotorowe użytku publicznego. Min. Komunikacji, Departament Budownictwa, Wydawnictwo Katalogów i Cenników, Warszawa 1974,
- [116] WHEATLEY D.M., UNWIN A.W.: Algorytmy, PWE, Warszawa 1975,
- [117] WILSON W.E.: Projektowanie techniczne w ujęciu systemowym, WNT, Warszawa 1969,
- [118] WOLTERS M.F.: Klucz do maszyny cyfrowej, cz.I i II. WNT, Warszawa 1977,
- [119] WRZEŚNIOWSKI Z.j Szybkie metody projektowania krzywych kombinowanych, Drogownictwo, 1973, nr 7-8,
- [120] ŻUROWSKI A. 1 Pomiary geodezyjne w budowie dróg, lotnisk i mostów, WKiŁ, Warszawa 1975,
- [121] GRODZICKI S.: Analiza geometrii tras komunikacyjnych w aspekcie zastosowań techniki komputerowej, praca doktorska, Politechnika Warszawska Wydział Geodezji i Kartografii, Warszawa 1978.

Sp.Fr."'IłumacB-Tekst" H.G, U-874 A4 11.450 egz. EC/J-1107 P/78-pe/79 z dn.10.I.?9r.

### ANALIZA GEOMETRII TRAS KOMUNIKACYJNYCH W ASPEKCIE ZASTOSOWAN TECHNIKI KOMPUTEROWEJ

### Stressozenie

Tematem pracy są zagadnienia algorytmizacji projektowania geometrii tras komunikacyjnych w płaszczyźnie poziomej, przy zadanym przebiegu osi trasy w postaci linii łamanej oraz przy zadanych parametrach odcinków krzywoliniowych. Dokonano analizy rozwiązań różnych zespołów krzywych, a także istniejących programów i systemów komputerowych z dziedziny projektowania geometrii tras i na tym tle opracowano system GT /Geometria Trasy/ do kompleksowego projektowania geometrii trasy w płaszczyźnie poziomej. Systemem GT można opracowywać numerycznie całą trasę, a także oddzielne jej fragmenty. Pozwala on na stosowanie różnych zespołów krzywych. jak np. łuki koszowe, łuki koszowe z klotoidami i inne, na wariantowanie projektu, na wariantowe wydawanie wyników według zadanych zestawów informacji, a także wykonanie rysunków /niektóre moduły/. Trasę można zdefiniować w dwojaki sposób oraz zastosować jako krzywe przejściowe klotoidę i parabolę sześcienną. Działanie konkretnej użytkowej wersji systemu GT sprawdzono na kilku przykładach z praktyki projektowania linii kolejowych.

АНАЛИЗ ГЕОМЕТРИИ КОММҮНИКАНИОННЫХ МАРШРУТОВ В АСПЕКТЕ ПРИМЕНЕНИЯ ЭЛЕКТРОННОЙ ВЫЧИСЛИТЕЛЬНОЙ ТЕХНИКИ

#### Резюме

В работе рассматривается проблемы алгоритмизации проектирования геометрии коммуникационных маршрутов в горизонтальной плоскости при заданом ходе оси маршрута в форме ламанной а также при заданых параметрах криволинейных отрезков. Переведено анализ решении различных комплексов кривых а также существующих программ и систем ЭВМ в области проектирования геометрии маршрутов и на базе этого сделано систему ГТ /GT Geometria Trasy/предназначеную до комплексного проектирования геометрии маршрута в горизонтальной плоскости. С помощю системы IT можна получать числовой анализ целого мартрута а также его фрагментов. Система позволает применять разные комплексы кривых, н.п. кородовые арки, кородовые арки с клотоидами и другие, вариантный подход к проекту, вариантную выдачу результатов согласно заданным комплексом информации а также виполнение чертежей /некоторые модули/. Маршрут можна определять двояким способом и применять клотоиду и кубическую параболу в качестве проходных кривых. Система ГГ применилась в процессе проектирования нескольких железнодорожных линии.

AMALYSIS OF THE GEOMETRY OF THE TRANSPORT ROUTES IN AN ASPECT OF THE APPLICATIONS OF THE COMPUTER TECHNIQUE

#### Summary

The subject of this atudy is a problem of the design algorithm of the geometry of the transport routes on the horizontal surface where there were given: the course of the route axis in the form of the broken line and the parameters of the curvilinear sections.

There have been analysed the solutions of the various curve groups as well as the solutions of the existing programmes and computer systems in the field of the designs of the transport routes geometry.

Against a background of that the GTR system has been developed in order to design in a complex way the geometry of the routes on the horizontal surface. Using the GTR system it is possible to work out the whole route and its seperate fragments in a numerical way. The GTR wystem allows to use various curve groups, for instance: depressed arches with the Cornu spiral and cthers; it also allows to design the variant projects, to give variant results according to given sets of information and to prepare drawings /some modules/. The route could be defined in two manners and it could be used as a transitional curve with the Cornu spiral and cubic parabola. The activity of the definite usable version has been tested on several practical examples in the range of the railway line design.

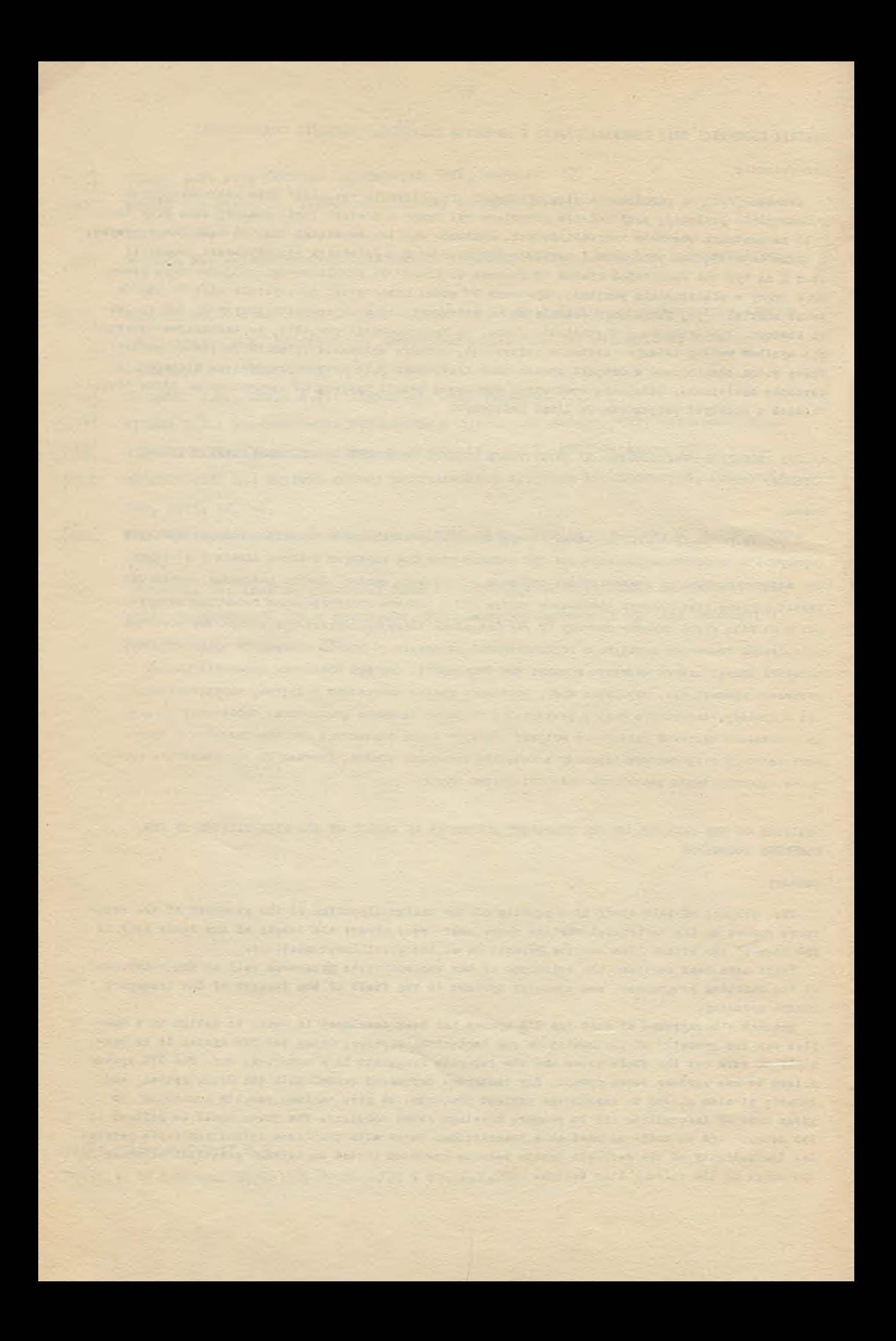

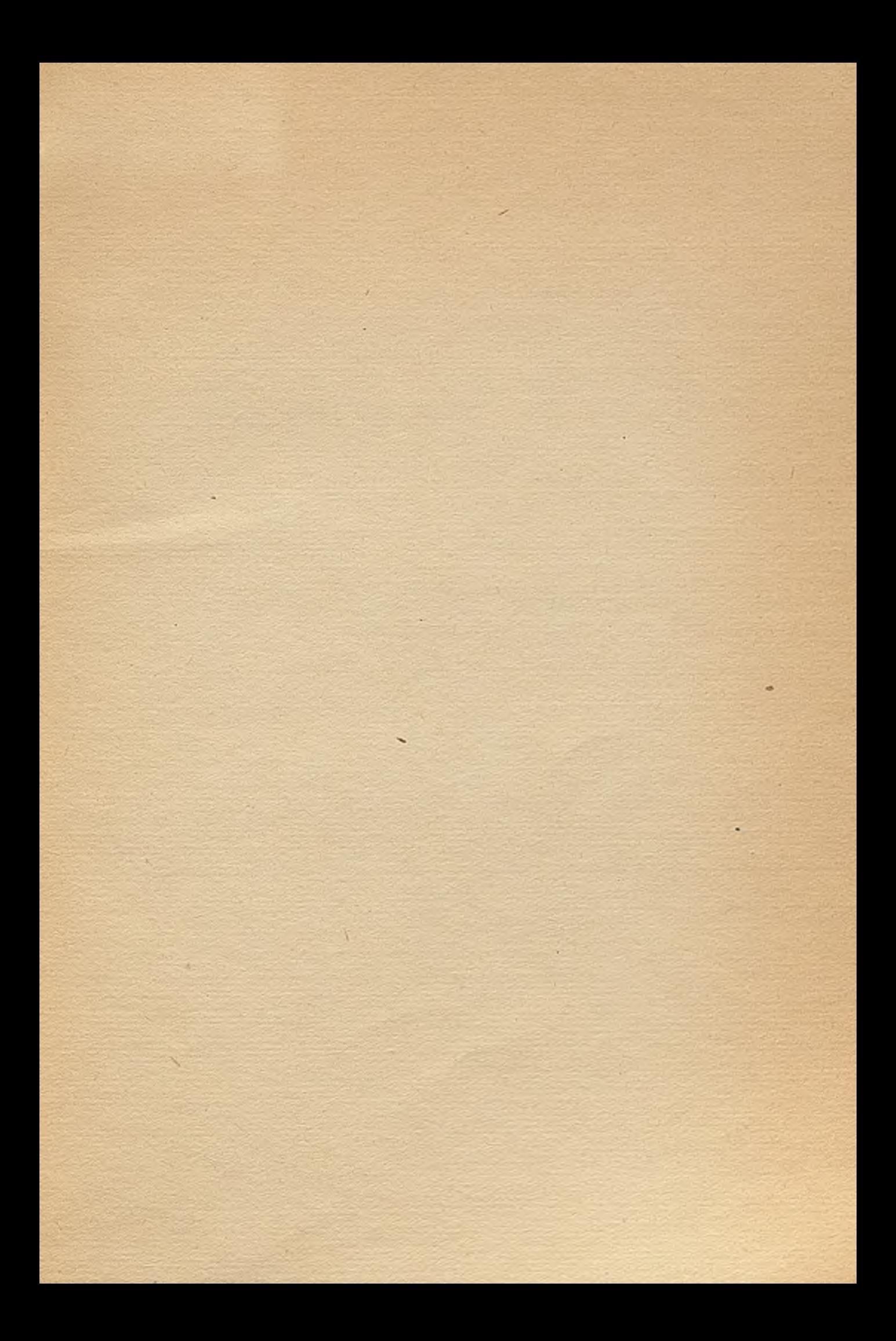

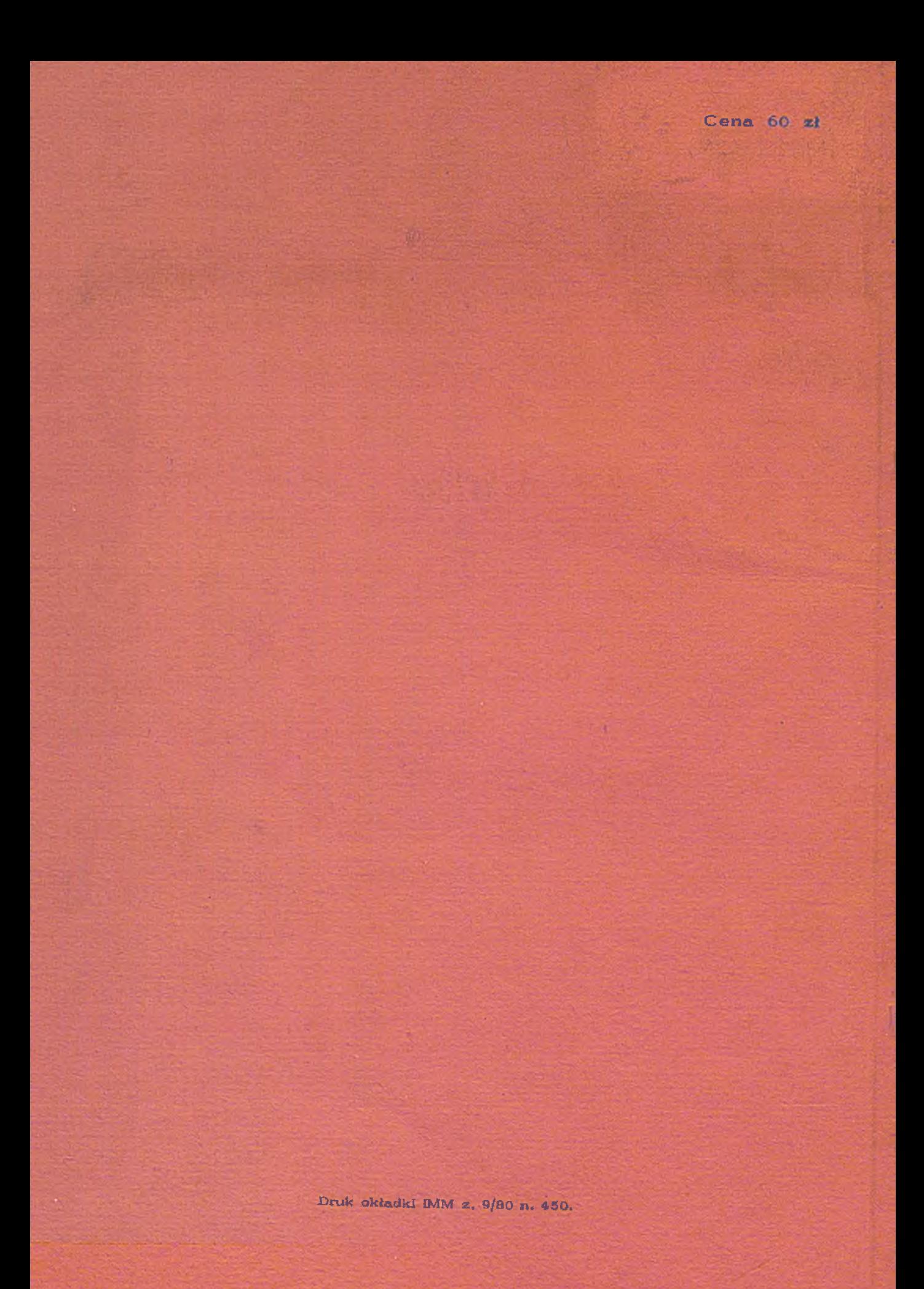